THEME: Environment (including climate change)

TOPIC: ENV.2011.2.1.2-1 Hydromorphology and ecological objectives of WFD

**Collaborative project (large-scale integrating project)** 

**Grant Agreement 282656** 

Duration: November 1, 2011 - October 31, 2015

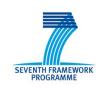

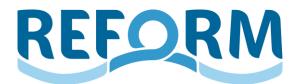

## **REstoring rivers FOR effective catchment Management**

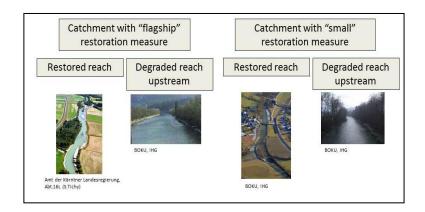

Deliverable D4.1

Title Field protocols and associated database

Author(s) Michaela Poppe, Michael Stelzhammer, Martin Seebacher, Susanne

Muhar (BOKU)

Kathrin Januschke, Armin Lorenz, Benjamin Kupilas, Daniel Hering

(UDE)

Due date to deliverable: April 30 2012

Actual submission date: August 02 2012

Project funded by the European Commission within the  $7^{th}$  Framework Programme (2007 – 2013)

Dissemination Level

PU Public X

PP Restricted to other programme participants (including the Commission Services)

RE Restricted to a group specified by the consortium (including the Commission Services)

CO Confidential, only for members of the consortium (including the Commission Services)

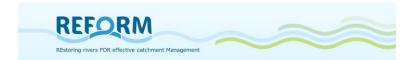

## **Summary**

WP4 evaluates effects of river restoration by analysing existing data as well as performing field studies on paired catchments. The field studies will use examples of restored sites in which either one large scale measure (flagship restoration site) or smaller restoration measures (small restoration site) have been implemented. These restoration sites will be compared to "control sites" that are situated upstream and are still degraded (nested design).

Deliverable 4.1. documents the abiotic and biotic parameters to be recorded at the case study sites and provides a description of the methods for field investigations in 2012 and 2013 including manuals, field forms and protocols. In detail the hydromorphological and stable-isotope investigations as well as sampling of fish, macroinvertebrates, macrophytes, riparian arthropods and riparian/floodplain vegetation are presented.

Additionally the procedure of the selection and final determination of the parameters and field methods are described as well as the general sampling design and techniques.

The site-specific record sets will be complemented by data at catchment scale. To manage the gathered data, a database was created. The final section of this report provides an overview of the structure and organisation of the database and a compilation of tables showing the set of variables to be recorded and their detailed description.

## **Acknowledgements**

The work leading to this report has received funding for the EU's 7<sup>th</sup> FP under Grant Agreement No. 282656 (REFORM).

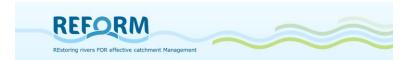

## **Table of Contents**

| <u>1. ]</u>        | INTRODUCTION                                              | 5  |
|--------------------|-----------------------------------------------------------|----|
|                    |                                                           |    |
|                    | TASK 4.2                                                  | 5  |
| 1.2                | TASK 4.3                                                  | 6  |
| 1.3                | SELECTION AND DETERMINATION OF FIELD METHODS              | 6  |
| 1.4                | OVERVIEW OF SAMPLING DESIGN AND PROCEDURES                | 6  |
| <u>2. l</u>        | HYDROMORPHOLOGICAL ASSESSMENT METHODS                     | 10 |
| 2.1                | CEN COMPLIANT HYDROMORPHOLOGICAL SURVEY METHOD            | 10 |
|                    | INTRODUCTION                                              | 10 |
|                    | MAPPING APPROACH                                          | 12 |
|                    | MAIN FORM                                                 | 16 |
|                    | EVALUATION PROCESS                                        | 28 |
|                    | ASSESSMENT OF HYDROMORPHOLOGICAL MICRO-/MESOHABITATS (TRA |    |
| <br>METH           |                                                           | 29 |
|                    | ,                                                         |    |
| 2 (                | STADLE ISOTODE ANALYSIS                                   | 26 |
| <u>3.</u> <u>9</u> | STABLE ISOTOPE ANALYSIS                                   | 36 |
| 3.1                | Introduction                                              | 36 |
| 3.2                | AIMS                                                      | 36 |
| 3.3                | SAMPLING                                                  | 36 |
| 3.3.1              | OVERVIEW                                                  | 36 |
| 3.3.2              | STREAM BED ORGANIC SEDIMENT (POM)                         | 37 |
| 3.3.3              | PERIPHYTON                                                | 37 |
| 3.3.4              | MACROPHYTES AND TERRESTRIAL PLANTS                        | 38 |
| 3.3.5              | MACROINVERTEBRATES                                        | 38 |
| 3.3.6              | RIPARIAN ARTHROPODS AND TERRESTRIAL ARTHROPODS            | 39 |
| 3.3.7              | FISH (OPTIONAL)                                           | 40 |
| 3.4                | TREATMENT OF SAMPLES/SAMPLE PROCESSING                    | 40 |
| 3.4.1              | TREATMENT                                                 | 40 |
| 3.4.2              | Processing                                                | 40 |
| 3.4.3              | Analysis                                                  | 41 |
| <u>4.</u> E        | BIOTIC SAMPLING                                           | 42 |
| <u></u> .          |                                                           |    |
| 4.1                | MACROINVERTEBRATES                                        | 42 |
| 4.1.1              | Preparation                                               | 44 |
| 4.1.2              | SAMPLING                                                  | 45 |
| 4.1.3              | FOLLOW-UP TREATMENT                                       | 46 |
| 4.1.4              | SAMPLE PROCESSING                                         | 48 |

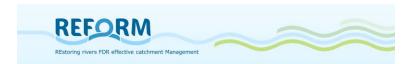

| 4.1.5     | ADDITIONAL MACROINVERTEBRATE SAMPLING IN LENTIC HABITATS            | 52  |
|-----------|---------------------------------------------------------------------|-----|
| 4.2       | MACROPHYTES                                                         | 54  |
| 4.3       | RIPARIAN ARTHROPODS                                                 | 56  |
| 4.4       | FISH                                                                | 60  |
| 4.4.1     | SITE SELECTION                                                      | 60  |
| 4.4.2     | ENVIRONMENTAL VARIABLES AND SAMPLING METHODS                        | 60  |
| 4.4.3     | FISH SAMPLING                                                       | 60  |
| 4.4.4     | FISH DATA                                                           | 63  |
| 4.5       | FLOODPLAIN VEGETATION                                               | 64  |
| <u>5.</u> | DATABASE                                                            | 69  |
| 5.1       | METHODOLOGY                                                         | 69  |
| 5.2       |                                                                     | 69  |
| 5.2.1     |                                                                     | 71  |
| 3.2.1     | TABLES, VARIABLES AND RELATIONSHIPS                                 | /1  |
| <u>6.</u> | REFERENCES                                                          | 84  |
| <u>7.</u> | APPENDIX                                                            | 87  |
|           |                                                                     |     |
| 7.1       | PROTOCOLS FOR THE HYDROMORPHOLOGICAL SURVEY METHOD                  | 87  |
| 7.1.1     | MAIN FORM                                                           | 87  |
| 7.1.2     | ADDITIONAL FORM – CONTINUUM INTERRUPTIONS                           | 89  |
| 7.1.3     | ADDITIONAL FORM - BACKWATERS                                        | 90  |
| 7.2       | FIELD FORMS FOR TRANSECT METHOD                                     | 91  |
| 7.2.1     | FIELD FORMS FOR CHANNEL FEATURES                                    | 91  |
| 7.2.2     | FIELD FORMS FOR MICROHABITAT MEASUREMENT                            | 95  |
| 7.3       | PROTOCOLS FOR STABLE ISOTOPE ANALYSIS                               | 99  |
| 7.3.1     | LABELING OF SAMPLES                                                 | 99  |
| 7.3.2     | OVERVIEW OF MATERIAL                                                | 100 |
| 7.3.3     | OVERVIEW OF SAMPLES AND EXPECTED NUMBER OF SAMPLES FOR EACH SECTION | 101 |
| 7.4       | FIELD PROTOCOLS FOR MACROINVERTEBRATE SAMPLING                      | 102 |
| 7.5       | FIELD PROTOCOL FOR MACROPHYTE SAMPLING                              | 103 |
| 7.6       | FIELD PROTOCOLS FOR RIPARIAN ARTHROPOD SAMPLING                     | 105 |
| 7.7       | FIELD PROTOCOLS FOR FISH SAMPLING                                   | 106 |
| 7.8       | FIELD PROTOCOLS FOR FLOODPLAIN VEGETATION SAMPLING                  | 109 |

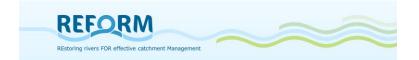

## 1. Introduction

WP4 evaluates effects of river restoration by analysing existing data as well as performing field studies on paired catchments. The field studies will use examples of restored sites in which either one large scale measure (flagship restoration site) or smaller restoration measures (small restoration site) have been implemented. These restoration sites will be compared to "control sites" that are situated upstream and are still degraded (nested design).

This report includes sampling manuals, field forms, protocols and database structure for the abiotic and biotic assessment to ensure comparable datasets for all case studies. At site scale hydromorphological parameters are recorded while biotic core parameters are fish, macroinvertebrates, macrophytes, riparian arthropods as well as riparian and floodplain vegetation. Additionally stable-isotope analyses are carried out. The integration of existing data is intended (1) as a substitute for data to be collected in the field (if current data on fish and invertebrates are available) and (2) as a data source to address additional questions, e.g. temporal developments.

These site-specific data sets will be complemented by data at catchment scale.

To manage the gathered records, a database was created in two steps. To collect the data from all case study partners a Microsoft Excel file with 33 sheets was created. In this file 10 key subjects are required - 5 abiotic and 5 biotic topics (Site information, Hydromorphology, Pressure types, Restoration measure types, Physico-chemical data; Fish, Invertebrates, Macrophytes, Riparian arthropods, Floodplain Vegetation). In a later stage, the received datasets will be merged in a Microsoft Access database.

## 1.1 Task 4.2

During the first year of the REFORM project the hydromorphological conditions of restored and degraded sites will be assessed by two different methods:

- CEN compliant hydromorphological survey method (adapted Austrian HyMo-survey method)
- Measurement of meso- and microhabitat composition (hydromorphological transect method - modified after Jähnig et al. 2008, Januschke et al. 2009)

Functional parameters will be identified by **stable isotope** analysis that supports the investigation of effects of river restoration on aquatic terrestrial linkages and on the complexity of food webs.

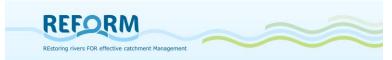

## 1.2 Task 4.3

Data on ecological status and functions in restored and non-restored reaches in the case study sites will be collected and evaluated. Biotic core parameters and sampling methods are:

- Fish will be recorded using electrofishing according to the most recent CEN standard
- o Benthic Invertebrates, will be sampled with a multi-habitat approach
- Macrophytes, riparian and floodplain vegetation will be recorded with a transect-based approach

The three parameters fish, invertebrates and macrophytes are chosen as representatives for the biological quality elements corresponding to the Water Framework Directive (EU-WFD 2000). As further biotic indicator riparian arthropods are selected to detect effects of restoration measures (Günther and Assmann 2005, Lambeets et al. 2008, Januschke et al. 2011).

Riparian and floodplain vegetation is an additional important indicator to address the river – floodplain system as a functional unit (Hughes et al. 2001, Muhar et al. 2005).

## 1.3 Selection and determination of field methods

All methodological approaches and the data collection procedures have first been identified and described by the core team of WP4 based on standard methods applied in many EU member states in a highly comparable way. Then, these descriptions including field protocols have been circulated among the WP4-group. All methods have been presented, discussed and commonly agreed at the field training workshop at Silkeborg in May 2012. A final version of the detailed field methods has been circulated again. This manual provides the basis for the field work at all case study sites.

In the following chapters all methods for field mapping and sampling of the hydromorphological and biological parameters are described in detail.

## 1.4 Overview of sampling design and procedures

Each case study site comprises a restored and a degraded reach; the latter is located upstream from the restored reach with a sufficient distance to prevent mutual interferences.

**Hydromorphological survey method** will be done on **4 survey sections** per reach (Figure 1, Figure 2).

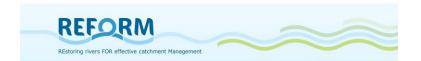

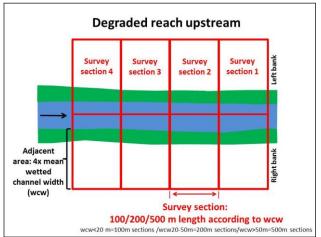

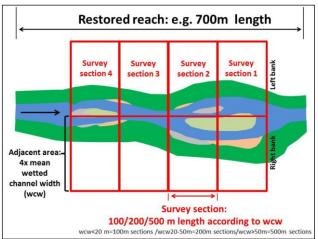

Figure 1: Survey sections - degraded reach

Figure 2: Survey sections - restored reach

**Hydromorphological transect method**, **stable isotopes** and **biotic sampling** will be done on a representative sample section selected within each degraded and restored reach; the restored sample section should be located in the downstream part of the restored reach (Figure 3, Figure 4).

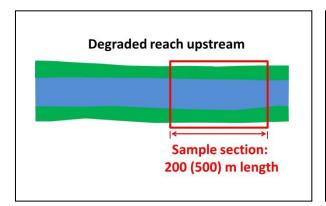

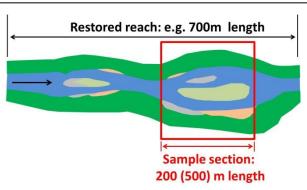

Figure 3: Sample section - degraded reach Figure 4: Sample section - restored reach

The lengths of sample sections depend on the wetted channel width and the survey target (Table 1). Sampling sections for recording hydromorphological transects and sampling of riparian arthropods, floodplain vegetation and stable isotopes will have a length of 200 or 500m. For macroinvertebrates and macrophytes, the length of sample sections is 200m independent of the wetted channel width.

For fish sampling the river segment is defined as:

- 1 km for small rivers (catchment<100km<sup>2</sup>)
- 5 km for medium-sized rivers (100-1000 km<sup>2</sup>)
- 10 km for large rivers (>1000km<sup>2</sup>)

according to EFI+ manual (see 4.4.1).

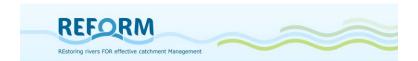

Table 1: Length of sample sections [m] (wcw = wetted channel width)

|                        | wcw < 50m                                       | wcw > 50m |  |
|------------------------|-------------------------------------------------|-----------|--|
| Hymo - survey          | 4x100(200)*                                     | 4x500     |  |
| Hymo - transect method | 200                                             | 500       |  |
| Macroinvertebrates     | 200                                             | 200       |  |
| Macrophytes            | 200                                             | 200       |  |
| Fish                   | 10-20 times wcw, with a minimum length of 100 m |           |  |
| Riparian arthropods    | 200                                             | 500       |  |
| Stable isotopes        | 200                                             | 500       |  |
| Floodplain vegetation  | 200                                             | 500       |  |

<sup>\*</sup>wcw<20m – length of sampling section is 100m; wcw=20-50m – length of sampling section is 200m

The lateral boundaries of sampling areas and sampling seasons differ between the survey targets (Table 2).

Table 2: Sampling area (lateral boundaries)

|                                             | Recording/Sampling area                                                                                                    | Recording/Sampling season                                                    |
|---------------------------------------------|----------------------------------------------------------------------------------------------------|------------------------------------------------------------------------------|
| Hymo - survey                               | 4x wetted channel width                                                                                                    | Low flow in summer                                                           |
| Hymo - transect method:<br>Channel features | •                                                                                                    | Low flow in summer                                                           |
| Hymo - transect method:<br>Microhabitats    | Aquatic area                                                                                                    | Low flow in summer                                                           |
| Macroinvertebrates                          | Aquatic area without oxbow lakes                                                                                              | Low flow in early summer (June to July)                                      |
| Macrophytes                                 | Aquatic area                                                                                                    | Maximum growth in low flow conditions (mid summer)                           |
| Fish                                        | Aquatic area (wadable and <15m width: whole channel surface; wadable and >15m width or boat fishing: partial sampling method) | Late summer/early autumn except non-permanent Mediterranean rivers in spring |

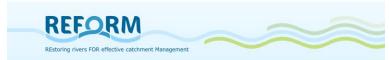

| Riparian arthropods   | iparian arthropods 10m-stripe of riparian areas                                                                                                    |                    |  |  |
|-----------------------|----------------------------------------------------------------------------------------------------|--------------------|--|--|
| Floodplain vegetation | The whole flood-prone area including aquatic, transient and terrestrial parts; in restored sections terrestrial area comprises the bankfull discharge area, in degraded sections the area of high-water level ('flood marks'); maximum width of 200m | C                  |  |  |
| Stable isotopes       | Aquatic, transient and terrestrial area; terrestrial area comprises the whole flood-prone area + a stripe across the edges of embankment for sampling of non-riparian beetles                                                                        | Maximum of biomass |  |  |

Table 3 gives an estimation of time needed for the individual investigations of one study site (degraded + restored sample section). This estimation is based on experiences of recording and sampling of sample sections with a length of 200m.

Table 3: Estimated expenditure of time for investigations per study site (degraded + restored).

|                        | Estimated time [hours]                                                                          |                 |  |
|------------------------|-------------------------------------------------------------------------------------------------|-----------------|--|
|                        | Field work                                                                                      | Lab and pc work |  |
| Hymo - survey          | 6                                                                                               | 12*             |  |
| Hymo - transect method | 6-8                                                                                             | 3               |  |
| Macroinvertebrates     | 2                                                                                               | 10              |  |
| Macrophytes            | 2-3                                                                                             | 1-2             |  |
| Fish                   | 8-12 (estimated for first run)                                                                  | 16              |  |
| Riparian arthropods    | 7-8 (installation of traps<br>and handcollections) + 2<br>(collection of traps after<br>1 week) | 3               |  |
| Stable isotopes        | 6-8                                                                                             | 8-10            |  |

<sup>\*</sup>include preparation time for defining reference conditions and hydrological impacts

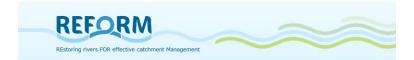

## 2. Hydromorphological assessment methods

## 2.1 CEN compliant hydromorphological survey method

#### 2.1.1 Introduction

In Task 1.1 all relevant hydromorphological assessment methods were listed (see FTP Server REFORM/WP1 --> Literature on HYMO methods). For the first period of field surveys in 2012 an Austrian survey method (NOEMORPH) has been selected for REFORM and will be applied in all case study sites.

The NOEMORPH method (Hydromorphological Mapping of Selected Running Waters in Lower Austria - Gewässerzustandskartierung Niederösterreich WAW – Wasser und Abfallwirtschaft NÖ) is based on a structural assessment method (Werth 1987) and has been further developed and extended by an expert team (Freiland Umweltconsulting 2001). The method is CEN compliant (CEN 2002) and applied in Lower Austria. More or less the same survey methods are used per default throughout Austria. Very similar approaches can be found e.g. in Germany (LAWA 2000). The results of these field assessments and evaluations are directly integrated in the National River Basin Plans of Austria respectively Germany.

According to the experiences of the BOKU team and being aware of pros and cons of this method (Steindl 2011) we slightly adapted the NOEMORPH survey assessment for the aims of REFORM. Additionally we integrated some aspects of the German LAWA method (LAWA 2000, Pottgiesser & Sommerhäuser 2004).

Basically, the method analyzes the deviation of the current status of the river from the "type-specific status" - the target state that is represented by "reference conditions".

The river is divided into single river sections - for each section pre-defined attributes are assigned to 5 main parameters which are assessed and evaluated.

- 1. Channel Geometry and Flow Characteristics
- 2. Riverbed
- 3. Water land transition zone
- 4. River bank / Riparian Zone
- 5. Vegetation of the adjacent area

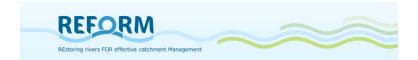

Each of these five main parameters will be assessed according to a 7-tier scale:

class 1: undisturbed class 1-2: little disturbed

class 2: moderately disturbed class 2-3: clearly disturbed heavily disturbed very heavily disturbed

class 4: totally disturbed

The total evaluation for the survey section is the mean of all 5 main parameters.

## Comment:

The results from the hydromorphological survey served as a first step towards the implementation of the WFD. For this purpose the seven classes are reduced to five classes (Kamp et al. 2007):

| class 1:   | undisturbed            | WFD-class 1 |
|------------|------------------------|-------------|
| class 1-2: | little disturbed       | WFD-class 2 |
| class 2:   | moderately disturbed   | WFD-class 2 |
| class 2-3: | clearly disturbed      | WFD-class 3 |
| class 3:   | heavily disturbed      | WFD-class 4 |
| class 3-4: | very heavily disturbed | WFD-class 5 |
| class 4:   | totally disturbed      | WFD-class 5 |

## **Reference Conditions**

The assessment is based on the recording and evaluation of morphological / structural parameters in and around water bodies that are determinant for the role of water bodies as a habitat.

The method assumes that the best biological conditions exist in anthropogenic undisturbed habitats (equals to condition class 1). The reference conditions are defined with the help of the "River Type Region" and the "Morphological River Type" (cf. freiland Umweltconsulting 2001).

Every partner should use the adequate river type descriptions.

The German stream typology comprises a total of twenty-four "biocoenotically relevant stream types": four from the Ecoregion Alps and Alpine foothills, eight from the Central highlands, eight from the Northern German lowlands, and four "Ecoregion independent" types, which can be found in various ecoregions (http://forecaster.deltares.nl/index.php?title=River\_Typology).

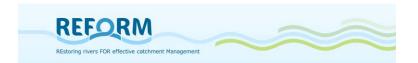

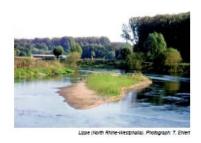

Sinuate to meandering streams in shallow troughs or wide u-shaped valleys. Besides the dominant sand and loam fractions, gravel is an important substrate, which can form gravel banks; day and mart are common and can aggregate into flat slabs. Important habitat structures include natural secondary substrates like woody debris, aider roots, macrophytes and fallen leaves.

The channel profile is flat with pronounced slip-offs and stable bank cliffs. In the floodplain numerous drainage channels, detached side arms and back-waters of varying age are common. Valley bogs and fens can form. Streams with higher amounts of loam are naturally incised well below the floodplain level and have a trench-like profile. Disconnected side channels are rare.

Size class: 100 - 10.000 km² catchment area

Slope of the valley floor: 0,2 - 2 %

Flow category: predominantly calm current flow

Channel substrates: dominated by sands of varying grain size, or

loam; often supplemented by gravel, in parts by

clay and marl

Figure 5: German River Type 15: sand dominated lowland river (mid-sized); (Pottgiesser & Sommerhäuser 2004)

The reference conditions have to be determined **prior to the field work** because the surveyor has to be familiar with them to comparatively evaluate the hydromorphological status.

## 2.1.2 Mapping approach

The predefined mapping scale is at least 1:25,000 (1:10,000 is recommended). The sites to be investigated (reach with the flagship restoration / degraded reach; smaller restoration – degraded reach) are already determined by the partners. Each reach will be divided into sections (see Figure 1; Figure 2).

The length of a section is 100 m (mean wetted channel width < 20 m); 200 m if mean wetted channel width is between 20-50m; 500 m (mean wetted width > 50m).

The assessment results will be filled in survey protocols. Protocols are numbered following the mapping procedure **upstream** - **left and right banks are assessed and numbered separately**. Accordingly, the sections have to be recorded on the map.

The assessment should be carried out during mean or low flow conditions.

Documents / Preparations for field work

- 1. topographical map of case study sites (scale 1:10,000 1:25,000)
- 2. definition of hydromorphological river type and reference conditions (quantitative descriptive data)
- 3. identification of hydrological impacts (e.g., water abstraction) upstream and/or downstream that affect the hydrological condition of the case study site and influence the evaluation of the survey sections this information should be indicated in the comment fields of the forms
- 4. definition of section length (see Figure 1; Figure 2)

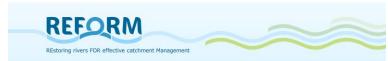

- 5. definition of lateral boundaries of the adjacent area (see Table 2)
- 6. recording of sections and boundaries on the map (see Figure 6 R1 right bank of section 1; L1 left bank of section 1,etc.)

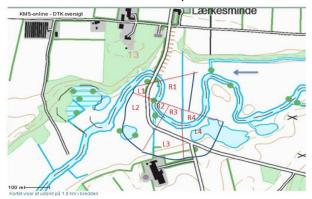

Figure 6: Example of recording sections and boundaries on a topographical map (please avoid the overlapping of adjacent areas at meandering river sites)

Impoundments, residual water stretches, continuum interruptions or backwaters are only recorded if they are **situated within** the survey sections. In case of continuum interruptions and backwaters you have to use additional forms.

## **Impoundments and Residual Water Stretches**

Impoundments are surveyed from the head of the reservoir to the impoundment structure but not evaluated.

The evaluation of residual water stretches is performed with the help of an imaginary mean-water level. It is reported as "water abstraction stretch" but the procedure of the allocation to a condition class is the same as for free flowing stretches.

## Structures interrupting the longitudinal River Continuum

Natural and artificial structures that interrupt the river continuum are reported with an ID number on an additional form (see Figure 7) and marked as point information on the map.

|                                | -Zustandskartie      | erung Niederö | sterreich,··WAW·Wasser-·un | d-Abfallwirtschaft·NÖ¶    |                  |                | - 111 -         | .29 REFORIN | 1  |
|--------------------------------|----------------------|---------------|----------------------------|---------------------------|------------------|----------------|-----------------|-------------|----|
| Structures inte<br>River name¤ | Consecu<br>tive·no.¤ | ID·           | Natural·interruption¤      | Type·of·<br>interruption¤ | Fish·<br>ladder¤ | Width-<br>(m)¤ | Height·<br>(m)¤ | Comments¤   | ŗ  |
| α                              | ¤                    | n             | α                          | n                         | α                | n              | n               | п           | -  |
| n                              | n                    | n             | α                          | n                         | n                | n              | n               | π           | r  |
| α                              | n                    | n             | α                          | n                         | n                | n              | n               | n           |    |
| α                              | α                    | n             | α                          | n                         | ¤                | n              | n               | π           |    |
| α                              | n                    | π             | α                          | n                         | ¤                | α              | n               | n           | x  |
| α                              | α                    | n             | α                          | n                         | ¤                | α              | n               | α           | r  |
| α                              | n                    | n             | α                          | n                         | ¤                | n              | n               | α           | r  |
| n                              | n                    | n             | n                          | n                         | n                | n              | n               | n           | r  |
| α                              | n                    | n             | α                          | α                         | n                | n              | n               | π           | r  |
| n                              | n                    | n             | α                          | n                         | n                | n              | n               | π           | r  |
| α                              | n                    | n             | α                          | α                         | n                | n              | n               | α           |    |
| α                              | α                    | n             | α                          | n                         | ¤                | n              | n               | π           |    |
| α                              | n                    | n             | ¤                          | n                         | n                | n              | n               | n           |    |
| w                              | m                    |               | ra .                       | n                         | ,,,              |                | ,,              | m .         | ٦, |

Figure 7: Additional Form for Structures interrupting the river continuum (Appendix 7.1.2)

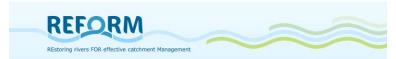

ID structure: will be defined for the Access Database after fieldwork

Natural interruption: yes/no (please specify in the comments)

Type of interruption: drop structure/river bottom ramp/sill/weir (see Figure 8)

Fish ladder: yes/no

Width: Width of continuum structure in m Height: Height of continuum structure in m

Artificial structures are divided into 4 categories:

- drop structure
- river bottom ramp
- sill
- weir

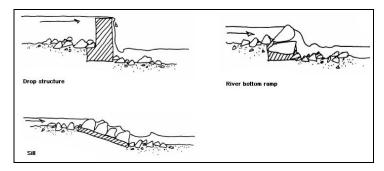

Figure 8: Examples for structures interrupting the river continuum (freiland Umweltconsulting 2001)

#### **Backwaters**

Backwaters (e.g., oxbows) are assigned to the corresponding river reach and reported as point information on an additional form (see Figure 9).

| Hydromorphological·survey·method······ (based·on·Gewässer-Zustandskartierung· Niederösterreich, ↔ WAW·-·Wasser-·und·Abfallwirtschaft·NÖ¶ |                 |                   |             |                  |   |
|----------------------------------------------------------------------------------------------------|-----------------|-------------------|-------------|------------------|---|
| Backwaters                                                                                                    | e¶              |                   |             |                  |   |
| Waterbody<br>name¤                                                                                                    | V· Consecutive· | ID-<br>backwater¤ | Connection¤ | Flow-conditions¤ | Ħ |
| ¤                                                                                                    | ¤               | ¤                 | ¤           | ¤                | ø |
| ¤                                                                                                    | ¤               | ¤                 | ¤           | n                | ø |
| ¤                                                                                                    | ¤               | ¤                 | ¤           | ¤                | ø |
| ¤                                                                                                    | ¤               | ¤                 | ¤           | n                | ø |
| ¤                                                                                                    | ¤               | ¤                 | ¤           | ¤                | ø |
| ¤                                                                                                    | ¤               | ¤                 | ¤           | ¤                | ø |
| ¤                                                                                                    | ¤               | ¤                 | ¤           | ¤                | ø |
| ¤                                                                                                    | ¤               | ¤                 | ¤           | ¤                | ø |
| ¤                                                                                                    | ¤               | ¤                 | ¤           | ¤                | ø |
| ¤                                                                                                    | ¤               | ¤                 | ¤           | ¤                | ø |
| ¤                                                                                                    | ¤               | ¤                 | ¤           | ¤                | o |
| ¤                                                                                                    | ¤               | ¤                 | ¤           | ¤                | ø |

Figure 9: Additional Form for Backwaters (Appendix 7.1.3)

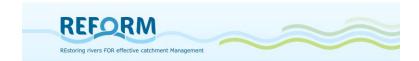

ID backwater: will be defined for the Access Database after fieldwork

Connection: yes/no

Flow conditions: stagnant/slow

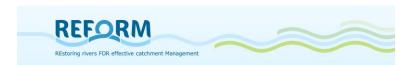

## **2.1.1** Main form

| Hydromo                                                                                                    | rphological sup                                           | ov mothod                                       | DEFORM                                                                                                    | 1 Channel geometry and flow characteristics                                                                                                    |
|----------------------------------------------------------------------------------------------------|-----------------------------------------------------------|-------------------------------------------------|----------------------------------------------------------------------------------------------------|----------------------------------------------------------------------------------------------------|
| Hydromorphological survey method REFORM                                                                                                    |                                                           |                                                 | REFORIVI                                                                                                    | 0                                                                                                    |
|                                                                                                    | ser-Zustandskartierung Niederö<br>und Abfallwirtschaft NÖ | sterreich                                       | REFORM, WP 4.2                                                                                                    |                                                                                                    |
|                                                                                                    |                                                           |                                                 |                                                                                                    | mean flow slow velocity (m/s) uniform                                                                                                    |
| River name                                                                                                    |                                                           | Analysis expert                                 |                                                                                                    | heterogeneous/swirled<br>turbulent                                                                                                    |
| Bank                                                                                                    |                                                           | Date of analysis                                |                                                                                                    |                                                                                                    |
| Section number                                                                                                    |                                                           | Amendments                                      |                                                                                                    | Channel geometry Flow pattern                                                                                                    |
| Photo number                                                                                                    |                                                           | Date of amendme<br>Section length               | nts                                                                                                    | unaffected according to the natural type single impacts, semi-natural development of the river cours                                                                         |
| Survey expert  Date of survey                                                                                                    | 00 E                                                      | ID number                                       |                                                                                                    | homogeneous, definite shortening of the river course strong deviation from the natural type straightening, highly shortened river course anthropogenically caused uniformity |
| Date of survey                                                                                                    |                                                           | 15 Humber                                       |                                                                                                    | River dynamics                                                                                                    |
|                                                                                                    |                                                           |                                                 |                                                                                                    | unrestricted                                                                                                    |
| General charac                                                                                                    | teristics                                                 |                                                 |                                                                                                    | restricted hardly possible                                                                                                    |
| Comments:                                                                                                    |                                                           |                                                 | ]                                                                                                    | not possible                                                                                                    |
| River type                                                                                                    | Valley type                                               |                                                 | Vegetation zone                                                                                                    | 2 Riverbed Evaluation Comments:                                                                                                    |
|                                                                                                    | gorge                                                     |                                                 | planar (0-200m)                                                                                                    | Comments.                                                                                                    |
|                                                                                                    | v-shaped valley<br>u-shaped valley                        |                                                 | collin (200-500m)<br>submontane (500-700m)                                                                                                    | maximal cross- absent 4 = predominant 3 = frequent                                                                                                    |
|                                                                                                    | alluviated valley (na                                     |                                                 | montane (700-1500m)                                                                                                    | section depth present, covered by substrate continuous stabilization structures 2 = minor, 1 = sparse                                                                        |
|                                                                                                    | alluviated valley (wi<br>synclinal valley                 | de bottom)                                      | subalpine (1500-1900m)<br>alpine (1900-2500m)                                                                                                    | maximal cross- local stabilization structures abiotic biotic section depth                                                                                                   |
|                                                                                                    | plain                                                     |                                                 |                                                                                                    | (max, in m)  Type of riverbed stabilization  Megalithal Xylal Macrolithal CPOM                                                                                               |
|                                                                                                    | 1500000                                                   | 00-200 PM-2                                     | The company of the control of the control of the co | Depth variability concrete Mesolithal FPOM                                                                                                    |
| Morphological<br>type                                                                                                    | river Current water                                       | er ievel                                        | Impact on flow conditions                                                                                                    | high asphalt Microlithal moderate pavement Akal                                                                                                    |
| constrained<br>braiding                                                                                                    | low<br>mean                                               |                                                 | absent<br>total water abstraction                                                                                                    | low pavement grouted none cobbles Psammal                                                                                                    |
| pendulous                                                                                                    | moderately hig                                            | gh                                              | residual water<br>hydro peaking                                                                                                    | Substrate characteristics                                                                                                    |
| sinuous<br>meandering                                                                                                    |                                                           |                                                 | impoundment                                                                                                    | typical, undisturbed                                                                                                    |
|                                                                                                    |                                                           |                                                 | water inlet                                                                                                    | small scale alterations significant homogenization                                                                                                    |
|                                                                                                    | General legend                                            |                                                 |                                                                                                    | uniform, non-local material Riverbed relief                                                                                                    |
|                                                                                                    | 4 = predominant                                           | (76-100%)                                       |                                                                                                    | Hyperheic interstitial unrestricted or naturally restricted natural shape                                                                                                    |
|                                                                                                    | 3 = frequent                                              | (26-75%)<br>(6-25%)                             |                                                                                                    | locally restricted local alterations significant alterations                                                                                                    |
|                                                                                                    |                                                           | (<=5%)                                          |                                                                                                    | restricted anthropogenically caused uniformity                                                                                                    |
| 2 Water land tra                                                                                                    |                                                           |                                                 |                                                                                                    | 5 Vegetation of the adjacent area Evaluation                                                                                                    |
| 3 Water-land trai                                                                                                    | Evaluation                                                |                                                 |                                                                                                    | 5 Vegetation of the adjacent area Evaluation    Total width of woody riparian vegetation    Coverage of riparian woods    Comments:                                          |
| variability                                                                                                    | Comments:                                                 |                                                 |                                                                                                    | > 15m +/-100%                                                                                                    |
| high<br>moderate                                                                                                    | Shoreline stabiliza                                       | tion Stat                                       | ilization type                                                                                                    | multi-row, 5-15m >50%<br>single-row, 2-5m <50%                                                                                                    |
| none                                                                                                    | absent<br>single                                          |                                                 | ogic engineering measures<br>bined                                                                                                    | single-row interrupted absent isolated woods / absent                                                                                                    |
| important woo                                                                                                    | dy debris partly                                          | pilot                                           | age                                                                                                    |                                                                                                    |
| accumulation(                                                                                                    |                                                           | stor                                            | e pitching facing                                                                                                    | Vegetation types   Bank   Adjacent area   4 = predominant, 3 = frequent, 2 = minor, 1 = sparse   pasture                                                                     |
| accumulation                                                                                                    | 3)                                                        | con                                             | e pitching tightly packed<br>crete                                                                                                    | 4 = predominant, 3 = frequent, 2 = minor, 1 = sparse pasture  Bank Adjacent area fallow land                                                                                 |
| Gravel banks Sand banks                                                                                                    |                                                           |                                                 |                                                                                                    | herbaceous pioneer vegetatioi grassland extensive                                                                                                    |
| Silt banks                                                                                                    |                                                           |                                                 |                                                                                                    | cane brake grassland intensive                                                                                                    |
| Connectivity                                                                                                    | Stru                                                      | ctures                                          |                                                                                                    | tall herb fringe                                                                                                    |
| according to the n                                                                                                    |                                                           | ording to the natural ty                        |                                                                                                    | nitrophilous fringe field                                                                                                    |
| significantly distur                                                                                                    | bed, dynamics only locally loss                           | l absence of natural s<br>of natural structures | u would to                                                                                                    | invasive herbaceous species deciduous forest woody pioneer plants mixed forest                                                                                               |
| no dynamics / hea                                                                                                    | vily impacted no n                                        | atural structures                               |                                                                                                    | woody pioneer plants mixed forest soft wood floodplain forest coniferous forest                                                                                              |
| 4 River bank / rip                                                                                                    | parian zone Evaluation                                    | Vegetation                                      |                                                                                                    | hard wood floodplain fores' invasive woody species                                                                                                    |
| Comments:                                                                                                    |                                                           | coverage<br>+/- 100%                            | shadowing complete                                                                                                    | wetlands, bog no vegetaion, sealing                                                                                                    |
|                                                                                                    |                                                           | >50%                                            | predominant                                                                                                    | Buffer zone total                                                                                                    |
| Cross-sections                                                                                                    | Bank protection                                           | <50%<br>absent                                  | partly<br>absent                                                                                                    | wide, structured reduced width and structure                                                                                                    |
| of longitudinal course                                                                                                    | absent<br>single                                          | Bank characteris                                | ics                                                                                                    | locally existent                                                                                                    |
| variable<br>uniform                                                                                                    | partly<br>continuous                                      | natural bank, no dis                            |                                                                                                    | absent                                                                                                    |
| trapeze                                                                                                    | Dimension of bank                                         | slightly anthropoger                            | nically altered                                                                                                    | Species composition of vegetation Vegetation cover and age                                                                                                    |
| double-trapeze<br>arc                                                                                                    | protection<br>< 1/3 of the bank                           | heavily anthropoger<br>heavily obstructed b     | ank with no structure                                                                                                    | typical, unaffected natural conditions little restricted                                                                                                    |
|                                                                                                    | 1/3 of the bank                                           | Species compos                                  | tion of vegetation                                                                                                    | non-typical species dominant significantly affected                                                                                                    |
|                                                                                                    | 3/4 of the bank<br>up to the top edge                     | typical, unaffected                             | 15                                                                                                    | anthropogenically degraded                                                                                                    |
| Embankment                                                                                                    | Type of bank protection                                   | typical, partly influen<br>non-typical species  |                                                                                                    | 6 Total evaluation                                                                                                    |
|                                                                                                    | biologic engineering measures                             | atypical                                        |                                                                                                    | Please, enter the evaluation in the accordant input fields of the topics:<br>interim analysis greater/equal 1 less/equal 1,2 WERTH class 1                                   |
| Bank gradient                                                                                                    | combined<br>pilotage                                      | Riparian vegetati                               | on cover and Age                                                                                                    | interim analysis greater 1,2 less/equal 1,7 WERTH class 1-2                                                                                                    |
| vertical rijrap risten (+ 307) stone nitrbling facing steep (+ 307) stone nitrbling facing steep (+ 307) stone nitrbling steep (+ 307) stone nitrbling steep |                                                           |                                                 |                                                                                                    | interim analysis greater 2,2 less/equal 2,7 WERTH class 2-3                                                                                                    |
| interim analysis greater 3.2 less/equal 3.2 WERTH class 3 interim analysis greater 3.2 less/equal 3.4 WERTH class 3.4                                                                                                    |                                                           |                                                 |                                                                                                    | interim analysis greater 3,2 less/equal 3,7 WERTH class 3-4                                                                                                    |
| plain (<10°)                                                                                                    | grass                                                     | anthropogenically d                             |                                                                                                    | interim analysis greater 3,7 less/equal 4 WERTH class 4                                                                                                    |
|                                                                                                    |                                                           | 1                                               |                                                                                                    | Interim evaluation Total evaluation                                                                                                    |

Main Form in Appendix 7.1.1

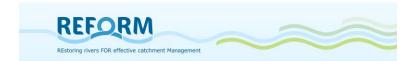

The first part of the field survey form includes information on river section and the survey/data analysis experts:

- Name of the river; bank (left or right), section number, photo number, name of surveyor, date of survey
- Name of data analysis expert, date of analysis, amendments and date of changing, length of the section (all these data in the grey field will be filled in during the data input in the Access Database; NOT during field work)

## **General characteristics**

The second part of the field survey form generates basic information of the river section and its hydrological impacts.

- River type: lowland river / mountain river (or national river typology)
- valley type: (see Figure 10),
- *vegetation zone*: planar 0-200m, collin 200-500m, submontane 500-700m, montane 700-1500m, subalpine 1500-1900m, alpine 1900-2500m
- morphological river type (see Figure 11),
- current water level: low, mean, moderately high
- *impact on flow conditions*: absent, total water abstraction, residual water, hydro peaking, impoundment, water inlet

Four parameters can be assessed in frequency classes (abiotic and biotic choriotopes, vegetation types of banks and adjacent areas).

## Legend 1:

4 = predominant (76-100%)

3 = frequent (26-75%)

2 = minor (6-25%)

 $1 = \text{sparse} (\leq 5\%)$ 

Comments can be filled in each section of the main form.

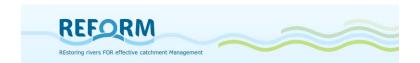

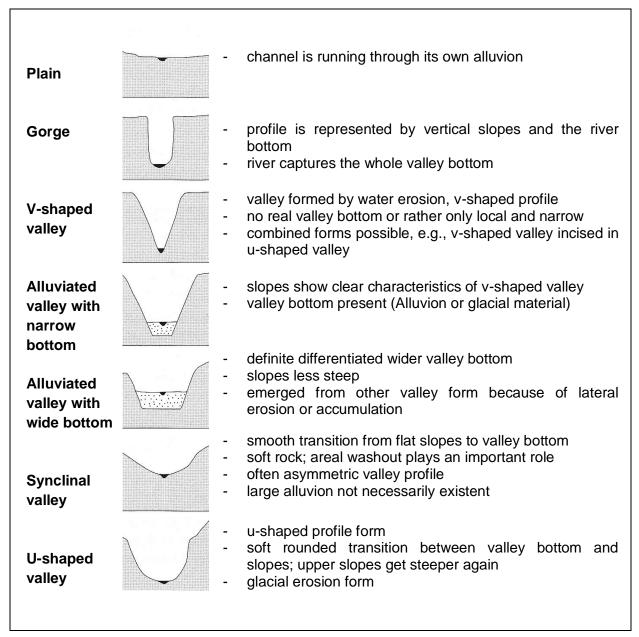

Figure 10: Valley types (Muhar et al. 2000, Jungwirth et al. 2003 based on Mangelsdorf et al. 1990)

## **Morphological River Type**

The morphological river type allows the characterization of a river stretch concerning the dynamic reshaping processes of the riverbed and its environment (potential floodplain). It is formed by the interaction of various abiotic parameters like geology of the watershed, bed load, substrate ratios and runoff, among others.

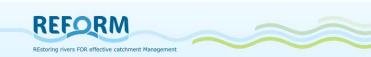

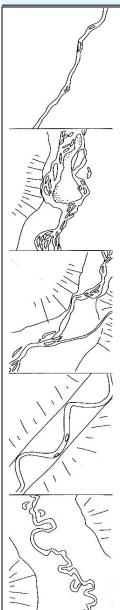

#### constrained

- steep slope, mostly narrow valley form
- often sharp changes of direction
- the stream can oscillate locally by what alternating sedimentations occur

## braiding

- high bedload transport and a mean to steep slope lead to numerous side channels
- no clearly defined banks
- often the whole valley bottom is influenced
- several subforms (e.g., anastomosing)

#### sinous

- transitional type between braiding and meandering
- the channel already creates meander curves but is still locally braiding creating islands

## pendulous

- the valley bottom is wide enough for the stream to form inner banks and outer banks
- the change of direction are mostly caused by valley sides, alluvial fans, or terrace systems
- normally relative low bedload transport, slope too steep for creation of meanders

#### meandering

- free meander develops in its own alluvion

Figure 11: Morphological River Types (Muhar et al. 2000, Jungwirth et al. 2003)

The third part of the field survey form includes the characterization and evaluation of five main parameters. It is divided into a describing part (characterization of parameters –white field) and an evaluative part (evaluation of the parameters – grey field).

Within the survey section the main parameter 1-3 ("Channel Geometry and Flow Characteristics" / "Riverbed" / "Water – land transition zone") are related to the active channel whereas parameter 4 ("bank and riparian structures") and 5 ("vegetation of the adjacent area") identify structures and vegetation types on the orographical left (L) and right (R) riverside separately (see Figure 12 and Figure 13).

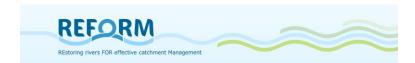

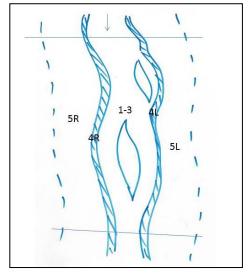

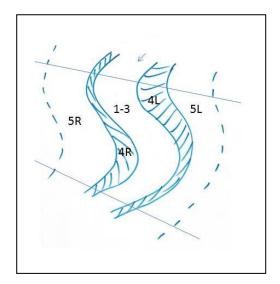

Figure 12: Scheme of spatial relation of - Figure 13: Scheme of spatial relation of the 5 main parameters - braided section 5 main parameter - meandering section 1-3: Channel Geometry and Flow Characteristics / Riverbed / Water - land transition zone; 4: bank and riparian structures (L/R: left/right bank); 5: vegetation of the adjacent area (L/R: left/right riverside)

# Parameter 1: Channel Geometry and Flow Characteristics Parameter characterization:

Current: mean flow velocity in m/s

The required information is the mean flow velocity in the channel. The following procedure can be used in rivers where a measured segment of the reach is uniform and deep enough to float a neutrally buoyant object freely. Examples of suitable objects include small sponge rubber balls or small sticks.

The time that the object needs to pass through a defined segment is measured three times to calculate the mean value.

flow character: slow, uniform (homogenous anthropogenically caused), swirled/heterogeneous, turbulent

## **Parameter evaluation:**

| Channel Geometry | - unaffected                                                   |
|------------------|----------------------------------------------------------------|
|                  | - single impacts, semi-natural development of the river course |
|                  | - homogeneous, definite shortening of the river course         |
|                  | - straightening, highly shortened river course                 |

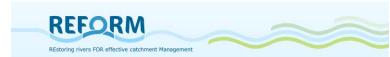

| Flow Pattern   | - according to the natural type          |  |  |  |
|----------------|------------------------------------------|--|--|--|
|                | - slight deviation from the natural type |  |  |  |
|                | - strong deviation from the natural type |  |  |  |
|                | - anthropogenically caused uniformity    |  |  |  |
| River Dynamics | - unrestricted                           |  |  |  |
|                | - restricted                             |  |  |  |
|                | - hardly possible                        |  |  |  |
|                | - not possible                           |  |  |  |

# Parameter 2: Riverbed Parameter characterization:

Depth:

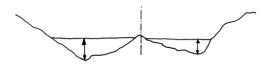

Figure 14: Maximal cross-section depth (maximum, in m; freiland Umweltconsulting 2001)

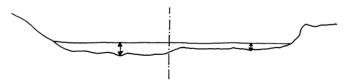

Figure 15: Maximal cross-section depth (minimum, in m, freiland Umweltconsulting 2001)

At the sample section you have to define two cross-sections: one with the maximal depths and one with minimal depths. At these two cross-sections the maximum depth of each will be measured.

Depth variability: high, moderate, low, none

Riverbed stabilization: absent, present covered by substrate, continuous stabilization structures, local stabilization measures

Type of riverbed stabilization: concrete, asphalt, pavement, pavement grouted, cobbles

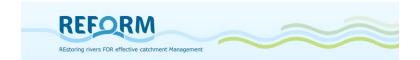

## Choriotopes

Choriotopes are assessed in four frequency classes (see page 17; Table 4 and Table 5).

Table 4: Choriotopes – Abiotic (ÖNORM 1997)

| Substrate name | Grain Size (mm) | Description                                                                                     |  |
|----------------|-----------------|-------------------------------------------------------------------------------------------------|--|
| Megalithal     | >400            | Large boulders, bedrock                                                                         |  |
| Macrolithal    | 200 to 400      | Coarse boulders, mainly head-sized, variable fractions of cobble, gravel and sand               |  |
| Mesolithal     | 63 to 200       | Fist to hand-sized cobbles with variable fractions of gravel and sand                           |  |
| Microlithal    | 20 to 63        | Coarse gravel (size of a pigeon egg to child's fist) with variable fractions of gravel and sand |  |
| Akal           | 2 to 20         | Fine to medium-sized gravel                                                                     |  |
| Psammal        | 0.063 to 2      | Sand                                                                                            |  |
| Pelal          | <0.063          | Silt, loam, clay and mud                                                                        |  |

**Table 5: Choriotopes - Biotic** 

| Substrate name |                                                                    |
|----------------|--------------------------------------------------------------------|
| Xylal          | Woody debris, roots, branches etc.                                 |
| СРОМ           | Deposits of coarse particulate organic matter, e.g., fallen leaves |
| FPOM           | Deposits of fine particulate organic material, organic sludge      |

## **Parameter Evaluation**

| Substrate characteristics | - typical, undisturbed                 |  |
|---------------------------|----------------------------------------|--|
|                           | - small scale alterations              |  |
|                           | - significant homogenization           |  |
|                           | - uniform, non-local material          |  |
| Riverbed relief           | - natural shape                        |  |
|                           | - local alterations                    |  |
|                           | - significant alterations              |  |
|                           | - anthropogenically caused uniformity  |  |
| Hyporheic interstitial    | - unrestricted or naturally restricted |  |

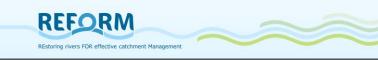

- locally restricted
- just locally existent
- restricted

## Parameter 3: Water – land transition zone

## **Parameter characterization:**

Width variability: high, moderate, low, none

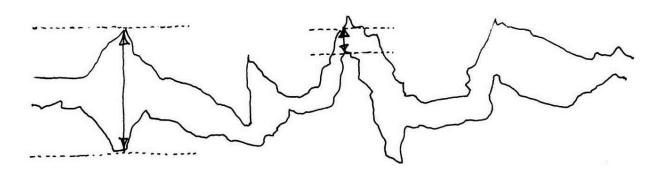

Figure 16: width variability (freiland Umweltconsulting 2001)

Shoreline Stabilization: absent, single, partly, continuous

Stabilization type: biological engineering measures (see examples Figure 17), combined (Figure 18), pilotage ( Figure 19), riprap (Figure 20), stone pitching facing (Figure 21), stone pitching tightly packed (Figure 22), concrete (Figure 23)

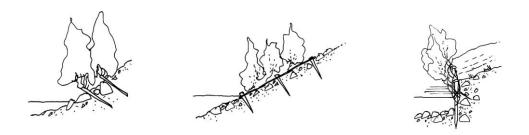

Figure 17: Examples for biological engineering measures (freiland Umweltconsulting 2001)

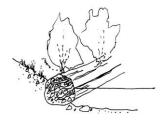

Figure 18: Examples for combined

measures (freiland Umweltconsulting 2001)

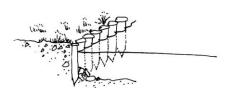

Figure 19: Pilotages

(freiland Umweltconsulting 2001)

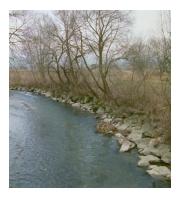

Figure 20: riprap (BOKU, IHG)

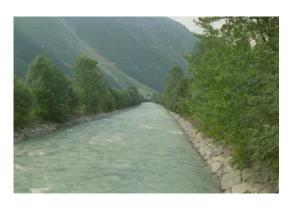

Figure 21: stone pitching facing (BOKU, IHG)

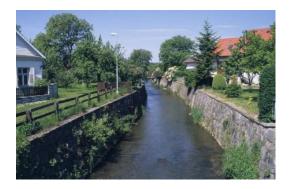

Figure 22: stone pitching tightly packed

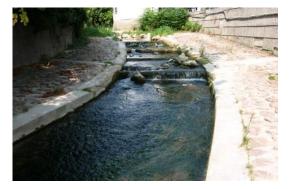

Figure 23:concrete (BOKU, IHG)

## **Structures:**

Important woody debris accumulation(s): if present – tick the box

Important bedload accumulation(s): if present – tick the box gravel banks, sand banks, silt banks (if present – tick the box)

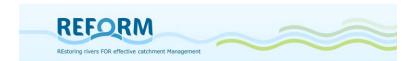

## Parameter evaluation:

| Connectivity | - according to the natural type                   |  |
|--------------|---------------------------------------------------|--|
|              | - locally restricted, dynamics restricted         |  |
|              | - significantly disturbed, dynamics only locally  |  |
|              | - no dynamics, heavily impacted                   |  |
| Structures   | - according to the natural type                   |  |
|              | - local absence of natural structures             |  |
|              | - loss of natural structures due to stabilization |  |
|              | - no natural structures                           |  |

## Parameter 4: River bank / riparian zone

#### **Parameter characterization:**

Cross-sections of longitudinal course: variable, uniform; trapeze, double-trapeze, arc

*Embankment*: if present – tick the box

Bank gradient: vertical, steep (>30 $^{\circ}$  - 1:1,6 and steeper), moderate (10-30 $^{\circ}$  - 1:5 to 1:1,6), plain (<10 $^{\circ}$  - 1:5 and less) – see Figure 24

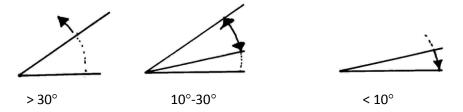

Figure 24: Examples for different bank gradients (freiland Umweltconsulting 2001)

Bank protection: absent, single, partly, continuous

Dimension of the bank protection: < 1/3 of the bank, 1/3 of the bank, 3/4 of the bank, up to top edge of the bank

Type of bank protection: biological engineering measures (see examples Figure 17), combined (Figure 18), pilotage ( Figure 19), riprap (Figure 20), stone pitching facing (Figure 21), stone pitching tightly packed (Figure 22), concrete (Figure 23), grass (Figure 25)

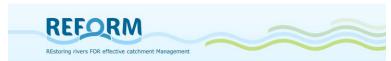

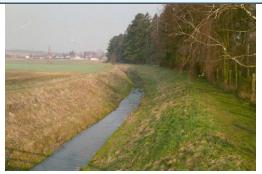

Figure 25: grass bank (BOKU, IHG)

Vegetation coverage of the river bank: +/- 100%, >50%, <50%, absent

Canopy / Shadowing of the water body: complete, predominant, partly, absent

## **Vegetation Types**

The frequency of each of the following vegetation types is assigned to (see legend – page 17) one of four frequency classes **for banks** (can be filled in parallel with parameter 5):

Herbaceous pioneer vegetation, cane brake, tall herb fringe, nitrophilous fringe, invasive herbaceous species, woody pioneer plants, soft wood floodplain forest, hard wood floodplain forest, wetlands/bogs

pasture, fallow land, grassland extensive, grassland intensive, lawn, field, deciduous forest, mixed forest, coniferous forest, invasive woody species, no vegetation/ sealing

## Parameter evaluation:

| Bank characteristics              | - natural bank, no disturbance              |  |
|-----------------------------------|---------------------------------------------|--|
|                                   | - slightly anthropogenically altered        |  |
|                                   | - heavily anthropogenically altered         |  |
|                                   | - heavily obstructed bank with no structure |  |
| Species composition of vegetation | - typical, unaffected                       |  |
|                                   | - typical, partly influenced                |  |
|                                   | - non-typical species dominant              |  |
|                                   | - atypical                                  |  |
| Riparian vegetation cover and age | - natural conditions                        |  |
|                                   | - slightly affected                         |  |

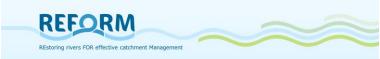

|  | - significantly affected     |
|--|------------------------------|
|  | - anthropogenically degraded |

## Parameter 5: Vegetation of the adjacent area

## **Parameter characterization:**

Total width of woody riparian vegetation zone: >15m, multi-row 5-15m, single-row 2-5m, single-row interrupted, isolated woods/absent

Coverage of riparian woods: +/- 100%, >50%, <50%, absent

## **Vegetation Types**

The frequency of each of the following vegetation types is assigned to one (see legend - page 17) of four frequency classes **for the adjacent area** (can be filled in parallel with parameter 4):

Herbaceous pioneer vegetation, cane brake, tall herb fringe, nitrophilous fringe, invasive herbaceous species, woody pioneer plants, soft wood floodplain forest, hard wood floodplain forest, wetlands/bogs

pasture, fallow land, grassland extensive, grassland intensive, lawn, field, deciduous forest, mixed forest, coniferous forest, invasive woody species, no vegetation/ sealing

#### Parameter evaluation:

| Buffer zone total                        | - wide, structured             |
|------------------------------------------|--------------------------------|
|                                          | - reduced width and structure  |
|                                          | - locally existent             |
|                                          | - absent                       |
| Species composition of vegetation of     | - typical, unaffected          |
| surroundings                             | - typical, partly influenced   |
|                                          | - non-typical species dominant |
|                                          | - atypical                     |
| Vegetation cover and age of surroundings | - natural conditions           |
|                                          | - little restricted            |
|                                          | - significantly affected       |
|                                          | - anthropogenically degraded   |

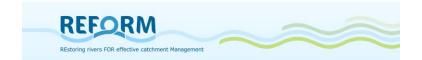

## 2.1.2 Evaluation process

Based on these 5 main parameters the hydromorphological status of a river section is assessed with regard to the reference conditions.

Table 6: Example for the evaluation of a main parameter

| PARAMETER                 | DESCRIPTION                          | EVALUATION class |
|---------------------------|--------------------------------------|------------------|
| Substrate characteristics | typical, undisturbed                 | 1                |
|                           | small scale alterations              | 2                |
|                           | significant homogenization           | 3                |
|                           | uniform, non-local material          | 4                |
| Riverbed relief           | natural shape                        | 1                |
|                           | local alterations                    | 2                |
|                           | significant alterations              | 3                |
|                           | anthropogenically caused uniformity  | 4                |
| Hyporheic interstitial    | unrestricted or naturally restricted | 1                |
|                           | small scale restricted               | 2                |
|                           | existent just locally                | 3                |
|                           | restricted or rudimentary            | 4                |

**Example**: parameter Riverbed; Evaluation for single parameters in orange/bold letters (2-1-1); **Mean 1,33**; Result for **parameter riverbed**: **class 1-2** 

Greater/equal 1 and less/equal 1,2 - Class 1: undisturbed

Greater 1,2 and less/equal 1,7 - Class 1-2: little disturbed

Greater 1,7 and less/equal 2,2 - Class 2: moderately disturbed

Greater 2,2 and less/equal 2,7 - Class 2-3: clearly disturbed

Greater 2,7 and less/equal 3,2 - Class 3: heavily disturbed

Greater 3,2 and less/equal 3,7 - Class 3-4: very heavily disturbed

Greater 3,7 and less/equal 4,0 - Class 4: totally disturbed

The value for the total evaluation is the mean of all 5 main parameters. The interim evaluation and the total evaluation will be calculated automatically in Access.

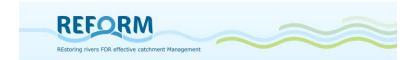

# 2.2 Assessment of hydromorphological micro-/mesohabitats (transect method)

Within the restored and the degraded reach upstream, we select a sample section with 200 (or 500 m) length (compare 1.4 according to the length of recording sections). Each section is divided into 10 transects spanning the flood-prone area from one site to the other; transects will be consecutively numbered from 1 to 10 towards flow direction. The transect method for recording hydromorphology at meso- and microscale comprises two steps: 1. recording of channel features in the flood-prone area, 2. recording of aquatic microhabitats (Figure 26+Figure 27).

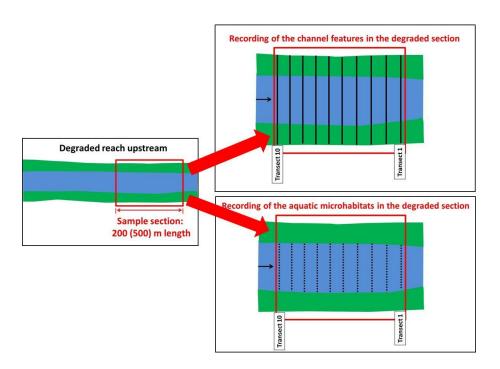

Figure 26: Recording of channel features/aquatic microhabitats along ten transects in the degraded section (continuous black lines: transects for recording channel features; dotted black lines: transect segments for recording aquatic microhabitats)

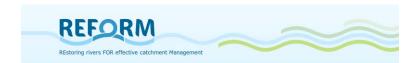

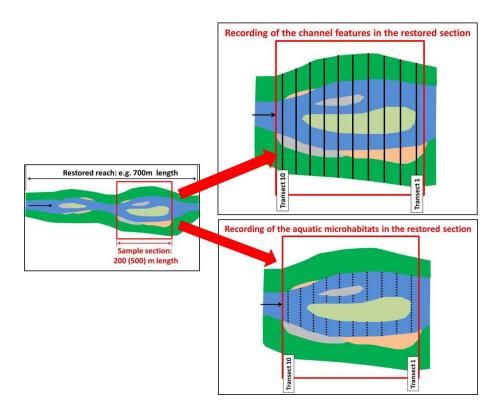

Figure 27: Recording scheme for the channel features /aquatic microhabitats in the restored section (continuous black lines: transects for recording channel features; dotted black lines: transect segments for recording aquatic microhabitats)

## Recording of channel features

Each sample section will be investigated according to Jähnig et al. (2008) and Januschke et al. (2009). Channel features are categorized according to their position within the floodplain and their hydrological connectivity to the main river (Table 7). Along ten equidistant transects spanning the flood-prone area (Figure 28) the length of channel features will be measured and the dominant substrate (Table 8) of the channel feature will be recorded. Sampling area comprises the aquatic, transient and terrestrial area; in restored sections it is the bankfull discharge area, in degraded sections the area of high-water level. In case of a spatially extended floodplain, transects will span an area of max. 200m. We will mark the transects in an aerial picture; if it is georeferenced, the lengths of channel features can be measured before recording them in the field and adjusted easily in the field. Geographic coordinates (longitude, latitude, WGS84) of transect 1 and 10 will be recorded in each sample section. We will take pictures of at least of transect 1, 5 and 10.

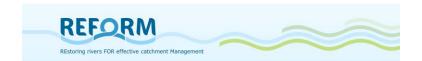

Table 7: Channel features (modified after Raven et al. 1997 and Jähnig et al. 2008)

| -         | Channel feature                       | Abbreviation | Description                                                                                                    |  |  |
|-----------|---------------------------------------|--------------|----------------------------------------------------------------------------------------------------|--|--|
|           | Main channel                          | МС           | Hydrological dynamic water body, most important runoff channel                                                                       |  |  |
|           | Secondary channel                     | SC           | Hydrological dynamic water body, connected with the main channel at both ends, less water runoff                                     |  |  |
| Aquatic   | Connected sidearm                     | CS           | Water bodies lacking unidirectional current, connected only at the downstream or upstream end                                        |  |  |
| Aq        | Disconnected sidearm                  | DS           | No connectivity with the main channel                                                                                                |  |  |
|           | Permanent standing water body         | PSW          | On the floodplains, fed by high water levels and groundwater, no signs of drying                                                     |  |  |
|           | Temporally standing water body        | TSW          | On the floodplains, fed by high water levels, will dry out quite shortly, puddle-like                                                |  |  |
|           | Bank with woody vegetation            | BW           | Woody aquatic-terrestrial transient zone with an inclination <10°                                                                    |  |  |
| Transient | Bank with herbaceous vegetation       | ВН           | Herbaceous aquatic-terrestrial transient zone with an inclination <10°                                                               |  |  |
| Tran      | Side bar                              | SB           | Unvegetated bar close-by the shoreline either at the floodplain or at an island                                                      |  |  |
|           | Midchannel bar                        | МВ           | Unvegetated bar in the middle of main or secondar channel                                                                            |  |  |
|           | Island with woody<br>vegetation       | IW           | Woody areas with higher elevation (→terrestrial), separating main and secondary channel(s) or separating main channel and floodplain |  |  |
|           | Island with herbaceous vegetation     | IH           | Herbaceous areas with higher elevation, , separating main and secondary channel(s) or separating main channel and floodplain         |  |  |
| estrial   | Artificial embankment                 | AE           | Artificially created area e.g. with trapezoidal or rectangular profile, often built of blocks (technolithal) as bank fixation        |  |  |
| Terrest   | Embankment with woody vegetation      | EW           | Woody area with an inclination 10-30°, confines bankfull discharge area                                                              |  |  |
|           | Embankment with herbaceous vegetation | EH           | Herbaceous area with an inclination 10-30°, confines bankfull discharge area                                                         |  |  |
|           | Steep unvegetated<br>embankment       | SE           | Steep brim at riparian area with an inclination >30°; if inclination is 90°, it will be mapped with length=0                         |  |  |
|           | Floodplain area                       | FA           | Within bankfull discharge area, area prone to flooding                                                                               |  |  |

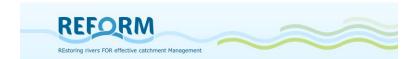

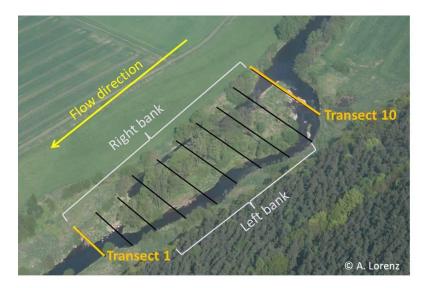

Figure 28: Example of a sample section with ten transects (black lines) for mapping of hydromorphology

Table 8: Substrates for instream microhabitat recording according to multi-habitat sampling protocol (Hering et al. 2003); substrates marked green are also used for recording of channel features

| Substrate<br>name for<br>database | Substrate name | Abbreviation | Description                                                                                                    | Туре    | Grain<br>size<br>[mm] |
|-----------------------------------|----------------|--------------|----------------------------------------------------------------------------------------------------|---------|-----------------------|
| Mega-/<br>Macrolithal             | Blocks         | block        | Large cobbles, boulders and blocks, bedrock; coarse blocks, head-sized cobbles, with a variable percentages of cobble, gravel and sand | mineral | >200                  |
| Mesolithal                        | Cobbles        | cobble       | Fist to hand-sized cobbles with a variable percentage of gravel and sand                                                               | mineral | >60-200               |
| Microlithal                       | Coarse gravel  | c-gravel     | Coarse gravel (size of a pigeon egg to child's fist) with variable percentages of medium to fine gravel                                | mineral | >20-60                |
| Akal                              | Fine gravel    | f-gravel     | Fine to medium-sized gravel                                                                                                    | mineral | >2-20                 |
| Psammal                           | Sand           | sand         | Sand                                                                                                    | mineral | >0.006 <del>-</del>   |
| Argyllal                          | Loam           | loam         | Silt, loam, clay (inorganic)                                                                                                    | mineral | <0.006                |
| Technolithal                      | Artificial     | techno       | Artificial blocks often used as                                                                                                    | mineral | >200                  |

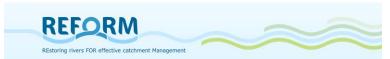

|                     | mega-/<br>macrolithal                    |       | bank fixation in degraded sections                                         |        |
|---------------------|------------------------------------------|-------|----------------------------------------------------------------------------|--------|
| Xylal               | Large wood                               | wood  | Tree trunks, dead wood, branches, roots                                    | biotic |
| СРОМ                | Coarse particulate organic matter        | cpom  | Deposits of coarse particulate organic matter, e.g. fallen leaves          | biotic |
| FPOM                | Fine<br>particulate<br>organic<br>matter | fpom  | Deposits of fine particulate organic matter, e.g. mud und sludge (organic) | biotic |
| Algae               | Algae                                    | algae | Filamentous algae, algal tufts                                             | biotic |
| Sub_<br>macrophytes | Submerged macrophytes                    | subm  | Submerged macrophytes,<br>including moss and<br>Characeae                  | biotic |
| Em_<br>macrophytes  | Emergent macrophytes                     | emm   | Emergent macrophytes, e.g.<br>Typha, Carex, Phragmites                     | biotic |
| LPTP                | Living parts of<br>terrestrial<br>plants | lptp  | Fine roots, floating riparian vegetation                                   | biotic |

## Aquatic microhabitats

First, common parameters concerning the whole sample section will be recorded (header of the field protocol). In detail, the parameters are:

## • Number of:

- unvegetated gravel/mud/sand bars
- herbaceous gravel/mud/sand bars
- o woody gravel/mud/sand bars

Will only be recorded, if length/width is > 0,2m

#### Number of :

- o unvegetated islands
- o islands with herbaceous vegetation
- o islands with woody vegetation

## • Number of :

- o woody debris laying in the water with a volume > 1m<sup>3</sup>
- deadwood trunks laying in the water with a diameter > 0,1m (not connected with woody debris)

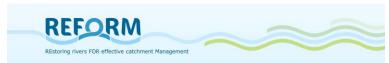

#### • Number of:

- standing water bodies
- secondary channels
- o connected sidearms
- o disconnected sidearms

Will only be recorded, if they are hydrologically connected with the main channels in case of bankfull discharge

## • Proportion of:

- o bank fixation left bank
- bank fixation right bank

Second, for each of the ten transects (the same of channel feature mapping) the bankfull width and height will be measured. The measurement of bankfull width starts and ends at the point bankfull discharge; in non-restored it is the point of high-water level. The bankfull height is the vertical distance between the water surface and the line of bankfull discharge/high-water level (Figure 29).

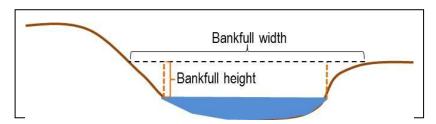

Figure 29: Example for determining bankfull discharge and measuring the height of left/right bank at a transect.

Third, the following parameters within the water body will be recorded at 10 survey points along each transect, whereas:

Distance between the survey points = (width of water surface – 20 cm)/9, resulting from the fact that survey point 1 and 10 have a respective distance of 10 cm from the left/right bank. If secondary channels, connected or disconnected sidearms are present, so that the water body along a transect is divided into two or more areas, survey points will be distributed proportionally to their lengths on the transect.

The following parameters will be mapped at each survey point:

- o depth of water body [m]
- o dominant substrate (Table 8)
- o estimated flow velocity (scale from 0 to 4):

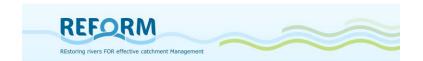

| Flow velocity class | Description | Flow velocity [m/s] |
|---------------------|-------------|---------------------|
| 0                   | stagnant    | 0                   |
| 1                   | slow        | <0,3                |
| 2                   | rippled     | 0,3-0,5             |
| 3                   | swirled     | 0,5-1               |
| 4                   | turbulent   | >1                  |

Field forms for the transect method: Appendix 7.2.

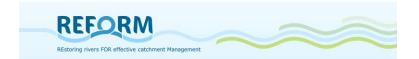

# 3. Stable isotope analysis

## 3.1 Introduction

This sampling protocol for stable isotopes supports the investigation of effects of river restoration on ecosystem services. It states what and how to sample along the investigated section of a stream and how to treat fresh samples before freeze-drying. Always make sure that there is a sufficient amount of collected samples for further treatment, as it is much easier to discard excess material in the laboratory than collecting new. Always keep the labeling of samples in mind, record the Number (N) of the individuals as each sample will be a composite sample of several individuals and identify individuals to the lowest feasible taxonomic level.

Minimum dry-weight of each sample should be > 50 mg to allow further processing. All samples should be processed as soon as possible. Identical treatment between all partners is important to avoid affecting the isotopic signature and to obtain most comparable results.

## 3.2 Aims

The sampling procedure and the stable isotope analysis support the investigation of effects of river restoration on ecosystem services (functional parameter). It aims to show the effect of hydromorphological restoration on aquatic terrestrial linkages and on the complexity of food webs by comparing restored and degraded reaches across Europe.

## 3.3 Sampling

## 3.3.1 Overview

Figure 30 shows what to sample for the stable isotope analysis along the investigated section of the stream (cf. Appendix 7.3.3). Take samples at time of maximum biomass.

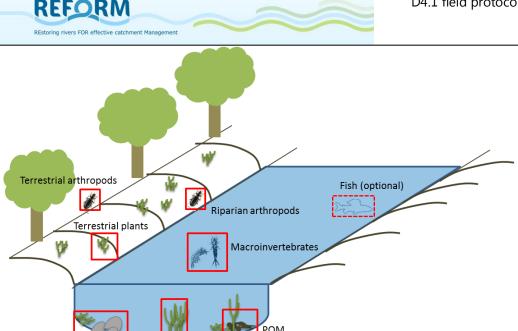

Figure 30: Overview of samples to be taken for stable isotope analysis

## 3.3.2 Stream bed organic sediment (POM)

Macrophytes

Samples of fine (< 1mm) and coarse (> 1mm) particulate organic matter (POM) should be taken with a sediment corer (or s.th. similar). Take these samples at deposition zones of the stream bed (e.g. in macrophyte stands). Transfer the upper 1-2 cm of the sediment core to a sample container/bucket. Repeat this procedure in 10 POM deposition zones within the section and pool the samples in one bucket.

In the laboratory, the sample should be wet sieved through 1 mm to separate fine and coarse POM. The sieving can be simplified by transferring the sample into a larger bucket with added stream water. Stir the bucket and carefully decant the organic matter into the sieves. To avoid clogging an extra sieve can be added. Take a sample from both (fine and coarse) fractions and freeze them (each sample of approx. 100 g fresh weight). Both samples should be inspected visually to remove all inorganic matter, any macroinvertebrates and/or fragments of fresh plants prior to freezing.

## 3.3.3 Periphyton

Periphyton

Collect periphyton from randomly selected plants and/or stones depending on the dominant substrate types at the section. Take approx. five plant samples (only those covered with periphyton should be selected). Lift the plants by cutting the stem and carefully move them into plastic bags. Stones (approx. 10) should carefully be rinsed in stream water to remove excess organic matter. Then brush the stones over a tray to take off the periphyton. As filtering is time

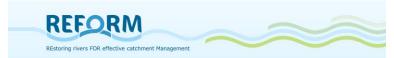

consuming, use as little water (stream water) as possible. Then store the stone sample (scraped off from the stones) in a container in the field.

In the laboratory, remove the plants from the plastic bags and scrape off the periphyton carefully. This can be done in a white tray with a little stream water using a razor blade or a toothbrush (this can also be done in the field). Avoid damaging the plant tissue. Afterwards the water in the tray should be filtered (using Whatman GF/F filters). The retained periphyton on filters after filtration should be pooled. Likewise, the stone sample is filtered on Whatman GF/F filters to remove excess water. The periphyton samples taken from stones and plants should be pooled and frozen. Before freezing, the sample should be inspected visually to remove all inorganic matter, any macroinvertebrates and/or fragments of fresh plants.

## 3.3.4 Macrophytes and terrestrial plants

Take samples of the dominant primary producers along the section and identify them to genus level. Therefore one sample of the dominant macrophyte species (submerse or emerse) should be taken and one sample of the dominant terrestrial species of the sand or gravel bars (herbaceous riparian vegetation). Collect from several different plants/stands of the same species (to achieve a representative composite sample) and put them into plastic bags. Use one plastic bag for each species. Do not collect the root and make sure to take sufficient sample (approx. 100 g fresh weight i.e. approx. one plastic bag 25 x 30 cm). Remove invertebrates and loose organic material by rinsing the plants in water prior to freezing. Avoid dead tissue.

If biofilm covers the macrophytes (this should be assessed visually) it should be removed by scraping before freezing. This can be done in a white tray with a little stream water using a razor blade or a toothbrush. Avoid damaging the plant tissue. Afterwards the water in the tray can be filtered and frozen to determine the signal of the biofilm. This can either substitute or complement the periphyton sample.

## 3.3.5 Macroinvertebrates

Take samples of macroinvertebrates from different habitats along the section using a shovel sampler (mesh size  $500\mu m$ ). The exact area to be sampled is not important, merely that a sufficient amount of macroinvertebrates is collected for further treatment. Late-instar larvae should be sampled, as it reflects its isotopic composition at the time of emergence when it is most prone to predation by riparian arthropods.

Make sure that the collected macroinvertebrates reflect functional feeding groups (FFG). The samples should include the following FFG. Focus on the taxa named below:

Predators (Rhyacophila sp., Sialis sp., or equal ),

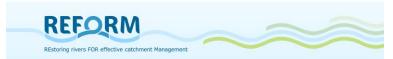

- Grazer (Baetis sp., Rhithrogena sp., or equal),
- Shredders (Gammarus sp., Asellus sp., Nemoura sp., or equal),
- Collector-gatherers (Oligochaeta, or equal),
- Collector-filterers (*Hydropsyche* sp., *Simuliidae* sp., or equal).

Sample other FFG when present in high density. Sorting of macroinvertebrates should be done directly in the field (use polypropylene bottles). In contrast to the biotic sampling, macroinvertebrates for stable isotope analysis are not treated with alcohol as this might affect the isotopic signature of the sample.

In the laboratory, macroinvertebrates should be identified to genus level and kept individually, i.e. individuals should be separated by species/functional types and allow time for gut clearance (approx. 24 hours). Avoid having to many individuals together and avoid contact between predators and prey. Therefore put each group of individuals in petri dishes with a thin layer of water (filtered stream water). Cover the petri dishes with a lid so that mobile macroinvertebrates cannot escape. Put the dishes in the refrigerator (at approx. 5°C).

For each FFG minimum one composite sample (composed of approx. 15 individuals consisting of one of the taxa named above) should be taken (if present). An adequate sample size usually covers the bottom of a vial (diameter = 2.5 cm). Record the exact amount of individuals (N) within each sample. If case-bearing caddis flies are used as a FFG, remove cases prior to freezing.

## 3.3.6 Riparian arthropods and terrestrial arthropods

Collect riparian arthropods from the family Carabidae (*Bembidion* sp.) within 1 m of the stream edge at randomly selected locations along the section using aspirators, forceps and/or exhaustors. Separate them by size immediately (use polypropylene bottles). Figure 31 shows *Bembidion decorum* as an example for riparian arthropods.

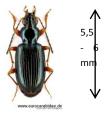

Figure 31: Bembidion decorum (www.eurocarabidae.de)

To infer possible terrestrial food sources of riparian arthropods indirectly, samples of predaceous terrestrial arthropods from the ground at randomly selected locations across the top edge of the embankment should be taken, simultaneously with riparian arthropods. Group them by taxon and size class to infer potential terrestrial food sources for the Carabidae more specifically (as taxon-specific foraging behavior and predator size mostly determine the potential

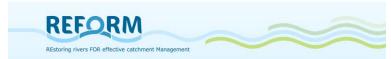

prey). Hence it is necessary to collect terrestrial predators that represent riparian arthropods in size.

In the laboratory, allow time for gut clearance (approx. 24 hours). Always keep riparian and terrestrial arthropods separated from each other! Avoid having to many individuals together and avoid contact between predators and prey. Therefore put each group of individuals in petri dishes, cover the dishes with a lid so that they cannot escape and put the dishes in the refrigerator (at approx. 5°C).

Several individuals (approx. 15) of each taxon and/or size class are needed for one composite sample and minimum one sample has to be taken for riparian and terrestrial arthropods each.

## 3.3.7 Fish (optional)

As it is necessary to take tissue samples (liver and dorsal muscle) for the stable isotope analysis, getting the license for this procedure might be difficult in some countries. Hence taking fish samples is optional.

In case fish samples are taken, identify them to species level and measure length and weight of each fish. For the stable isotope analysis a fresh weight of about 10 mg of the tissue is needed, i.e. a small piece of tissue (< 1 cm<sup>3</sup>). The individual tissue samples should be frozen in plastic vials and labelled as shown in Appendix 7.3.1.

# 3.4 Treatment of samples/sample processing

#### 3.4.1 Treatment

All samples should be placed in a frost box in the field. Macroinvertebrates and riparian/terrestrial arthropods should be treated as described before for gut evacuation. After gut clearance they should be frozen (at -18°C) until further processing. All other groups should be put in a freezer (at -18°C) as soon as possible if they are not processed immediately.

# 3.4.2 Processing

All samples should be processed as soon as possible. Therefore each sample should be ground into fine powder to obtain a homogenized composite sample (make sure that the homogenized sample consists only of individuals of the same species, or size class in case of carabidae!). The homogenized samples should be transferred to Eppis 2 ml (Eppendorf-reactor vessel). Then all samples have to be freeze-dried (between -55° and -60°C) until all water has been removed (samples can also be freeze-dried before they are homogenized). Afterwards samples have to be stored dry and dark (Exsiccator) before they are send to the laboratory for stable isotope analysis. Make sure that samples are labeled correctly (see Appendix 7.3.1) and that there is no contamination between

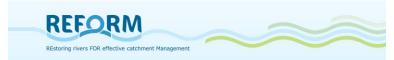

samples.

Identical treatment between all partners is important to avoid affecting the isotopic signature and to obtain most comparable results.

Minimum dry-weight for each sample: > 50 mg

## 3.4.3 Analysis

For further processing all labeled (see appendix 7.3.1 for right labeling) samples—freeze dried, finely ground to a homogenized composite sample and dry packed—should be send to the laboratory for the analysis.

It is recommended that all partners use the same laboratory to ensure identical treatment and thereby obtain most comparable results.

We offer to send the samples to: Benjamin Kupilas University of Duisburg-Essen Department of Aquatic Ecology Universitätsstraße 5 D - 45141 Essen

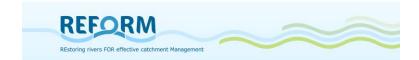

# 4. Biotic sampling

## 4.1 Macroinvertebrates

The sampling of benthic invertebrates should follow an EU Water Framework Directive (WFD) compliant sampling protocol (e.g. Haase et al. 2004). We propose the multihabitat sampling standardized in the AQEM and STAR projects, which reflects the proportion of the microhabitat types that are present with > 5% cover. Samples should be taken from a 200m long stream section (Figure 32).

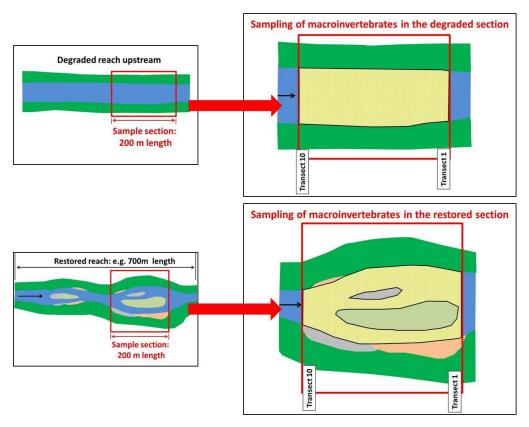

Figure 32: Sampling scheme for macroinvertebrates in the degraded and restored section (sample area is marked in yellow)

At each section, 20 individual samples (sample units) must be taken with a hand-net/shovel sampler or a surber sampler with a mesh size of 500  $\mu$ m (Figure 33). The recommended area is 25 x 25 cm each, resulting in 1.25 m2 of river bottom being sampled.

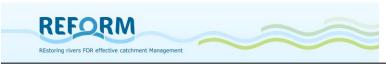

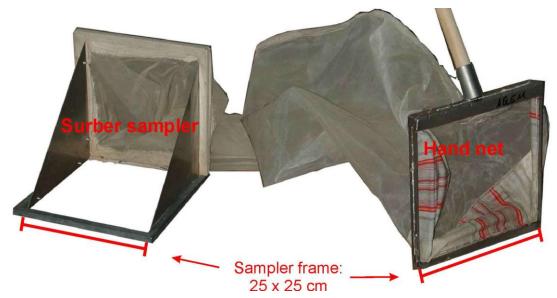

Figure 33: Surber sampler and hand-net

A "sampling unit" is a stationary sampling accomplished by positioning the net and disturbing the substrate for a distance that equals the square of the frame width upstream of the net  $(0.25 \times 0.25 \text{ m})$ . The 20 "sampling units" must be distributed according to the share of microhabitats (Figure 34). For example, if the habitat in the sampling section is 50% psammal (sand), then 10 "sampling units" must be taken there. The categories of microhabitat composition are to be taken from the site protocol.

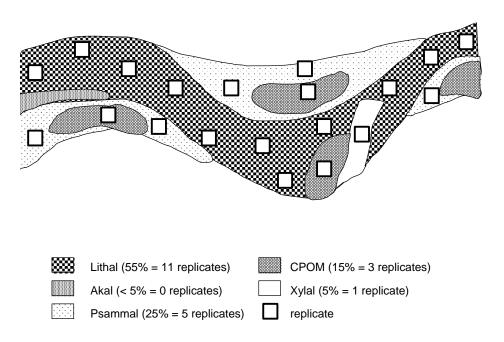

Figure 34: Example of "sampling unit" position in a theoretical sampling section according to the "multi habitat sampling" method applied in the AQEM and STAR project.

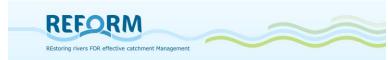

More specifically, the "multi-habitat sampling" procedure is performed in the following steps:

#### 4.1.1 Preparation

- Select an appropriate sampling section. The length of the sampling section should be 200 metres. The sampling section must cover the whole width of the stream and be representative for the restored reach; in case of the degraded reach it should be representative for a minimum survey area of 500 meters stream length. Before sampling, the field form should be completed. However, the sampling area should not be disturbed by physical contact, if at all possible. Therefore, after sampling, this information should be reviewed for accuracy and completeness.
- 2. Based on the microhabitat list given in the field form, the **coverage of all microhabitats** with at least 5% cover is recorded to the nearest 5% interval, the presence of other microhabitats (<5% cover) is only indicated (by "X").

If you have problems to estimate microhabitat composition from the bank, it is allowed to enter the stream (one access point per 20 metre stream length). However, the area accessed must not be sampled. Since especially the proportion of the rare habitats around 5% coverage is difficult to estimate, the estimation of microhabitat cover might be refined during sampling.

The estimation of microhabitat composition comprises the following steps:

- Estimation of the cover of all substrates; the sum of the coverage of all individual microhabitats must be 100% (1st column of the table).
- Based on estimation of microhabitat coverage the number of sampling units in the individual habitats is determined and indicated in the field form (2rd column). For example, if a sampling section consists of 50% mesolithal (pebbles and stones), 25% psammal (sand) and 25% CPOM, then 10 sampling units should be taken in the mesolithal, 5 sampling units in the psammal and 5 sampling units in the CPOM. Every microhabitat covering at least 5% of the s bed must be sampled.

When allocating your sampling units you should take into consideration that microhabitats may be unequally distributed between:

- Lentic and lotic sites; the distribution of sampling units in an individual microhabitat should therefore reflect its proportion in lentic and lotic zones.
- The sampling units in habitats with a very high proportional coverage (e.g. mesolithal in lotic sites) should be distributed between the stream margin and central zones of the stream bed, e.g. in form of a transect.
- The distribution of sampling units in organic microhabitats should consider, which mineral substrates they are covering. E.g., if submerged macrophytes are equally distributed on macrolithal and akal, half of the

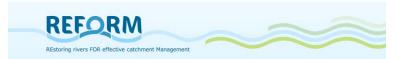

macrophyte sampling units should be taken in macrophytes growing on macrolithal, and the other half in macrophytes growing on akal.

## 4.1.2 Sampling

- 1. Sampling starts at the downstream end of the section and proceeds upstream.
- 2. When sampling the "sampling units" use the hand-net either as a kick net, or for "jabbing", "dipping" or "sweeping" (Figure 35). When kick-sampling, hold the net vertically with the frame at right angles to the current, downstream from your feet, and disturb the stream bed vigorously by kicking or rotating the heel of your boot to dislodge the substratum and the fauna within a depth of at least 10 cm. Disturb the substrate in the 0.25 x 0.25 m area upstream of the net. Hold the net close enough for the invertebrates to flow into the net with the current, but far enough away for most of the sand and gravel to drop before entering the net. Move cobbles and large stones by hand, sweep or brush the surfaces to dislodge clingers and sessile organisms. It is recommended to deposit wood and cobbles in a plastic bucket for a later inspection to remove adhering animals by handpicking with forceps. To dislodge the animals from the interstices of the sediments, the substrate should be disturbed with a screwdriver or similar device. The surface of soft sediments and fine or organic microhabitats should be sampled by pushing the hand-net gently through the uppermost 2-5 cm of the substratum. In shallow waters with a strong current an open Surber sampler can be used instead of a hand-net (Figure 36). To sample with an open Surber sampler in slow-flowing areas the sediment within the Surber frame can be disturbed using the hands, in the normal fashion, and then a current created by pushing water through the net with the hands to trap the animals. It is possible to use different devices for different microhabitats, as long as the same area is sampled.

Some further comments on sampling selected microhabitats:

- Stones with noticeable algae cover can also be considered as part of mineral substrate. Algae that grow in tufts or bigger fractions are considered as organic habitat.
- Megalithal (boulders): It is recommended to sample different positions (frontal, sideways) for different sampling units.
- Xylal (woody debris): Avoid relatively new deadfall that lacks microbial conditioning. Washing the samples into a bucket is effective. Alternatively: take the woody debris out, spray on a net, lay down in sun and pick the animals. Sweeping followed by vigorous shaking is effective for roots.
- CPOM (leaf litter): wash carefully in field, avoid taking a large amount of leaves to the lab.

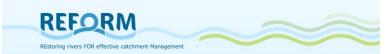

- Macrophytes should be searched for pupae and taken to the lab for further examinations, because especially Simuliidae cannot be washed off in the field. The sampling of an adequate area of the macrophyte stand is recommended instead of taking some sweeps with the hand net. For this purpose, macrophytes covering an area of 25 x 25 cm must be cut and transferred into the net. The sediments below the macrophytes must be sampled, too. This procedure is to be applied for both, floating and emergent macrophytes.
- Microlithal/Akal: Care should be taken to minimise the amount of sand in the sample.
- Deep parts of a river which cannot be sampled by moving cobbles and large stones by hand, must be sampled by kicking the substrate. For this purpose, hold the net vertically with the frame at right angles to the current, downstream from your feet, and disturb the stream bed vigorously by kicking or rotating the heel of your boot to dislodge the substratum and the fauna within a depth of at least 10 cm.
- 3. Rinsing: After every three sampling units (or more frequently if necessary) rinse the collected material by running clean stream water through the net two to three times. If clogging occurs, which may interfere with obtaining an appropriate sample, discard the material in the net and redo the sampling unit in the same habitat type but at a different location.

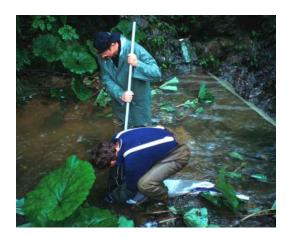

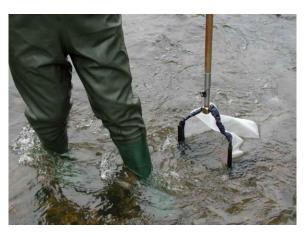

Figure 35: Using a hand-net for jabbing Figure 36: Kick-sampling. and sweeping.

## 4.1.3 Follow-up treatment

1. **Removal of large material and sorting**: Large wood and stones can be removed after being rinsed and inspected for clinging or sessile organisms. Any organisms found have to be placed into the sample container.

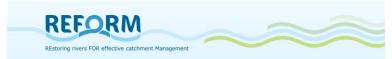

Generally, it is recommended not to spend time inspecting small debris in the field; however, large and fragile organisms (e.g. Ephemeroptera) or species that cannot be preserved (e.g. Tricladida, Oligochaeta) should could be picked out of the sample in the field (a maximum of 20 representative organisms in total). These organisms should be stored in a small separate container containing only organisms but no substrate.

- 2. **Removal of large organisms**: Large and rare organisms, which can easily be determined in the field (such as large mussels or crayfish), should be removed from the sample, recorded and be placed back in the stream.
- 3. **Storing**: Transfer the sample from the net to sample container(s) and preserve in enough 95% ethanol to cover the sample immediately after collection. This form of fixation is important to prevent carnivores, particularly stoneflies (Setipalpia), beetles (Adephaga), caddis larvae (e.g. Rhyacophilidae), Sialidae and certain Gammaridae, from eating other organisms. The final ethanol concentration should be around 70%. When using ethanol, water in the sample should be decanted before adding the fixation liquid. The sample container should close tightly. The samples should be stored cool. The whole sample should be lumped together and treated as one sample.
- 4. **Labelling**: Place a label (written in pencil, printed on a laser printer or photocopied) indicating the following information inside the sample container:
  - stream name
  - site name
  - site code (optional)
  - date of sampling
  - investigators name

The outside of the container should include the same information and the words "preservative: 95% ethanol". If more than one container is needed for a sample, each container should be labelled with all the information on the sample and should be numbered (e.g., 1 of 2, 2 of 2, etc.). If rare taxa (e.g. crayfish, large mussels) have been identified in the field and returned to the river, record their presence and abundance on the label placed in the sample containers as well as on the sample protocol. If possible, label and place the container with the rare and fragile organisms into the main sample container and note its existence in the site protocol.

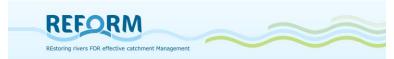

## 4.1.4 Sample Processing

# Subsampling and sorting

Rationale for subsampling

- reduces the effort required for sorting and identification
- provides an unbiased representation of a large sample
- provides a more accurate estimate of time expenditure
- thus, it reduces costs for the process of macro-invertebrate samples

The following subsampling procedure is based on Caton (1991).

## Subsampling devices

The subsampling device comprises (see Figure 37 and Figure 38):

- the (inner) gridded pan with 6 x 5 grids, each 6 x 6 cm, and a 500 μm mesh bottom
- the outer tray (watertight) to facilitate homogenization of the sample
- "cookie cutter" (6 x 6 cm)
- small shovel or a teaspoon to remove the material from the grids
- pair of dices or a random number table

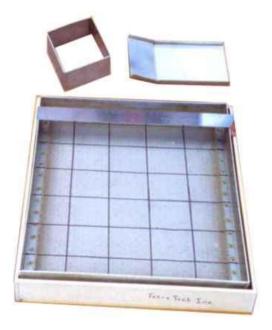

Figure 37: Subsampling gear: pan, grid and devices to remove debris from selected grids

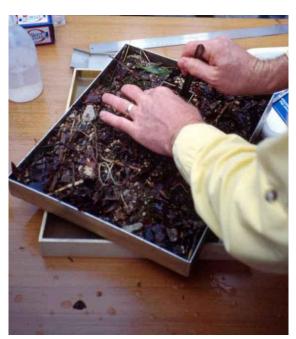

Figure 38: Subsampling procedure.

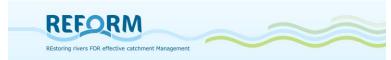

The following steps of subsampling are to be processed in the lab under controlled conditions:

- 1. If the sample was stored in more than one container, the contents of all containers for a given sample are combined.
- 2. The preservative is carefully decanted from the preserved sample through a 500  $\mu m$  sieve. Inspect the sieve for any organisms and retrieve attached organisms.
- 3. Thoroughly rinse the sample over a 500 µm sieve to remove preservative and fine sediment. It is particularly recommended to follow this step if the samples are preserved with Formalin. Avoid direct contact with formalin! Do not use too much pressure on the water in order not to force the specimens through the sieve mesh.
- 4. Transfer the washed material into the gridded pan (inner pan) and homogenise the material. Therefore, place the gridded pan into the outer tray and add a sufficient amount of water to facilitate the procedure. Spread the sample material evenly throughout the gridded pan (Figure 37). Move the material also into the corner. Do not remove large or rare species from the pan.
- 5. If macrophytes are included into the sample they have to be treated the following way: If no sessile animals are attached the macrophytes have to be rinsed in a bucket by vigorously shaking and need to be controlled for remaining specimen afterwards. If few sessile organisms are attached, they should be removed by hand and treated as above. If many sessile organisms are attached, the macrophytes have to be sub- sampled in the pan.
- 6. Lift the gridded pan out of the outer tray to drain. Pour the water off the tray, but leave just enough water to keep the bottom of the gridded pan moist when it is returned to the tray.
- 7. Use dices or a random number table to select a grid to process.

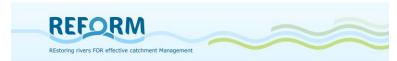

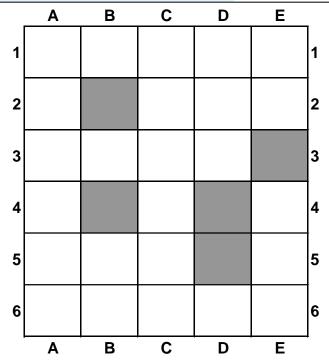

Figure 39: Subsample pan with 5-grids to be subsampled at least (= 1/6th of the whole sample) Grids to be processed: B2, B4, D4, D5 and E3

- 8. Remove all the material from that grid with a scoop or teaspoon, and place the removed material into a separate white tray. Repeat this process until 5 grids have been processed (5 grids represent a 6th of the total sample material).
- 9. It might be necessary to cut the material along the outside of the "cookie cutter" with scissors to push the cookie cutter carefully onto the bottom of the gridded pan. Inspect the bottom for any remaining organisms.
- 10. If there appear to be a number of organisms that equal or exceed the targeted number (350 individuals), then subsampling is finished. Sort out the whole 5-grid composite sample. Place the sorted organisms in vials with sufficient preservative, and label every vial and the sorted material accurately for further processing. The animals sorted should be separated into systematic units.
- 11. If the 5-grid composite subsample contains less than 350 organisms, then randomly select and process one additional grid. Pick out the specimens from the material. Repeat this process until the targeted number of 350 organisms is achieved. Remember: Each grid once begun has to be sorted out completely, even if the 350th organism is counted halfway.
- 12. While sorting out the subsampled material, prevent the remainder material in the gridded pan from desiccation. This can be done by covering it with aluminium foil. It is recommended to periodically moisten the sample with water from a spray bottle if necessary.

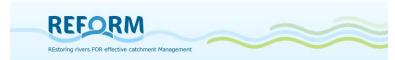

13.Avoid disturbance of the subsampling device in order not to redistribute the sampling material and containing organisms between two subsampling operations.

## Sorting rules

Some rules for the removal of organisms:

- An organism belongs to the grid containing its head.
- If the head is difficult to locate, the organism is considered to be in the grid containing most of its body.
- If the head of an organism lies on the line between two grids, all organisms on the top of a grid and those on the right side of a grid belong to that grid.
- The animals sorted in the lab should be separated into systematic units.
- for Oligochaeta try to remove and count only whole specimens or fragments that include the head.

Note the total number of processed grids and the number of organisms contained in the grids in the laboratory sheet.

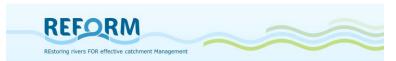

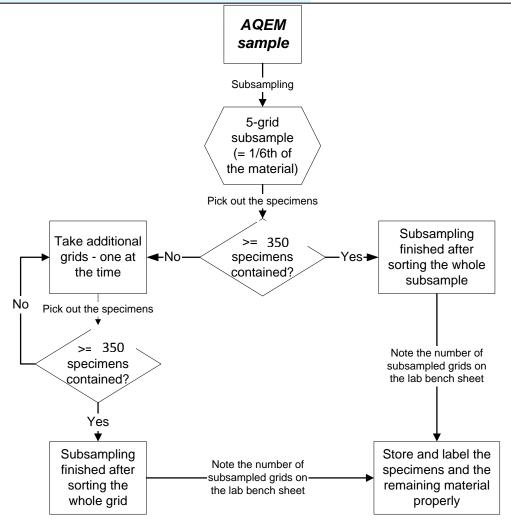

Figure 40: Flowchart of the subsampling procedure. The example is based on the original subsampler after (Caton 1991) with 30 grids, each  $6 \times 6$  cm. A minimum amount of 1/6th of the material has to be subsampled, containing a minimum number of 350 specimens

The recommended sampling season is early summer (June to July) before the emergence period of many Trichoptera and Ephemeroptera species. At each site, sampling of the restored and control sections will be done on the same day by the same person. Taxa will be identified to the lowest possible level. For most taxa, the resolution will be at the genus or species level, but selected families such as Chironomidae, and Oligochaeta will be identified to the tribe, sub-family, or family level.

## 4.1.5 Additional macroinvertebrate sampling in lentic habitats

In the majority of restoration measures, one of the main differences between restored and morphologically degraded sections is the configuration of the bank structure. Restoration measures create shallow and slow flowing areas at the

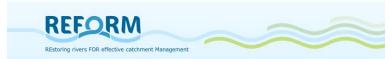

river banks. We would like to account for this difference and explore the benthic communities at the river margins/banks.

At every section 5 sample units should be taken with the shovel sampler in the lentic zone.

The lentic zone is characterized by:

- flow velocities between 0 and 30 cm/s
- a water depth between 1 and 30 cm

If there are different microhabitats present in the lentic zone, the 5 samples should be allocated accordingly. The 5 sample units will be pooled and subsequently sorted completely in the lab.

Identification of the organism should be the same level as in the normal composite sample.

Field protocols: Appendix 7.4

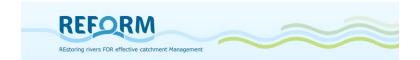

# 4.2 Macrophytes

Macrophyte sampling is conducted in the main growing season (July to mid-September). A 200-m section per reach will be surveyed for macrophytes by wading in a zigzag manner across the channel and walking along the riverbank (Figure 41+Figure 42).

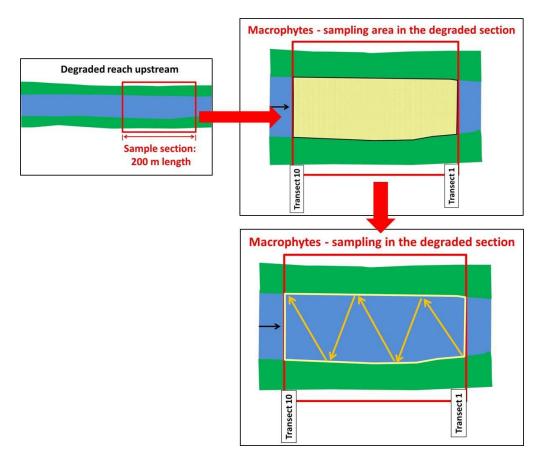

Figure 41: Sampling of macrophytes in the degraded section (sample area is marked in yellow; orange arrows show the way of wading)

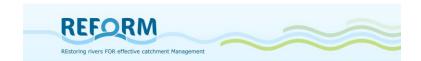

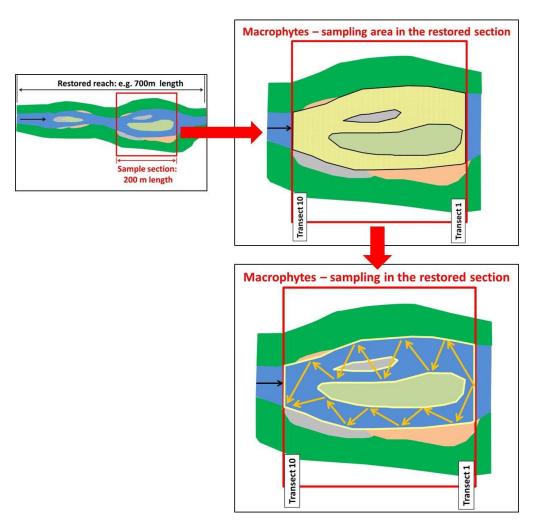

Figure 42: Sampling of maccrophytes in the restored section (sample area is marked in yellow; orange arrows show the way of wading)

In non-wadeable areas, the river bottom will be raked with a rake (on a long pole or at the end of a rope) to reach the macrophytes. All macrophyte species will be recorded and identified to the species level, except for Callitriche stands without fruits, which will be identified to genus level. The survey includes all submerged, free-floating, amphibious and emergent angiosperms, liverworts and mosses. In addition, plants will be recorded which are attached or rooted in parts on the river bank that are likely to be submerged for more than 85% of the year. The abundance of each species should be recorded according to the 5-point NOVANA scale: 1= 1-5%; 2= 5-25%; 3= 25-50%; 4= 50-75%; 5= 75-100%. Additionally, the growth form of each species should be recorded according to Den Hartog & Van der Velde (1988) and Wiegleb (1991). The growth forms comprise different plant species that realized the same or comparable phenotypical adaptations to the aquatic environment.

Field protocol: Appendix 7.5

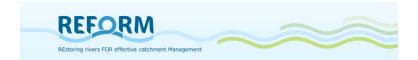

# 4.3 Riparian arthropods

Riparian arthropods, especially carabid beetles are good indicators for changing environmental conditions (Kotze et al. 2011). Even if terrestrial organism groups are not included in the WFD, they could be easily and successfully used to detect effects of restoration measures (Günther and Assmann 2005, Lambeets et al. 2008, Januschke et al. 2011). They strongly benefit from the creation of nearnatural floodplain habitats including e.g. unvegetated bars or vegetated swamps. Sampling season for riparian arthropods will be late June to early August, in the Scandinavian sites ideally August, in the Mediterranean sites ideally late June. Sampling must be performed at conditions of low discharge. As for most organism groups, the composition of the riparian fauna strongly depends on habitats. Therefore, sampling will be mesohabitat-specific and be done in a max. 10 m wide stripe of the riparian areas of each sample section (Figure 43 + Figure 44). If banks have a shorter width (common in degraded reaches), sampling area only spans the area of high-water level. Sometimes, the banks of degraded sections are made up of riprap so it is impossible to install the traps in the area of high-water level; in this case, we position the traps in the embankment, but preferably in the shortest distances from the area of high-water level.

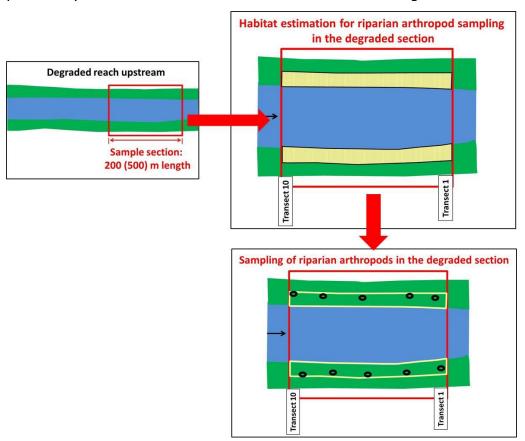

Figure 43: Habitat estimation and sampling of riparian arthropods in the degraded section (sample area is marked in yellow; black rings = pitfall traps).

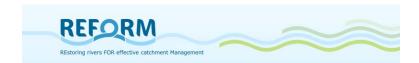

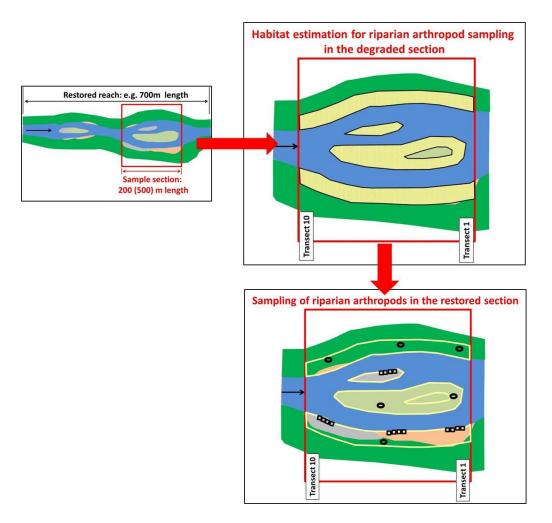

Figure 44: Habitat estimation and sampling of riparian arthropods in the restored section (sample area is marked in yellow; black rings = pitfall traps, row of black quadrats = hand collections)

First step is the estimation of riparian mesohabitat coverage in the max. 10m wide stripe of the riparian areas (Figure 43 + Figure 44). Therefore, aerial pictures could be used additionally; if hydromorphology is already recorded with the transect method, it could also be used additionally. We will estimate the coverage of riparian mesohabitats in 10%-steps; mesohabitats with coverage of < 10% should be marked with an "x". For riparian beetle sampling, only mesohabitats with coverage of at least 10% will be regarded. Each 10% of total habitat coverage will account for one riparian beetle sample; so, according to the composition 10 samples per section will be taken. Example:

- o mesohabitat coverage: 50% open sand bars, 30% riparian forest, 20% pasture
- -> 5 samples on open sand bars (hand sampling); 3 samples in riparian forest, 2 samples in pasture (pitfall traps)

Vegetated mesohabitats (> 25% vegetation cover on the mesohabitat) will be sampled by pitfall traps. Open bars (< 25% vegetation coverage on the

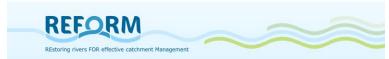

mesohabitat) will be sampled by "hand sampling". Pitfall traps (diameter 4 cm, depth 8.5 cm, volume 200ml, Figure 45) will be filled with 100ml Renner-solution made up of 40% ethanol (70-proof), 20% glycerine, 10% acetic acid, 30% water adding a detergent to reduce surface tension. The pitfall traps will be secured from rain and falling leaves by a petri dish (9 cm diameter) as a roof (Figure 46). They should not be installed to close to the shoreline; we always consider that water level could increase, while traps are exposed. Traps will be exposed for one week.

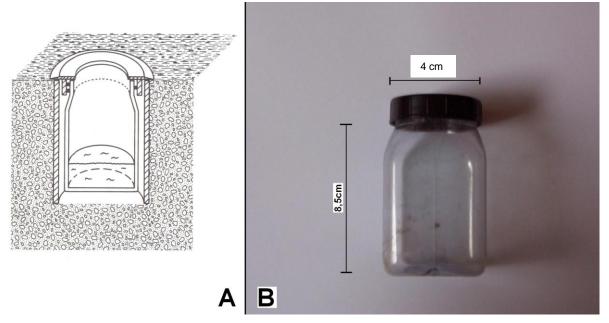

Figure 45: Pitfall trap

After the collection of the traps larger animals that are not part of the epigeic arthropod fauna (e.g. mice and snails which are frequently captured by pitfall traps) will be removed; mice will be preserved separately. All other animals will be placed in vials (1 vial per pitfall trap) and preserved with 96% ethanol.

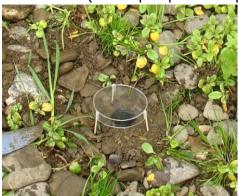

Figure 46: Petri dish as a "roof" of a pitfall trap.

In the course of the hand sampling, organisms will be collected with an exhaustor (Figure 47). Sampling should be performed at sunny days. One sample covers 1m2. A wooden quadratic frame ( $50 \times 50 \text{ cm} = 0.25 \text{ m2}$ ) will be used to delineate the surface area to be sampled. For one sample, four 0.25 m2 areas

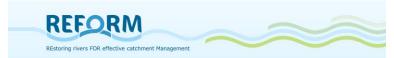

will be sampled parallel to and in direction of the shoreline. The area will be scanned for a maximum of 10 minutes by turning over all mineral and organic substrates to collect riparian beetles which hide or live in the underground. Afterwards, water will be poured over the area to drive organism hidden in the interstitial to the surface. All organisms will be sucked in with the exhaustor, killed using some drops of ethylacetate and afterwards preserved with 100% ethanol.

The 10 individual samples must be kept separate. Therefore, the several samples will be numbered consecutively from 1 to 10. For each sample, we will note the sampled mesohabitat and the type of sample in the field protocol. Carabid beetle species will be identified to the species level according to Müller-Motzfeld (2004). All other beetle species will be identified to family level.

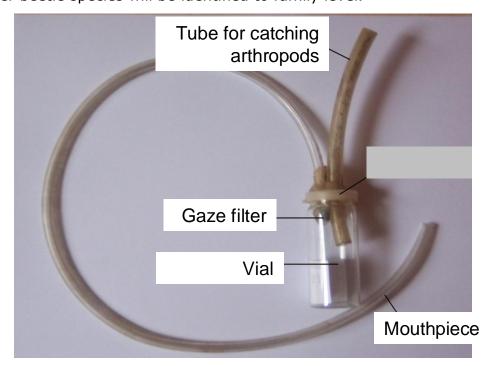

Figure 47: Exhaustor

Field protocol: Appendix 7.6

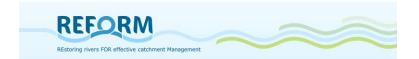

#### 4.4 Fish

The EFI+ manual is the guiding line for fish sampling (http://efiplus.boku.ac.at/project\_results.htm : EFI+ Software Manual). The following sampling description is extracted from EFI+ Consortium (2009):

#### 4.4.1 Site selection

The selected site should be representative within the river segment in terms of habitat types and diversity, landscape use and intensity of human pressures. A river segment is defined as:

- 1 km for small rivers (catchment<100 km<sup>2</sup>)
- 5 km for medium-sized rivers (100-1000 km<sup>2</sup>)
- 10 km for large rivers (>1000 km<sup>2</sup>)

A segment for a small river will thus be 500 m upstream and 500 m downstream of the sampling site.

## 4.4.2 Environmental variables and sampling methods

To model the reference conditions for the sampled site, the variables from Appendix 7.7 "Reference fields" should be recorded in the data sheet.

## 4.4.3 Fish sampling

To calculate the index, only fish data obtained by electric fishing can be used. Standardised electric fishing procedures are precisely described in the CEN directive, "Water Analysis – Fishing with Electricity (EN 14011; CEN, 2003) for wadable and non-wadable rivers".

Fishing procedures and equipment differ depending upon the water depth and wetted width of the sampling site. The selection of waveform, DC (Direct Current) or PDC (Pulsed Direct Current) depends on the conductivity of the water, the dimensions of the water body and the fish species to be expected. AC (Alternating Current) is harmful for the fish and should not be used. The fishing procedure is summarised below, separately for wadable and non-wadable rivers. In both cases, fishing equipment must be suitable to sample small individuals (young-of-the-year).

According to the CEN-standard, the main purpose of the standardised sampling procedure is to record information concerning fish composition and abundance; therefore, no sampling period is defined (according to CEN). However, the EFI+ approach recommends a sampling period of late summer/early autumn except for non-permanent Mediterranean rivers where spring samples may be more appropriate.

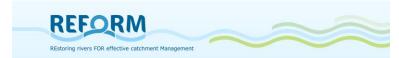

Electric fishing at a given site must be conducted over a river length of 10 to 20 times the river width, with a minimum length of 100m. This is to ensure sampling covers the variability of habitats and fish communities within rivers sections, and to ensure accurate characterisation of a fish assemblage. However, in large and shallow rivers (width >15m and water depth <70cm) where electric fishing by wading can be used, several sampling areas cumulating in total at least  $1000\text{m}^2$  should be prospected, covering all types of mesohabitats present in a given sampling site (partial sampling method). The length of the sampling site (station) is also calculated as 10 to 20 times the river width. Fishing of longer river sections should be avoided as some metrics referring to the number of species caught (e.g. number of rheophilic species) might be biased due to over sampling.

As a general guide one anode per 5-m of wetted width should be appropriate for sampling in wadable rivers. The operators should fish upstream so that water and sediment disturbed by wading does not affect efficiency. Operators should move slowly, covering the habitat with a sweeping movement of the anodes and attempt to draw fish out of hiding. To aid effective fish capture in fast flowing water the catching nets should be held in the wake of the anode. Each anode is generally followed by one or two hand-netters (hand net: mesh size of 6 mm maximum) and one suitable vessel for transporting fish (Table 9).

In large rivers, the depth (> 0.7 m) and variety of habitats makes prospecting the entire area impossible. Therefore, a partial sampling procedure is applied covering all types of habitats to obtain a representative sample of the site. Qualitative and semi-quantitative information can be obtained by using conventional electric fishing with hand held electrodes in the river margins and delimited areas of habitat. Alternatively, where resources exist capture efficiency can be improved by increasing the size of the effective electric field relative to the area being fished by increasing the number of catching electrodes (electric fishing boats with booms). Arrays comprising many pendant electrodes can be mounted on booms attached to the bows of the fishing boat. The principal array should be entirely anodic with separate provision being made for cathodes. Depending upon water conductivity, the current demands of multiple electrodes can be high and large generators and powerful control boxes may be needed (Table 9 and Table 10). In Table 9 and Table 10, the river width corresponds with wetted width.

Table 9: Fishing method: Rivers < 0.7 m depth = wadable rivers

| Waveform selection:     | DC or PDC                                                                                                    |
|-------------------------|----------------------------------------------------------------------------------------------------|
| Number of anodes:       | One anode per 5-m wetted width                                                                                 |
| Number of hand-netters: | Each anode followed by 1 or 2 hand-netters (mesh size of 6 mm maximum) and 1 suitable vessel for holding fish. |
| Number of runs:         | One run – recommended: 2-3 runs                                                                                |
| Time of the day:        | Daylight hours                                                                                                 |
| Fishing length:         | 10 - 20 times the wetted width, with a minimum length of 100 m                                                 |

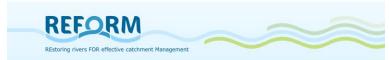

| Fished area:       | river width <15 m: The whole site surface                                                                                                    |
|--------------------|----------------------------------------------------------------------------------------------------|
|                    | river width >15 m: Several separated sampling areas are selected and prospected within a sampling site, with a minimum of 1000 m² (partial sampling method) — recommended: stripe-fishing-method according to Schmutz et al. (2001), BAW (2006) |
| Fishing direction: | Upstream                                                                                                    |
| Movement:          | Slowly, covering the habitat with a sweeping movement of the anodes and attempt to draw fish out of hiding.                                                                                                    |
| Stop nets:         | Used if necessary and feasible                                                                                                    |

Table 10: Fishing method: Rivers > 0.7 m depth = non-wadable rivers (boat fishing)

| Waveform selection: | DC or PDC                                                                                                    |
|---------------------|----------------------------------------------------------------------------------------------------|
| Number of anodes:   | Depending on boat configuration                                                                                                    |
| Number of runs:     | One run - recommended: 2-3 runs                                                                                                    |
| Time of the day:    | Daylight hours                                                                                                    |
| Fishing length:     | 10 -20 times the wetted width, with a minimum length of 100 m                                                                                                    |
| Fished area:        | Both banks of the river or a number of sub-samples proportional to the diversity of the habitats present with a minimum of 1000 m² (partial sampling method) — recommended: stripe-fishing-method according to Schmutz et al. (2001), BAW (2006)                                                                                                  |
| Fishing direction:  | Normal flow: downstream in such a manner as to facilitate good coverage of the habitat, especially where weed beds are present or hiding places of any kind are likely to conceal fish  High flow: upstream  Low flow: not necessary to match boat movement to water flow, and the boat can be controlled by ropes from the bank side if required |
| Movement:           | Slowly, covering the habitat with a sweeping movement of the anodes or drifting with the boom along selected habitats and attempting to draw fish out of hiding.                                                                                                    |
| Stop net            | Used if necessary and feasible                                                                                                    |

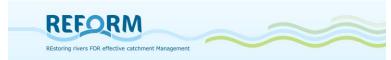

#### 4.4.4 Fish data

To calculate the EFI+, each collected specimen should be identified to species level by external morphological characters and the total number of specimens per species should be recorded on the field protocol data sheet (7.7 fish data). Also, the EFI+ requires the number of fishes larger and smaller than 150 mm to be recorded. Therefore, total length (in mm) of all fish captured should be measured

Field protocols: Appendix 7.7

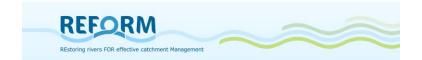

# 4.5 Floodplain Vegetation

Floodplain vegetation will be sampled in summer (June-July). In a stream section of 200 m length (in case of a wetted channel width >50m: section of 500m length) we choose three of the transects that were surveyed for hydromorphology (see 2.2 transect method), one at the lower, one at the middle and on at the upper area of the section (Figure 48).

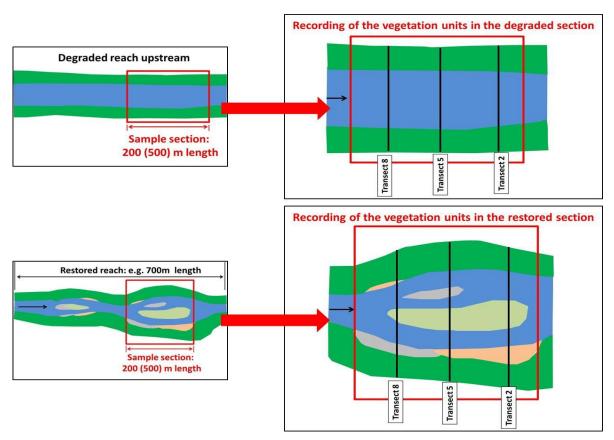

Figure 48: Recording of vegetation units along three transects per section; black lines mark the three chosen transects

First, the lengths of vegetation units, classified according to Oberdorfer (1983, 1992) and Ellenberg (1996) to the order level (Table 11), will be measured along transects to determine the proportion of vegetation units per stream section; this value can be used as a proxy for extension. Each measured section of a single vegetation unit will be numbered resulting in a "Vegetation Unit Code" that consists of the name of the vegetation unit consecutively numbered, e.g. Salicion\_1, Salicion\_2, Salicion\_3, Aegopodion\_1, Aegopodion\_2. Transect numbers, mapped vegetation units with their lengths and vegetation unit codes must be listed in 'Field form 1 – Vegetation units'.

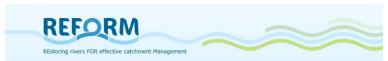

Table 11: Classification on vegetation units following Oberdorfer and others, adjusted to particular "new" units (e-g. neophytes etc.).

| Abbreviation | Name of vegetation unit                  | Short description                                                                                                    |
|--------------|------------------------------------------|----------------------------------------------------------------------------------------------------|
| Aeg          | Aegopodion                               | Nitrophilous stands dominated by <i>Urtica dioica</i> , <i>Aegopodium podagraria</i> or <i>Galium aparine</i>                                                                                                    |
| AgRu         | Agropyro-Rumicion                        | Grassland in frequently flooded areas dominated by <i>Alopecurus geniculatus</i>                                                                                                    |
| АР           | Alno-Padion                              | Most frequent floodplain-forests in low-mountain regions dominated or characterized by <i>Alnus glutinosa</i> (tree layer) and <i>Stellaria nemorum</i> in the herb layer                                                                                                    |
| Arr          | Arrhenatherion -<br>fragment association | Mown (or grazed) grassland dominated or characterized by <i>Arrhenatherum elatius</i> and other meadow-species like <i>Trifolium pratense</i> , <i>T. repens</i> , <i>Alopecurus pratensis</i> or <i>Leucanthemum vulgare</i> , as well as species poor and degraded stands composed of <i>Arrhenatherum elatius</i> and a few other species (e.g. <i>Dactylis glomerata</i> , <i>Taraxacum officinalis</i> agg.) frequently abandoned |
| Bid          | Bidention - fragment association         | Species poor and not well developed stands dominated or characterized by <i>Bidens</i> -species                                                                                                    |
| BPW          | Sambuco-Salicion                         | Wood and shrubland of early successional stages dominated by <i>Betula pendula</i>                                                                                                    |
| JefB         | Calthion elements                        | Moist, species poor grassland dominated of or only comprising <i>Juncus effusus</i>                                                                                                    |
| Cal          | Calthion                                 | Moist, species poor grassland dominated by Scirpus sylvaticus (and Juncus effusus)                                                                                                    |
| Caly         | Calystegion sepi                         | Nitrophilous stands dominated by Calystegia sepium, Convolvulus, Galium aparine (and Urtica dioica)                                                                                                    |
| DaM          | Dauco-Melilotion                         | Dry ruderal stands dominated or charcterized by Daucus carota, Melilotus ssp. or Echium vulgare                                                                                                    |
| Elo          | Potamogetonion                           | Standing water bodies dominated by <i>Elodea</i> -species                                                                                                    |
| SpGlyc       | Glycerion                                | Stands of <i>Sparganium</i> ssp. in running water bodies with low current                                                                                                    |
| Her          | Calystegion sepi - fragment association  | Nitrophilous stands dominated by or only comprised of <i>Heracleum mantegazzianum</i>                                                                                                    |
| Mcar         | Magnocaricion                            | Stands of tall sedges like Carex gracilis, C. acutiformis                                                                                                    |

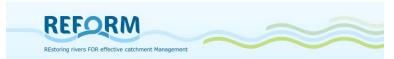

| 1     | i                                                                         | 1                                                                                                    |
|-------|---------------------------------------------------------------------------|----------------------------------------------------------------------------------------------------|
| MenUS | Calthion-Filipendulion                                                    | Embankment edges dominated by <i>Mentha</i> aquatica and others                                                                                                    |
| Myr   | Nymphaeion                                                                | Flooding stands of Myriophyllum spicatum                                                                                                    |
| Glyc  | Glycerion                                                                 | Stands dominated by Glyceria fluitans or G. plicata                                                                                                    |
| ОКВ   | Mixture of Sysimbrion-<br>Chenopodium-Dauco-<br>Melilotion on gravel bars | Sparse vegetation on open gravel banks comprising a species-mixture from many different units, frequently characterized by predominantly dry-ruderals like <i>Daucus, Melilotus, Sisymbrium, Echium</i> or other ruderals like <i>Arctium, Saponaria, Alliaria</i> |
| Phal  | Phalaridion                                                               | Reeds of Phalaris arundinacea                                                                                                    |
| Pot   | Potamogetonion                                                            | Stands of floating species like <i>Nymphaea</i> , <i>Nuphar, Potamogetum</i> etc.                                                                                                    |
| Pot   | Potamogetonion - mixed associations                                       | Stands of <i>Potamogetum</i> -species in pools or in water bodies with low current, frequently mixed with <i>Glyceria</i> ssp.                                                                                                    |
| Prun  | Rubo-Prunion                                                              | Shrub patches dominated or characterized by<br>Prunus spinosa or Crataegus ssp.                                                                                                    |
| Ran   | Ranunculion fluitantis                                                    | Flooding stands of Ranunculus fluitans                                                                                                    |
| Sal   | Salicion albae                                                            | Frequently flooded woods and forests dominated by Salix alba or S. fragilis (and hybrids)                                                                                                    |
| SamS  | Sambuco-Salicion                                                          | Open woods in early successional stages dominated by Sambucus ssp., Salix caprea or Betula pendula                                                                                                    |
| Tan   | Dauco-Melilotion                                                          | Stands dominated by Tanacetum vulgare                                                                                                    |
| VbN   | Glycerion                                                                 | Stands dominated by Veronica beccabunga                                                                                                    |
| Querc | Quercion                                                                  | Woods and forest on acidous soils dominated by<br>Quercus petraea                                                                                                    |
| CG    | Ranunculion /<br>Nymphaeion                                               | Stands in pools or in water bodies with low current dominated or characterized by <i>Callitriche</i> ssp.                                                                                                    |
| Carp  | Carpinion                                                                 | Forests characterized by <i>Carpinus</i> ssp. and <i>Quercus robur</i> in the tree layer, <i>Stellaria holostea</i> and <i>Poa nemoralis</i> in the herb layer                                                                                                    |
| Fag   | Fagion                                                                    | Forests dominated by Fagus sylvatica                                                                                                    |
| Phrag | Phragmition                                                               | Stands of Phragmites australis                                                                                                    |
| Typh  | Phragmition                                                               | Stands dominated by Typha latifolia                                                                                                    |
| ImpG  | Calystegion - fragment association                                        | Nitrophilous stands dominated by <i>Impatiens</i> glandulifera                                                                                                    |
| WG    | Salicion albae                                                            | Floodplain-woods characterized by Salix viminalis, S. cinerea or S. triandra                                                                                                    |

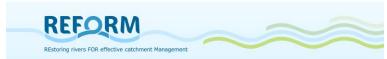

| FalG  | Calystegion sepi - fragment association                          | Stands dominated by <i>Fallopia</i> ssp.                                                           |
|-------|------------------------------------------------------------------|----------------------------------------------------------------------------------------------------|
| Lem   | Lemnion                                                          | Stands of floating <i>Lemna</i> ssp.                                                               |
| Rub   | Pruno-Rubion-fruticosi / Calystegion sepi - fragment association | Shrub patches dominated or characterized by Rubus fruticosus agg. or R. caesius                    |
| Bar_S |                                                                  | Bare soil                                                                                          |
| UGP   |                                                                  | Embankement afforestations with Salix-, Alnus or Fraxinus-species (atypical or non-native species) |
| PA    |                                                                  | Afforestation with <i>Populus</i> -species                                                         |

Second, each of the transects will be divided into three subzones on each side of the main channel) with subzone 1 placed nearest to the waterline of the running water body. If for example the total width of the floodplain at one site of the main channel is 100 m, then each sub-zone will be 33 m (Figure 49). A total of 12 sample plots (size  $0.5 \text{ m} \times 0.5 \text{ m}$ ) per transect should be established (six on each side of the main channel) but these will be differently distributed within the subzones following a randomized and stratified sampling approach. At each site of the channel three sample plots per transect should be placed evenly distributed in the first subzone, two sample plots should be placed in the second subzone and finally one sample plot should be placed in the third subzone (Figure 49).

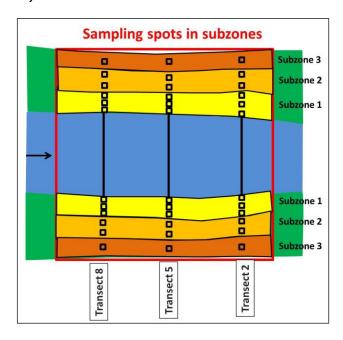

Figure 49: Sample section with sample plots in subzones 1-3 (black quadrats = sample plots).

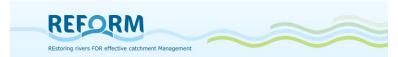

In cases of a 100 m wide floodplain at one site of the main channel the distance between the plots will be app. 11.1 m in the first subzone and it will be app. 16.5 m in the second subzone. The absolute number of sample plots per section is 18 sample plots in subzone 1, 12 sample plots in subzone 2 and six sample plots in subzone 3. Sample plots will be numbered for each transect separately with additional notes of the subzone number. In case of braided rivers a main channel needs to be defined, and the method will be applied accordingly. If the floodplain is narrow (e.g., just 5 meters of each side of the channel) the same number of sample plots as in broader floodplains must be sampled. However, in these cases the sample plots cannot be distributed along transects. Therefore, at each site of the channel nine sample plots must be placed close to the shoreline, three at the margins of the shoreline and six in between (Figure 50).

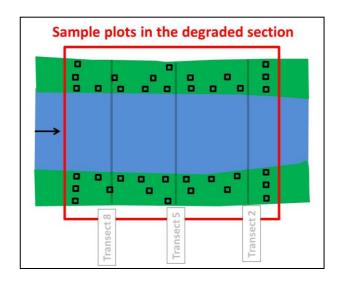

Figure 50: Sample section of floodplain vegetation with sample plots without reference to transects in case of a floodplain with a width of <5m at each site of the main channel (black quadrats = sample plots)

Within the plots, plant species and their abundance will be sampled by estimating their coverage (~ abundance) following the classification of Braun-Blanquet: 0.5: 0 -1%, 1: 1-5%, 2: 5-25%, 3: 25-50%, 4: 50-75%, 5: 75-100%. Sample plot details (mapped taxa and their coverage) will be noted in 'Field form 2 – Sample plots'. So, 'Field form 2 – Sample plots' must be filled once per sampling spot, always noting transect, sampling spot number and the subzone number. The vegetation samples (species coverage in the plots) will be subjected to a species-based statistical classification model (Baattrup-Petersen et al. 2012) which analyze and classify the units along species assemblage and species coverage.

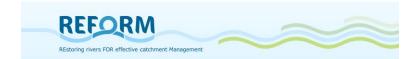

# 5. Database

Task 4.2 and 4.3 ask for collecting data to assess abiotic and biotic effects of river restoration measures in restored catchments — one "flagship" and one "small" restoration site, each with one degraded site. Therefore all comparable data on hydromorphology, pressures, restoration measures, land use and different biotic key variables, potentially supporting or impeding restoration success are collected. Information on land use in the case study sites will be integrated in the database later on in the project, centrally analysed.

# 5.1 Methodology

To manage the gathered data, a database was created in two steps. To collect the data from the partners a Microsoft Excel file was created at first. Secondly, the received datasets will be merged in a Microsoft Access database. This procedure makes it easier to merge the gathered data, prove IDs and consistency of data and provides centralized data input in the Access database. This procedure is based on experiences of database experts at BOKU.

Based on existing databases of the WISER project<sup>1</sup>, the database of REFORM task 4.1, internal databases on fish and macroinvertebrates of the BOKU Institute of Hydrobiology and Aquatic Ecosystem Management, a list of parameters was compiled by BOKU and UDE.

In this first step a total of 324 parameters were defined. Whereas 248 entries are with regard to the content (biotic and abiotic factors), 76 entries consist of definitions and identifications of sites or samples and contain IDs to link different tables of the later database. Table 12 gives an overview of these sheets and their content. This file was sent to all partners of task 4.2 and 4.3 to fill in all required available data of their case study sites.

In a second step, a Microsoft Access database was built, using the same structure of tables as the Excel file in which the datasets, coming back from the partners can be imported and interrogated (Figure 51).

#### 5.2 Database structure

Considering the final case study database structure in Microsoft Access the composition of the Excel file, created to collect data from the several working task partners, consist of 21 sheets with parameters of the several key subjects, 10 tables with ID and taxa lists as well as an explaining "How to use" sheet and a description of all required variables. In this file altogether 10 key subjects are required, 5 abiotic and 5 biotic topics:

Site information

<sup>&</sup>lt;sup>1</sup> http://www.wiser.eu

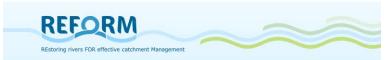

- Hydromorphology
- Pressure types
- Restoration measure types
- Physico-chemical data
- Fish
- Invertebrates
- Macrophytes
- Riparian arthropods
- Floodplain Vegetation

For each of the abiotic subjects there is one sheet to fill in the data. For the biotic subjects there are several tables necessary to separate different information concerning the site (geographic coordinates, altitude, etc.), the sample (date, area, methods, etc.) and the catch (taxa names, number of individuals, etc.), getting a well-structured database. For a detailed overview of the Excel file's content see Table 12.

#### Structure of the Excel file

- The first sheet of this file contains the whole list of required parameters and their descriptions, classified in 10 subjects (from site information to vegetation, also marked in different colours).
- The parameters of fish, invertebrates, macrophytes, beetles and vegetation are divided into several tables (marked with different grey shades).
- Hyperlinks (blue font) in the Description sheet either guide to referring code or taxa lists (brown marked sheets) or to referring parameters (just intended to ease the navigation).
- The remaining sheets contain the tables that should be filled with data in the same order and marked with the same colours as in the Description sheet.
- The last 10 sheets contain code lists and taxa lists, where you can find the required IDs and codes for the parameters.

#### Structure of the tables

- The 21 sheets (marked in different colours) contain the tables of the different key subjects, where data should be filled in.
- The first row of each table contains the acronym of the parameters. The second row contains the units or the link to the description for those parameters that require a special explanation.
- Hyperlinks (blue font) in the first row either guide to referring code or taxa lists (brown marked sheets) or to referring parameters.

#### Structure of code or taxa lists

• The last 10 sheets contain code lists and taxa lists, where required IDs and codes for the parameters are listed.

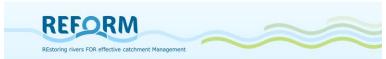

- Requested codes or IDs can be found in the columns marked with \$\Pi\$;
   except the plant taxa list: here the row number is the ID.
- The hyperlinks (top right) either lead you back to the Description sheet or the accordant table.

# 5.2.1 Tables, variables and relationships

The following tables give an overview of the databases tables' content (Table 12), a description of all requested variables (Table 13 - Table 22) and the relationships of these tables in Microsoft Access (Figure 51).

Table 12: Content overview of the Excel file for the case study database (task 4.2, 4.3).

| Table            | Content                                                                  | No. of entries / variables |
|------------------|--------------------------------------------------------------------------|----------------------------|
| SiteInfo         | General information on case study site                                   | 39                         |
| Hydromorph       | Info on hydromorphology of the site                                      | 38                         |
| Pressure         | Info on pressure types of the site                                       | 28                         |
| RestorMeasures   | Info on restoration measures of the site                                 | 69                         |
| PhysChem         | Info on physic-chemical parameters                                       | 21                         |
| ,<br>FishSite    | General info on fish sampling point                                      | 8                          |
| FishSample       | Specific info on fish sampling (date, method, etc.)                      | 27                         |
| FishCatch        | Specific info on fish catches (taxa, etc.)                               | 9                          |
| InvSite          | General info on invertebrates' sampling point                            | 6                          |
| InvSample        | Specific info on invertebrates' sampling (date, method, etc.)            | 8                          |
| InvCatch         | Specific info on invertebrates' catches (taxa, etc.)                     | 4                          |
| MacrophSite      | General info on macrophytes' sampling point                              | 5                          |
| MacrophSample    | Specific info on macrophytes' sampling (date, method, etc.)              | 7                          |
| MacrophCatch     | Specific info on macrophytes' catches (taxa, etc.)                       | 6                          |
| BeetSite         | General info on sampling points of riparian beetles                      | 5                          |
| BeetSample       | Specific info on sampling of riparian beetles (date, method, etc.)       | 16                         |
| BeetCatch        | Specific info on riparian beetles' catches (taxa, etc.)                  | 7                          |
| VegSite          | General info on vegetation sampling points                               | 5                          |
| VegSample        | Specific info on vegetation sampling (date, etc.)                        | 6                          |
| VegTransUnit     | Info on transects, vegetation orders and units                           | 7                          |
| VegTaxa          | Specific info on vegetation taxa and coverage                            | 4                          |
| ListCountryCodes | List of countries of the task 4.1 and 4.2 partners with codes            | 14                         |
| Ecoregions       | List of ecoregions (according Water Framework directive)                 | 31                         |
| Substrate        | List of dominating substrate in the case study site (classified)         | 8                          |
| FishTaxa         | List of fish taxa, ordered by taxagroups and families                    | 794                        |
| InvertTaxa       | List of invertebrates, ordered by group, family, subfamily and genus     | 13472                      |
| MphTaxa          | List of European macrophytes taxa, ordered by families                   | 1295                       |
| MphGrowth        | List of definitions and examples of growth recorded forms of macrophytes | 15                         |
| BeetlesTaxa      | List of European carabid taxa                                            | 1107                       |
| VegUnit          | List of vegetation units, according to Oberdorfer                        | 129                        |
| PlantTaxa        | List of plant species                                                    | 5552                       |

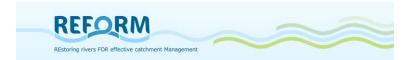

Table 13: Variables and descriptions of the table "Site information" for the case study database (task 4.2, 4.3).

| database (task 4.2, Parameter | Description                                                                                                    |
|-------------------------------|----------------------------------------------------------------------------------------------------|
| StationCode                   | Station code; please enter an unique internal or national code                                                                                                    |
| StationCode                   | Station name [national name of case study reach]                                                                                                    |
| CasestudyType                 | Type of case study: R1 = "flagship" restoration, R2 = "normal" restoration, D1 = degraded reach corresponding to "flagship" restoration reach, D2 = degraded reach corresponding to "normal" restoration reach [R1, R2, D1, D2]                                   |
| BeginLongitude                | Begin of reach upstream - Longitude [degrees W (-) or E (+), decimal], WGS84                                                                                                    |
| BeginLatitude                 | Begin of reach upstream - Latitude [degrees N, decimal], WGS84                                                                                                    |
| EndLongitude                  | End of reach downstream - Longitude [degrees W (-) or E (+), decimal], WGS84                                                                                                    |
| EndLatitude                   | End of reach downstream - Latitude [degrees N, decimal], WGS84                                                                                                    |
| ReachLength                   | Length of reach [km]                                                                                                    |
| ReachArea_cat ReachArea_exc   | Floodplain area (the river and valley bottom, that is flooded and shaped by dynamic processes - under natural conditions!); categorised (<1, 1-10, 10-50, 50-100, 100-500, >500) [ha] Floodplain area (the river and valley bottom, that is flooded and shaped by |
| FloodplainWidth               | dynamic processes - under natural conditions!); exact value (if known) [ha] Average Floodplain width (average of floodplain transects every 100m of                                                                                                    |
| AltitudeBegin                 | the reach)[m] Altitude at begin of reach (Meters Above Sea Level) [m]                                                                                                    |
| AltitudeEnd                   | Altitude at end of reach (Meters Above Sea Level) [m]                                                                                                    |
| Elevation                     | Elevation, according to the WFD categories [lowland = $<200$ m, midaltitude = $200-800$ m, high = $>800$ m]                                                                                                    |
| RiverName                     | National river name                                                                                                    |
| StrOrder                      | Stream order, according to Strahler                                                                                                    |
| WaterbodyID                   | Water body code, according to River Basin Management Plan (RBMP)                                                                                                    |
| CountryID                     | Country code (see country code list)                                                                                                    |
| BQE_Type                      | Biological Quality Elements (BQE) of original station [1 = fish, 2 = invertebrates, 3 = phytobenthos, 4 = macrophytes (combinations possible)]                                                                                                    |
| MultipleBQE                   | Are there more than one BQE samples for this site with the specified timeframe? [yes / no / nodata]                                                                                                    |
| EcoregionID                   | Ecoregion number, according to WFD (see ecoregions list)                                                                                                    |
| GeologicalType                | Geological type according to WFD [calcareous / silicious / organic]                                                                                                    |
| Geol_cat                      | Geology of catchment upstream according to WFD [calcareous / silicious / organic]                                                                                                    |
| CatchmentArea                 | Catchment size [km²]                                                                                                    |
| CatchmentCat                  | Catchment categories according to the WFD categories [very small = <10km² / small = 10-100km² / medium = 100-1000km² / large = 1000-10000km² / very large = >10000km²]                                                                                            |
| CatchmentName                 | National name of catchment                                                                                                    |
| MainRiverRegion               | Name of main river region                                                                                                    |
| RestDate                      | Year(s) of restoration [yyyy; yyyy-yyyy]                                                                                                    |
| Rest_TimeAfter_exc            | Time after restoration [in years]                                                                                                    |
| Rest_TimeAfter_cat            | Time after restoration, categorised $[1 = 0-1y / 2 = 2-4y / 3 = 5-12y]$                                                                                                    |
| Mon_Rest                      | Repeated monitoring, present or absent $[0 = no / 1 = yes]$                                                                                                    |

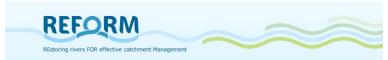

| Mon_Freq          | Frequency of monitoring [monthly / semi-annually / annually / only once / other {please describe: e.g. biennial,} / nodata]                                                                                 |
|-------------------|----------------------------------------------------------------------------------------------------|
| Mon_Time          | Time between implementation of project(s) and monitoring [month]                                                                                                    |
| UpstreamLakes     | (if the lake upstream affects a site) [yes / no / nodata]                                                                                                    |
| ProjSum           | Brief summary of the project location, pressure situation, objectives and implemented measures                                                                                                    |
| Pictures          | Include pictures (with description) before and after restoration of this site or pictures of degraded reach                                                                                                 |
| ReporterID_site   | Finally established by BOKU; please fill in name and organisation of the person who obtained the data; either you, or the organisation you got it from - so that it is transparent where the data come from |
| DataSourceID_site | Finally established by BOKU; please fill in the database name, report, etc. of the obtained data - so that it is transparent where the data come from                                                       |
| Comment_site      | Any other comment                                                                                                    |

Table 14: Variables and descriptions of the table "Hydromorphology" for the case study database (task 4.3, 4.3).

| Parameter        | Description                                                                                                    |
|------------------|----------------------------------------------------------------------------------------------------|
| ID_SC            | Enter code of referring site (field "StationCode" of table Site information)                                                                                |
| _<br>ID_HM       | Enter a consecutive number, beginning with 1                                                                                                    |
| _<br>SampelDate  | [dd.mm.yyyy]                                                                                                    |
| ChanPatt         | Natural channel pattern [meandering, braiding, wandering, anastomosing, constrained] classification of channel pattern should be consistent with other WPs! |
| ChanBankW_cat    | Bankfull width of river channel, categorised [<5m / <10m / <20m / <50m />50m]                                                                               |
| Slope_exc        | Channel slope [in %]                                                                                                    |
| Slope_cat        | Channel slope, categorised [<0,1% / 0,1-0,5% / 0,5-1% / 1-3% / >3%]                                                                                         |
| FlowVel_hm       | Mean flow velocity [m/s]                                                                                                    |
| Discharge        | Mean discharge [m³/s]                                                                                                    |
| Mean_river_width | Mean width of water body [m]                                                                                                    |
| Mean_river_depth | Mean depth of water body [m]                                                                                                    |
| River_width_min  | Minimum width of water body [m]                                                                                                    |
| River_width_max  | Maximum width of water body [m]                                                                                                    |
| River_depth_min  | Minimum depth of water body [m]                                                                                                    |
| River_depth_max  | Maximum depth of water body [m]                                                                                                    |
| FlowDiversity    | Type-specific flow diversity [present / slightly reduced / reduced / absent]                                                                                |
| DepthVariability | Type-specific depth variability [present / slightly reduced / reduced / absent]                                                                             |
| Substrate_dom_ID | Dominating substrate, categorised; according to codelist                                                                                                    |
| Substrate_divers | Type specific substrate diversity [present / slightly reduced / reduced / absent]                                                                           |
| BedFixation      | Bed-fixation [yes / no / nodata]                                                                                                    |
| InstrHabit       | Type specific instream habitats [present / slightly reduced / reduced / absent] (e.g. sediment bars, pools, rapids, cascades)                               |
| RiverDynamics    | Features indicating type specific river dynamics [present, slightly reduced, reduced, absent]  (e.g. woody debris, undercut banks, islands,)                |

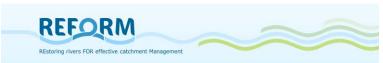

| Barriers_art         | Artificial barriers [present / absent] (e.g. dams, weirs)                                                                                                    |
|----------------------|----------------------------------------------------------------------------------------------------|
| ChanForm_modified    | Channel form modified [no / intermediate / straightened]                                                                                                    |
| CrossSect_modified   | Cross section modified [no / intermediate / technical profile]                                                                                                    |
| Artific_Embank       | Artificial embankment [no / slight / intermediate / high]                                                                                                    |
| RiparianVeg_modified | Riparian vegetation modified [no / slight / intermediate / high]                                                                                                    |
| FloodplHabitat       | Type specific floodplain habitats [present / slightly reduced / reduced / absent]                                                                                                    |
| BufferZone           | Nature-like or extensive land use in the adjacent area along the river - riparian buffer strip [present / absent]                                                                                           |
| FloodplLanduse_cat   | Landuse of floodplain; categorised [(near-)natural / extensive agriculture / intensive agriculture / urban / forestry]                                                                                      |
| HymoStatus           | Mean hydromorphological status [1 = very good / 2 = good / 3 = moderate / 4 = poor / 5 = bad]                                                                                                    |
| HymoStat_Method      | Name of hydromorphological survey method                                                                                                    |
| Detail_Hymo          | Detailed hydromorphological datasets available [yes / no; if yes, please specify]                                                                                                    |
| Detail_Hydrol        | Detailed hydrological datasets available [yes, no; if yes, please specify]                                                                                                    |
| HydrolModel          | Hydrological model available [yes / no / nodata; if yes, please specify]                                                                                                    |
| ReporterID_hyd       | Finally established by BOKU; please fill in name and organisation of the person who obtained the data; either you, or the organisation you got it from - so that it is transparent where the data come from |
| DataSourceID_hyd     | Finally established by BOKU; please fill in the database name, report, etc. of the obtained data - so that it is transparent where the data come from                                                       |
| Comment_hyd          | Any other comment                                                                                                    |

Table 15: Variables and descriptions of the table "Pressure types" for the case study database (task 4.2, 4.3).

| Parameter          | Description                                                                     |
|--------------------|---------------------------------------------------------------------------------|
| ID_SC              | Enter code of referring site (field "StationCode" of table Site information)    |
| ID_PR              | Enter a consecutive number, beginning with 1                                    |
| Impoundment        | Impoundments or stagnation [yes / no / nodata]                                  |
| Hydropeaking       | Height of hydropeaking or puls releases [cm]                                    |
| WaterAbstraction   | Water abstraction [yes / no / nodata]                                           |
| SurfWaterAbstr     | Surface water abstraction [yes / no / nodata]                                   |
| GroundwAbstr       | Groundwater abstraction [yes / no / nodata]                                     |
| FlowRegulation     | Change of hydrological regime [yes / no / nodata]                               |
| FlowVelIncrease    | Flow velocity increase [yes / no / nodata]                                      |
| SedimentStor       | Sediment storage upstream [yes / no / nodata]                                   |
| NutrPollution      | Nutrient pollution [yes / no / nodata]; if yes, specify: [point / diffuse]      |
| Morph_alter        | Alteration of morphology: Channelization [yes / no / nodata]                    |
| RipVeg_alter       | Alteration of riparian vegetation [yes / no / nodata]                           |
| InstrHabit_alter   | Alteration of instream habitats [yes / no / nodata]                             |
| MorphDike          | Presence of embankments, levees or dikes [yes / no / nodata]                    |
| Sedim_artif        | Artificially induced (increased) sedimentation (deposition) [yes / no / nodata] |
| Sedim_extrac       | Sand and gravel extraction, dredging [yes / no / nodata]                        |
| BarriersCatchmUp   | Presence of barriers in catchment upstream [yes / no / nodata]                  |
| BarriersCatchmDown | Presence of barriers in catchment downstream [yes / no / nodata]                |
| NumberBarrierUp    | Number of barriers in catchment upstream                                        |

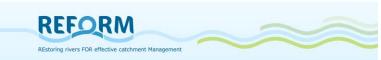

| NumberBarrierDown | Number of barriers in catchment downstream                                                                                                    |
|-------------------|----------------------------------------------------------------------------------------------------|
| DistNextBarrUp    | Distance to next barrier upstream [km]                                                                                                    |
| DistNextBarrDown  | Distance to next barrier downstream [km]                                                                                                    |
| WaterUse          | Water use [HP= Hydropower / I = Irrigation / DW = Drinking Water / SP = Snow Production /FP = Fishponds / CW = Cooling Water/ IW = Industrial Water]; if there are others, please specify; multiple answers possible                                     |
| PressCatchmUp     | Pressure types catchment upstream [CH = channelization / IP = impoundment /WA = water abstraction / HP = hydropeaking / PO = pollution /FA = flow alteration / SA = sediment alteration]; if there are others, please specify; multiple answers possible |
| ReporterID_pres   | Finally established by BOKU; please fill in name and organisation of the person who obtained the data; either you, or the organisation you got it from - so that it is transparent where the data come from                                              |
| DataSourceID_pres | Finally established by BOKU; please fill in the database name, report, etc. of the obtained data - so that it is transparent where the data come from                                                                                                    |
| Comment_pres      | Any other comment                                                                                                    |

Table 16: Variables and descriptions of the table "Restoration measure types" for the case study database (task 4.2, 4.3).

| Parameter | Description                                                                                                    |
|-----------|----------------------------------------------------------------------------------------------------|
| ID_SC     | Enter code of referring site (field "StationCode" of table Site information)                                                                                  |
| ID_RM     | Enter a consecutive number, beginning with 1                                                                                                    |
| MP_PointS | Decrease of point source pollution [yes / no / nodata]                                                                                                    |
| MP_DiffS  | Decrease of diffuse nutrient or pollution input (other than buffer strips!) [yes / no / nodata]                                                               |
| MH_Abstr  | Reduction of surface water abstraction without return [yes / no / nodata]                                                                                     |
| MH_Ret    | Improvement of water retention (e.g. on floodplain, urban areas, overlaps with MFlow_APeak) [yes / no / nodata]                                               |
| MH_GW     | Reduction of groundwater abstraction [yes / no / nodata]                                                                                                    |
| MH_Stor   | Improvement/creation of water storage (e.g. polders) [yes / no / nodata]                                                                                      |
| MH_Min    | Increase of minimum flow (to generally increase discharge in a reach or to improve flow dynamics) [yes / no / nodata]                                         |
| MH_Div    | Improving water quantity by water diversion and transfer [yes / no / nodata]                                                                                  |
| MH_Cycle  | Recycling of used water (off-site measure to reduce water consumption) [yes / no / nodata]                                                                    |
| MH_Cons   | Reduction of water consumption (other measures than recycling used water) [yes / no / nodata]                                                                 |
| MS_Add    | Adding/feeding of sediment (e.g. downstream from dam) [yes / no / nodata]                                                                                     |
| MS_Input  | Reduction of undesired sediment input (e.g. from agricultural areas or from bank erosion other than riparian buffer strips!) [yes / no / nodata]              |
| MS_Reser  | Prevention of sediment accumulation in reservoirs [yes / no / nodata]                                                                                         |
| MS_Trans  | Improvement of continuity of sediment transport (e.g. manage dams for sediment flow) [yes / no / nodata]                                                      |
| MS_Trap   | Trapping of sediments (e.g. building sediment traps to reduce washload) [yes / no / nodata]                                                                   |
| MS_Dredg  | Reduction of impact of dredging [yes / no / nodata]                                                                                                    |
| MF_EFlow  | Establishment of environmental flows / naturalise flow regimes (does focus on discharge variability compared to water quantity of MH_Min) [yes / no / nodata] |
| MF_HPeak  | Modification of hydropeaking [yes / no / nodata]                                                                                                    |
| MF_FPlain | Increase of flood frequency and duration in riparian zones or floodplains [yes / no / nodata]                                                                 |
| MF_APeak  | Reduction of anthropogenic flow peaks [yes / no / nodata]                                                                                                    |

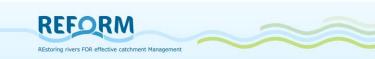

Shortening the length of impounded reaches [yes / no / nodata] MF Imp MF\_MorphFlow Favouring morphogenic flows (can also be considered a measure to improve planform or in-channel habitat conditions) [yes / no / nodata] MC\_Up Installing fish pass, bypass, side channel for upstream migration [yes / no / nodata] Installing facilities for downstream migration (including fish friendly turbines) MC\_Down [yes / no / nodata] MC\_Manag Management sluice, weir, and turbine operation for fish migration [yes / no / nodata1 MC Remov Removal of barrier (e.g. dam or weir) [yes / no / nodata] MC Culv Modification or removal of culverts, syphons, piped streams [yes / no / MIn FixBed Removal of bed fixation [yes / no / nodata] MIn\_FixBank Removal of bank fixation [yes / no / nodata] MIn\_RemSed Removal of sediment (e.g. mud from groin fields) [yes / no / nodata] MIn AddSed Adding of sediment (e.g. gravel, overlaps with MS\_Add) [yes / no / nodata] MIn\_Veg Management of aquatic vegetation (e.g. mowing) [yes / no / nodata] MIn HyStruc Removal or modification of in-channel hydraulic structures (e.g. groins, bridges) [yes / no / nodata] MIn Shall Creation of shallows near the bank [yes / no / nodata] Recruitment or placement of large wood [yes / no / nodata] MIn\_Wood Placement of boulders [yes / no / nodata] MIn\_Bould Initiation of natural channel dynamics to promote natural regeneration [yes / MIn\_Dynamic no / nodata] MIn\_Riff Placement of artificial gravel bar or riffle [yes / no / nodata] MR NBuff Development of buffer strips to reduce nutrient input [yes / no / nodata] MR SBuff Development of buffer strips to reduce fine sediment input [yes / no / nodata] Development of natural vegetation on buffer strips (other reasons than MR\_VegBuff nutrient or sediment input, e.g. shading, organic matter input) [yes / no / nodata] MP\_Meander Remeandering of water course (actively changing planform) [yes / no / nodata1 MP Wide Widening or re-braiding of water course (actively changing planform) [yes / no / nodatal MP Shallow Creation of shallow water course (actively increasing level of channel-bed) [yes / no / nodata] MP Narrow Creation of narrow over-widened water course (actively changing width) [yes / no / nodata] MP LowC Creation of low-flow channels in over-sized channels [yes / no / nodata] Allowing/initiation of lateral channel migration (e.g. by removing bank fixation MP\_Dynamic and adding large wood) [yes / no / nodata] MP\_2Flod Creation of secondary floodplain on present low level of channel bed (floodplain compensation) [yes / no / nodata] MFP\_Con Reconnection of existing backwaters, oxbow-lakes, wetlands [yes / no / nodata] MFP\_Create Creation of semi-natural / artificial backwaters, oxbow-lakes, wetlands [yes / no / nodata] MFP\_Lower Lowering embankments, levees or dikes to enlarge inundation and flooding [yes / no / nodata] MFP Back Back-removal of embankments, levees or dikes to enlarge the active floodplain area [yes / no / nodata] MFP\_Remove Removal of embankments, levees or dikes or other engineering structures that impede lateral connectivity [yes / no / nodata] MFP\_other Other measures concerning Floodplain and Vegetation [yes / no / nodata] MFP\_other\_name If you anwered the field "MFP\_other" with yes, please specify this measure

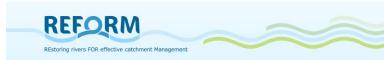

| RestLimits       | Constraints or limiting factors which might have impeded restoration effects (e.g. multiple stressors, key habitats still missing) [yes / no / nodata]                                                      |
|------------------|----------------------------------------------------------------------------------------------------|
| RestCosts_plann  | Planning and project design costs before project implementation [EUR]                                                                                                    |
| RestCosts_dike   | Construction costs for dike relocation or extension, if relevant [EUR]                                                                                                    |
| RestCosts_transc | Transaction costs such as administrative and legislative costs [EUR]                                                                                                    |
| RestCosts_acqu   | Land acquisition costs, if relevant [EUR]                                                                                                    |
| RestCosts_oth    | Other construction and investment costs [EUR]                                                                                                    |
| RestCosts_maint  | Annual maintenance costs after project implementation [EUR]                                                                                                    |
| RestCosts_monit  | Annual monitoring costs after project implementation [EUR]                                                                                                    |
| RestCosts_total  | Total consts of restoration [EUR]                                                                                                    |
| ReporterID_res   | Finally established by BOKU; please fill in name and organisation of the person who obtained the data; either you, or the organisation you got it from - so that it is transparent where the data come from |
| DataSourceID_res | Finally established by BOKU; please fill in the database name, report, etc. of the obtained data - so that it is transparent where the data come from                                                       |
| Comment_res      | Any other comment                                                                                                    |

Table 17: Variables and descriptions of the table "Physico-chemical data" for the case study database (task 4.2, 4.3).

| Parameter        | Description                                                                                                    |
|------------------|----------------------------------------------------------------------------------------------------|
| ID_SC            | Enter code of referring site (field "StationCode" of table Site information)                                                                                                    |
| ID_PC            | Enter a consecutive number, beginning with 1                                                                                                    |
| SampleMean       | Does this data set contain means of more than one sample [yes / no / nodata]; if you have mixed data for the following parameters, please use separate rows for each parameter                              |
| SampleDateStart  | If you answered the field "SampleMean" with yes, enter the date of your first sample here;                                                                                                    |
|                  | if you answered the field "SampleMean" with no, enter the date of your individual sample here [dd.mm.yyyy; hh:mm]                                                                                           |
| SampleDateEnd    | If you answered the field "SampleMean" with yes, enter the date of your last sample here;                                                                                                    |
|                  | if you answered the field "SampleMean" with no, leave this field empty [dd.mm.yyyy; hh:mm]                                                                                                    |
| рН               | PH 0-14; value at sampling time                                                                                                    |
| WaterTemp        | Water temperature, value at sampling time [°C]                                                                                                    |
| Conductivity     | Electrical conductivity, value at sampling time [microS/cm];                                                                                                    |
| Oxygen           | Oxygen content, value at sampling time [mg/l]                                                                                                    |
| OxygenSaturation | Oxygen saturation [%], if applicable                                                                                                    |
| BOD5             | Biological oxygen demand [mg/l]                                                                                                    |
| Nitrite          | Nitrite [mg/l] (NOT Nitrit-N!)                                                                                                    |
| Nitrate          | Nitrate [mg/l]                                                                                                    |
| Ammonia          | Ammonia [mg/l]                                                                                                    |
| Chloride         | Chloride [mg/l]                                                                                                    |
| OrthoPhosphate   | Ortho-phosphate [microg/I] (NOT PO4-P!)                                                                                                    |
| TotalPhosphate   | Total-phosphate [microg/l]                                                                                                    |
| Alkalinity       | Alkalinity [mval/l], if applicable                                                                                                    |
| ReporterID_phych | Finally established by BOKU; please fill in name and organisation of the person who obtained the data; either you, or the organisation you got it from - so that it is transparent where the data come from |

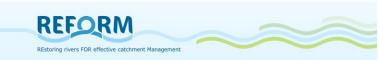

DataSourceID\_phyc h Finally established by BOKU; please fill in the database name, report, etc. of the obtained data - so that it is transparent where the data come from Any other comment

Table 18: Variables and descriptions of the key subject "Fish", with its three different tables, for the case study database (task 4.2, 4.3).

| Table      | Parameter             | Description                                                                                                    |
|------------|-----------------------|----------------------------------------------------------------------------------------------------|
| FishSite   | ID_SC                 | Enter code of referring site (field "StationCode" of table Site                                                                                       |
|            | ID_site_fish          | information) Enter a consecutive number, beginning with 1                                                                                             |
|            | Site_altitude_fish    | Altitude [m]                                                                                                    |
|            | Site_name_fish        | Local or internal name of site                                                                                                    |
|            | Site_SectBegLong_fish | Begin of sample section upstream - Longitude [degrees W (-) or E (+), decimal], WGS84                                                                 |
|            | Site_SectBegLati_fish | Begin of sample section upstream - Latitude [degrees N, decimal], WGS84                                                                               |
|            | Site_SectEndLong_fish | End of sample section downstream - Longitude [degrees W (-) or E (+), decimal], WGS84                                                                 |
|            | Site_SectEndLati_fish | End of sample section downstream - Latitude [degrees N, decimal], WGS84                                                                               |
|            | ID_site_fish          | Enter number of referring fish site (field "ID_site_fish" of table FishSite)                                                                          |
|            | ID_sample_fish        | Enter a consecutive number, beginning with 1                                                                                                    |
|            | FishSampleDate        | Date of sample [dd.mm.yyyy]                                                                                                    |
|            | SamplingMethod        | e.g. electrofishing, demersal line, beach seine, gill net                                                                                             |
|            | BoatWade              | [boat / wading]                                                                                                    |
|            | Anode                 | [fixed / handheld]                                                                                                    |
|            | AnodeNo               | Number of handheld anodes                                                                                                    |
|            | GenPower              | Power of generator [kW]                                                                                                    |
|            | Voltage               | Voltage, e.g. 300 or 600 [V]                                                                                                    |
|            | Amperage              | Amperage during sampling [A]                                                                                                    |
|            | Barrier               | Barrier at upstream end of sample [yes / no / nodata]                                                                                                 |
| FishSample | SampStrat_el          | Sampling strategy (if electrofishing) [partial habitat / partial strip / serial removal]                                                              |
| Sar        | SampStrat_el_No       | Sampling strategy (if electrofishing) [number of runs]                                                                                                |
| -ish       | SamplingDuration      | Sampling duration / exposure time [hh:mm]                                                                                                    |
| _          | SampleLength          | Length of sample [m]                                                                                                    |
|            | SampleWidth           | Width of sample [m]                                                                                                    |
|            | SampleRiverWidth      | River width at sampling site [m]                                                                                                    |
|            | SampleRiverDepth_av   | Average depth at sampling site [cm]                                                                                                    |
|            | SampleRiverDepth_max  | Maximum depth at sampling site [cm]                                                                                                    |
|            | FlowVel_fish          | Flow velocity at sampling site [m/s]                                                                                                    |
|            | SampleType            | [midstream / riparian zone / whole width]                                                                                                    |
|            | SampleHabitat         | [main channel / side channel connected / backwater / oxbow]                                                                                           |
|            | SampleHabitatStruct   | [rock / boulders / gravel / sand / mud / litter / woody debris / reeds / submersal macrophytes / riparian vegetation]; multiple answers are permitted |
|            | CaptureEfficiency     | Capture efficiency; estimated for each species and different age/size classes: 100% is the total of visually detected fish [%]                        |

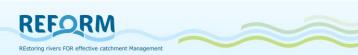

|           | ReporterID_fish   | Finally established by BOKU; please fill in name and organisation of the person who obtained the data; either you, or the organisation you got it from - so that it is transparent where the data come from |
|-----------|-------------------|----------------------------------------------------------------------------------------------------|
|           | DataSourceID_fish | Finally established by BOKU; please fill in the database name, report, etc. of the obtained data - so that it is transparent where the data come from                                                       |
|           | Comment_fish      | Any other comment                                                                                                    |
|           | ID_sample_fish    | Enter number of referring sample (field "ID_sample_fish" of table FishSample)                                                                                                    |
|           | ID_catch_fish     | Enter a consecutive number, beginning with 1                                                                                                    |
|           | FishSpeciesID     | ID of scientific name of species (see taxa list)                                                                                                    |
| 5         | FishLength        | Length of fish [mm]                                                                                                    |
| -ishCatch | FishWeight        | Weight of fish [g]                                                                                                    |
| ish(      | Sex               | [m/f]                                                                                                    |
| ш         | FishAbundJuv      | Abundance data of whole community (juveniles), area-related [absolute no. of individuals in sample]                                                                                                    |
|           | FishAbundAdu      | Abundance data of whole community (adults), area-related [absolute no. of individuals in sample]                                                                                                    |
|           | AddInfo           | Additional information                                                                                                    |

Table 19: Variables and descriptions of the key subject "Invertebrates", with its three different tables, for the case study database (task 4.2, 4.3).

| Table     | Parameter         | Description                                                                                                    |
|-----------|-------------------|----------------------------------------------------------------------------------------------------|
|           | ID_SC             | Enter code of referring site (field "StationCode" of table Site information)                                                                                                    |
|           | ID_site_inv       | Enter a consecutive number, beginning with 1                                                                                                    |
| InvSite   | Site_Long_inv     | Longitude at midpoint of sample reach $[degrees\ W\ (-)\ or\ E\ (+),\ decimal],\ WGS84$                                                                                                    |
| 드         | Site_Lati_inv     | Latitude at midpoint of sample reach [degrees N, decimal], WGS84                                                                                                    |
|           | Site_altitude_inv | Altitude [m]                                                                                                    |
|           | Site_name_inv     | Local or internal name of site                                                                                                    |
|           | ID_site_inv       | Enter number of referring site (field "ID_site_inv" of table InvSite)                                                                                                    |
|           | ID_sample_inv     | Enter a consecutive number, beginning with 1                                                                                                    |
|           | InvSampleDate     | Date of sample [dd.mm.yyyy]                                                                                                    |
| Φ         | InvSampleMeth     | Sampling methode                                                                                                    |
| mpl       | Sample_area_inv   | Sampling area [m²]                                                                                                    |
| InvSample | ReporterID_inv    | Finally established by BOKU; please fill in name and organisation of the person who obtained the data; either you, or the organisation you got it from - so that it is transparent where the data come from |
|           | DataSourceID_inv  | Finally established by BOKU; please fill in the database name, report, etc. of the obtained data - so that it is transparent where the data come from                                                       |
|           | Comment_inv       | Any other comment                                                                                                    |
|           | ID_sample_inv     | Enter number of referring sample (field "ID_sample_inv" of table InvSample)                                                                                                    |
| Cat       | ID_catch_inv      | Enter a consecutive number, beginning with 1                                                                                                    |
| InvCatch  | Inv_spec_ID       | Species ID of invertebrates (according to codelist)                                                                                                    |
|           | InvSpecAbund      | Abundance of species                                                                                                    |

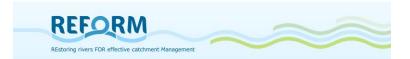

Table 20: Variables and descriptions of the key subject "Macrophytes", with its three different tables, for the case study database (task 4.2, 4.3).

| Table         | Parameter        | Description                                                                                                    |
|---------------|------------------|----------------------------------------------------------------------------------------------------|
| MacrophSite   | ID_SC            | Enter code of referring site (field "StationCode" of table Site information)                                                                                                    |
|               | ID_site_mph      | Enter a consecutive number, beginning with 1                                                                                                    |
|               | MPhSiteLong      | Longitude of sample site [degrees W (-) or E (+), decimal], WGS84; midpoint of sample reach                                                                                                    |
| Mac           | MPhSiteLati      | Latitude of sample site [degrees N, decimal], WGS84; midpoint of sample reach                                                                                                    |
|               | MPhSite_name     | Local or internal name of site                                                                                                    |
|               | ID_site_mph      | Enter number of referring sample (field "ID_site_mph" of table MacrophSite)                                                                                                    |
|               | ID_sample_mph    | Enter a consecutive number, beginning with 1                                                                                                    |
| <u>e</u>      | MPhSampleDate    | Date of sample [dd.mm.yyyy]                                                                                                    |
| ш             | MPhSampleMeth    | Sampling methode                                                                                                    |
| MacrophSample | ReporterID_mph   | Finally established by BOKU; please fill in name and organisation of<br>the person who obtained the data; either you, or the organisation<br>you got it from - so that it is transparent where the data come<br>from |
|               | DataSourceID_mph | Finally established by BOKU; please fill in the database name, report, etc. of the obtained data - so that it is transparent where the data come from                                                                |
|               | Comment_mph      | Any other comment                                                                                                    |
|               | ID_sample_mph    | Enter number of referring sample (field "ID_sample_mph" of table MacrophSample)                                                                                                    |
| 5             | ID_catch_mph     | Enter a consecutive number, beginning with 1                                                                                                    |
| Cato          | MPhTaxonID       | Macrophytes Taxon ID (according to codelist)                                                                                                    |
| MacrophCatch  | MPhEmSub         | [emergent / submerged]                                                                                                    |
|               | MPhGrowthForm    | Enter ID of growth form, according to Den Hartog & Van der Velde 1988 and Wiegleb 1991 (see codelist)                                                                                                    |
|               | MPhAbundance     | Abundance of Species; 5-point scale, according to Kohler (1978) [1 = very rare, 2 = rare, 3 = common, 4 = frequent, 5 = abundant, predominant]                                                                       |

Table 21: Variables and descriptions of the key subject "Riparian Beetles", with its three different tables, for the case study database (task 4.2, 4.3).

| Table      | Parameter      | Description                                                                                 |
|------------|----------------|---------------------------------------------------------------------------------------------|
|            | ID_SC          | Enter code of referring site (field "StationCode" of table Site information)                |
| ė          | ID_site_beet   | Enter a consecutive number, beginning with 1                                                |
| BeetSite   | BeetSiteLong   | Longitude of sample site [degrees W (-) or E (+), decimal], WGS84; midpoint of sample reach |
| Ä          | BeetSiteLati   | Latitude of sample site [degrees N, decimal], WGS84; midpoint of sample reach               |
|            | BeetSite_name  | Local or internal name of site                                                              |
| nple       | ID_site_beet   | Enter number of referring sample (field "ID_site_beet" of table BeetSite)                   |
| Sar        | ID_sample_beet | Enter a consecutive number, beginning with 1                                                |
| BeetSample | BeetSampleDate | Date of sample; for pitfall traps date of installing traps [dd.mm.yyyy]                     |

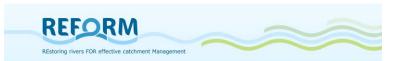

|           | BeetMH_RipFor     | Coverage of mesohabitat 'Riparian forest' [%]: > 25% coverage of woody riparian vegetation; trees cover the area                                                                                            |
|-----------|-------------------|----------------------------------------------------------------------------------------------------|
|           | BeetMH_Past       | Coverage of mesohabitat 'Pasture' [%]: Gras land (no tree cover)                                                                                                    |
|           | BeetMH_Ohv        | Coverage of mesohabitat 'Other herbaceous vegetation' [%]: Riparian herbaceous vegetation (no tree cover)                                                                                                   |
|           | BeetMH_VegS       | Coverage of mesohabitat 'Vegetated swamp' [%]: very moist (muddy) vegetated patches                                                                                                    |
|           | BeetMH_Ogbr       | Coverage of mesohabitat 'Open gravel bank/bar' [%]: < 25% vegetation coverage                                                                                                    |
|           | BeetMH_Osbr       | Coverage of mesohabitat 'Open sand bank/bar' [%]: < 25% vegetation coverage                                                                                                    |
|           | BeetMH_Ombr       | Coverage of mesohabitat 'Open mud bank/bar' [%]: < 25% vegetation coverage                                                                                                    |
|           | BeetMH_Sue        | Coverage of mesohabitat 'Steep unvegetated embankment' [%]: < 25% vegetation coverage                                                                                                    |
|           | BeetMH_othName    | If mesohabitat is present, that does not fit to the classification of mesohabitats above, please specify                                                                                                    |
|           | BeetMH_Oth        | Coverage of other mesohabitat, if it doesn't fit to defined mesohabitats [%]                                                                                                    |
|           | ReporterID_beet   | Finally established by BOKU; please fill in name and organisation of the person who obtained the data; either you, or the organisation you got it from - so that it is transparent where the data come from |
|           | DataSourceID_beet | Finally established by BOKU; please fill in the database name, report, etc. of the obtained data - so that it is transparent where the data come from                                                       |
|           | Comment_beet      | Any other comment                                                                                                    |
|           | ID_sample_beet    | Enter number of referring sample (field "ID_sample_beet" of table BeetSample)                                                                                                    |
|           | ID_catch_beet     | Enter a consecutive number, beginning with 1                                                                                                    |
| tch       | BeetSampleMeth    | Sampling methode [hand collection / pitfall trap]                                                                                                    |
| BeetCatch | BeetSampleNo      | Enter consecutively from 1 within a sample; each subsample (each trap and handcollection get a unique number)                                                                                               |
| Φ         | BeetMesohab       | Name of mesohabitat that was sampled                                                                                                    |
|           | BeetTaxonID       | Beetles Taxon ID (according to codelist)                                                                                                    |
|           | BeetAbundance     | Abundance of species absolute                                                                                                    |

Table 22: Variables and descriptions of the key subject "Vegetation", with its four different tables, for the case study database (task 4.2, 4.3).

| Table     | Parameter      | Description                                                                                                    |
|-----------|----------------|----------------------------------------------------------------------------------------------------|
|           | ID_SC          | Enter code of referring site (field "StationCode" of table Site information)                                                                  |
| ω.        | ID_site_veg    | Enter a consecutive number, beginning with 1                                                                                                  |
| VegSite   | VegSiteLong    | Longitude of sample site [degrees W $(-)$ or E $(+)$ , decimal], WGS84; midpoint of sample reach                                              |
| >         | VegSiteLati    | Latitude of sample site [degrees N, decimal], WGS84; midpoint of sample reach                                                                 |
|           | VegSite_name   | Local or internal name of site                                                                                                    |
| e         | ID_site_veg    | Enter number of referring sample (field "ID_site_veg" of table VegSite)                                                                       |
| ď.        | ID_sample_veg  | Enter a consecutive number, beginning with 1                                                                                                  |
| /egSample | VegSampleDate  | Date of sample [dd.mm.yyyy]                                                                                                    |
| Š<br>     | ReporterID_veg | Finally established by BOKU; please fill in name and organisation of<br>the person who obtained the data; either you, or the organisation you |

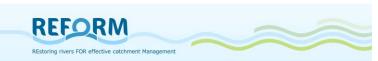

|              |                                     | got it from - so that it is transparent where the data come from                                                                                                    |
|--------------|-------------------------------------|----------------------------------------------------------------------------------------------------|
|              | DataSourceID_ve<br>g<br>Comment_veg | Finally established by BOKU; please fill in the database name, report, etc. of the obtained data - so that it is transparent where the data come from Any other comment                                                                  |
|              | ID_sample_veg                       | Enter number of referring sample (field "ID_sample_veg" of table VegSample)                                                                                                    |
|              | ID_transect_veg                     | Transect number (1, 2 or 3) at which the (length of) vegetation order/unit was mapped                                                                                                    |
| VegTransUnit | ID_VegCode                          | Each order or unit can appear more than once per transect or site, so each one is counted separately. Please, enter the ID of the order or unit with an underscore and the consecutive number (beginning with 1) here, e.g. U34_1, U34_2 |
| gTr          | ID_vegorder                         | ID of vegetation order of community (according to codelist)                                                                                                    |
| Ve           | ID_vegunit                          | ID of vegetation unit of community (according to codelist)                                                                                                    |
|              | Veg_othName                         | If there is a vegetation order or unit that you don't find in the list, please specify here                                                                                                    |
|              | VegUnitLength                       | Length of vegetation orders/units at transect number x for all vegetation orders/units present in a sample site [m]                                                                                                    |
|              | ID_transect_veg                     | Enter number of referring transect (field "ID_transect_veg" of table VegTransUnit)                                                                                                    |
| g            | ID_VegCode                          | Enter number of referring field "ID_VegCode" of table VegTransUnit                                                                                                    |
| Τã           | VegTaxonID                          | Taxon ID of plants (according to codelist)                                                                                                    |
| VegTaxa      | VegTaxonCoverag<br>e                | Coverage of the taxon within a vegetation unit at an area of 2x3 meters [abundance classes: 1%, 5%, 10%, 15%, 20% and continuing in 10%-steps up to 100%]; only for 3 mapped areas per vegetation unit within a sample site              |

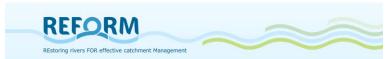

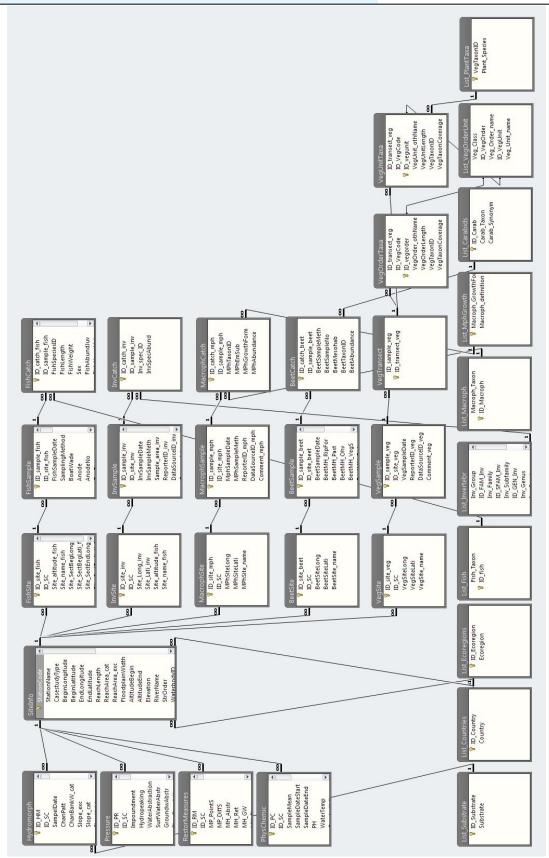

**Figure 51**: Screenshot of the relationships of the several tables for the case study database in Microsoft Access.

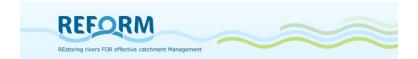

## 6. References

Baattrup-Pedersen A., Andersen H. E., Larsen S. E., Nygaard B., Ejrnæs R. (2012): Predictive modelling of protected habitats in riparian areas from catchment characteristics. *Ecological Indicators*, *18*, 227-235. Elsevier Ltd. doi:10.1016/j.ecolind.2011.11.012

BAW (Bundesamt für Wasserwirtschaft; 2006): Methodik Handbuch: Fischbestandsaufnahmen in Fließgewässern. Arbeitskreis Fischökologie. Monitoring Programm – EU WRRL.

Caton L.W. (1991): Improved subsampling methods for the EPA "Rapid Bioassessment" benthic protocols. Bulletin of the North American Benthological Society of America 8(3): 317-319

CEN (2003): Water Analysis: Fishing with Electricity (EN 14011) for wadable and non-wadable rivers

CEN (2002): A Guidance standard for assessing the hydromorphological features in rivers. CEN TC 230/WG2/TG5: N32

Den Hartog C. & Van der Velde G. (1988): Structural aspects of aquatic plant communities. Vegetation of Inland Waters – Handbook of Vegetation Science (ed. J.J. Symoens), pp. 113–155. Kluwer Academic Publishers, Dordrecht.

EFI+ Consortium (2009): Manual for the application of the new European Fish Index – EFI+. A fish-based method to assess the ecological status of European running waters in support of the Water Framework Directive. June 2009

Ellenberg H (1996): Vegetation Mitteleuropas mit den Alpen in ökologischer, dynamischer und historischer Sicht. 5. Auflage, Ulmer-Verlag, Stuttgart.

EU Water Framework Directive (EU-WFD; 2000): Directive 2000/60/EC of the European Parliament and the Council of 23 October 2000 establishing a framework for community action in the field of water policy. Official Journal of the European Communities (22.12.2000) L327,1

Freiland Umweltconsulting (2001): NÖMORPH. Strukturkartierung ausgewählter Fließgewässer in Niederösterreich. Endbericht - Teil I: Methodik. (unpublished)

Günther J. & Assmann T. (2005). Restoration ecology meets carabidology: effects of floodplain restitution on ground beetles (Coleoptera, Carabidae). *Biodiversity and Conservation*, *14*, 1583-1606. doi:10.1007/s10531-004-0531-4

Haase P., S. Lohse, S. Pauls, K. Schindehütte, A. Sundermann, P. Rolauffs, D. Hering. (2004): Assessing streams in Germany with benthic invertebrates: development of a practical standardized protocol for macroinvertebrate sampling and sorting. Limnologica 34:349–365.

Hering D., Buffagni A., Moog O., Sandin L., Sommerhäuser M., Stubauer I., Feld C., Johnson R.K., Pinto P., Skoulikidis N., Verdonschot P.F.M., Zahradkova S.

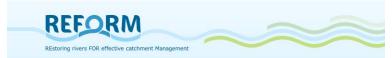

(2003): The development of a system to assess the ecological quality of streams based on macroinvertebrates - Design of the sampling programme within the AQEM Project. International Review of Hydrobiology 88: 345–361.

Hughes F.M.R., Adams W.M., Muller E., Nilsson C., Richards K.S., Barsoum N., Decamps H., Foussadier R., Girel J., Guilloy H., Hayes A., Johansson M., Lambs L., Pautou G., Peiry J.-L., Perrow M., Vautier F., Winfield M. (2001): The importance of different scale processes for the restoration of floodplain woodlands. Regulated Rivers: Research & Management 17, 325-345

Januschke K., Sundermann A., Antons C., Haase P., Lorenz A., Hering D. & Aue D. (2009): 3 Untersuchung und Auswertung von ausgewählten Renaturierungsbeispielen repräsentativer Fließgewässertypen der Flusseinzugsgebiete Deutschlands, 23-39.

Januschke K., Brunzel S., Haase, P., Hering D. (2011): Effects of stream restorations on riparian mesohabitats, vegetation and carabid beetles. *Biodiversity and Conservation*, 3147-3164. doi:10.1007/s10531-011-0119-8

Jähnig S.C., Lorenz A. W., Hering D. (2008): Hydromorphological parameters indicating differences between single-and multiple-channel mountain rivers in Germany, in relation to their modification and recovery. Aquatic Conservation: Marine and Freshwater Ecosystems, 18(7), 1200–1216. Wiley Online Library. doi:10.1002/aqc.

Jungwirth M., Haidvogl G., Moog O., Muhar S., Schmutz S. (2003): Angewandte Fischökologie an Fließgewässern, Facultas UTB Wien

Kamp U., Binder W., Hölzl K. (2007): River habitat monitoring and assessment in Germany. Environ. Monit. Ass. 127: 209-226.

Kotze D. J., Brandmayr P., Casale A., Dauffy-Richard E., Dekoninck W., Koivula M. J., Lövei G. L. (2011): Forty years of carabid beetle research in Europe - from taxonomy, biology, ecology and population studies to bioindication, habitat assessment and conservation. ZooKeys, 148(100), 55-148. doi:10.3897/zookeys.100.1523

Lambeets K., Hendrickx F., Vanacker S., Van Looy K., Maelfait J.-P., Bonte D. (2008): Assemblage structure and conservation value of spiders and carabid beetles from restored lowland river banks. *Biodiversity & Conservation*, *17*, 3133-3148. doi:10.1007/s10531-007-9313-0

LAWA (2000): Gewässerstrukturgütebewertung in der Bundesrepublik Deutschland. Verfahren für kleine und mittelgroße Fließgewässer, Berlin

Mangelsdorf J., Scheurmann K., Weiß F. H. (1990): River morphology. Springer Verlag, Berlin Heidelberg, 243pp

Muhar S., Schwarz M., Schmutz S., Jungwirth M. (2000): Identification of rivers with high and good habitat integrity: methodological approach and applications in Austria. Hydrobiologia, 422/423, 343-358

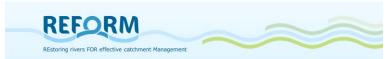

Muhar S., Preis S., Egger G., Aigner S.& Angermann K. (2005): Monitoring of the Tyrolean Lech / Austria: Assessing dynamic processes with regard to river landscape habitats and vegetation. Proceedings of the International LIFE-Symposium "River Landscapes", 26. - 29. September 2005, Reutte Tirol

Müller-Motzfeld G (2004): Adephaga 1: Carabidae (Laufkäfer). In: Freude H, Harde KW, Lohse GA, Klausnitzer B (eds). Die Käfer Mitteleuropas Bd. 2. Spektrum Verlag, Heidelberg.

Oberdorfer E (1983, 1992): Süddeutsche Pflanzengesellschaften. Teil I-III. Fischer, Stuttgart, Germany.

Pottgiesser T. & Sommerhäuser M. (2004): Profiles of German Stream Types. English Summary.

Raven P.J., Fox P., Everard M., Holmes N.T.H., Dawson F.H. (1997): River Habitat Survey: a new system for classifying rivers according to their habitat quality. In Freshwater Quality: Defining the indefinable? Boon PJ and Howell DL (eds). The Stationary Office: Edinburgh: 215–234.

Schmutz, S., Zauner, G., Eberstaller, J. & Jungwirth, M. (2001): Die »Streifenbefischungsmethode«: Eine Methode zur Quantifizierung von Fischbeständen mittelgroßer Fließgewässer [The stripe-fishing-method: A method to quantify fish stocks of medium-sized rivers]. Österreichs Fischerei 54, 14-27.

Steindl J. (2012): Comparison and Analysis of Austrian and American Hydromorphological Survey Methods (Case Study River System Traisen / Lower Austria). Master Thesis.

Werth W. (1987): Ökomorphologische Gewässerbewertung in Oberösterreich (Gewässerzustandkartierungen). Eco-morphological classification of channels in Upper Austria. In: Oesterreichische Wasserwirtschaft 39 (5/6). Wien (Springer): 121-128.

Wiegleb, G. (1991): Die Lebens- und Wuchsformen der makrophytischen Wasserpflanzen und deren Beziehungen zur Ökologie, Verbreitung und Vergesellschaftung der Arten. Tuexenia, 11, 135–147.

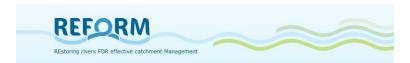

# 7. Appendix

# 7.1 Protocols for the hydromorphological survey method

## **7.1.1** Main form

| based on Gewässer-Zusta<br>WAW - Wasser- und Abfa<br>River name | Analysis expert                                                                                                    | REFORM, WP 4.2                                                                                                    | Current mean flow velocity (m/s)                                                                        | Flow character  Flow character  slow uniform heterogeneous/swirled turbulent                                                                                              | Comments:                                                                                                    |
|-----------------------------------------------------------------|----------------------------------------------------------------------------------------------------|----------------------------------------------------------------------------------------------------|----------------------------------------------------------------------------------------------------|----------------------------------------------------------------------------------------------------|----------------------------------------------------------------------------------------------------|
| Bank<br>Section number                                          | Date of analysis  Amendments                                                                                                   |                                                                                                    | Channel geometry                                                                                        |                                                                                                    | Flow pattern                                                                                                    |
| Photo number Survey expert Date of survey                       | Date of amendm<br>Section length                                                                                               | nents                                                                                                    | unaffected<br>single impacts, semi-natu<br>homogeneous, definite sh<br>straightening, highly shorte     |                                                                                                    | according to the natural type<br>slight deviation from the natural type<br>strong deviation from the natural type<br>anthropogenically caused uniformity |
| General characteristic                                          | s                                                                                                    | 7                                                                                                    | River dynamics  unrestricted restricted hardly possible not possible                                    |                                                                                                    |                                                                                                    |
| River type                                                      | Valley type                                                                                                    | Vegetation zone                                                                                                    | 2 Riverbed Evaluation                                                                                   | <del></del>                                                                                                    | Comments:                                                                                                    |
|                                                                 | gorge v-shaped valley u-shaped valley alluviated valley (narrow bottom) alluviated valley (wide bottom) synctinal valley plain | planar (0-200m)<br>collin (200-500m)<br>submontane (500-700m)<br>montane (700-1500m)<br>subalpine (1500-1900m)<br>alpine (1900-2500m) | maximal cross- section depth (min., in m) maximal cross- section depth (max., in m)                     | Riverbed stabilization<br>absent<br>present, covered by substrate<br>continuous stabilization structu<br>local stabilization structures<br>Type of riverbed stabilization | abiotic biotic  Megalithal Xylai                                                                                                    |
| Morphological river                                             | Current water level                                                                                                    | Impact on flow conditions                                                                                                    | Depth variability<br>high<br>moderate<br>low                                                            | concrete<br>asphalt<br>pavement                                                                                                    | Mesolithal FPOM Microlithal Akal                                                                                                    |
| constrained<br>braiding<br>pendulous<br>sinuous<br>meandering   | tow<br>mean<br>moderately high                                                                                                 | absent<br>total water abstraction<br>residual water<br>hydro peaking<br>impoundment<br>water inlet                                    | Substrate characteristi<br>typical, undisturbed<br>small scale alterations<br>significant homogenizatio | n                                                                                                    | Psammal<br>Pelal                                                                                                    |
|                                                                 | General legend                                                                                                    |                                                                                                    | uniform, non-local materia  Hyperheic interstitial  unrestricted or naturally re                        | Ri                                                                                                    | verbed relief                                                                                                    |
|                                                                 | 4 = predominant (76-100%)<br>3 = frequent (26-75%)<br>2 = minor (6-25%)<br>1 = sparse («=5%)                                   |                                                                                                    | locally restricted<br>just locally existent<br>restricted                                               | lo<br>si                                                                                                    | cal alterations<br>gnificant alterations<br>nthropogenically caused uniformity                                                                           |

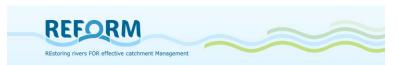

| 3 Water-land tran                                  | nsition zone Evalua                                              | tion              |                                                                                |                                                                                                    | 5 Vegetati                              | on of the ad                                                 | jacent area                                        | Eva                                                | aluation                                                         |                     |
|----------------------------------------------------|------------------------------------------------------------------|-------------------|--------------------------------------------------------------------------------|----------------------------------------------------------------------------------------------------|-----------------------------------------|--------------------------------------------------------------|----------------------------------------------------|----------------------------------------------------|------------------------------------------------------------------|---------------------|
| Width                                              | Comments:                                                        |                   |                                                                                |                                                                                                    | 200000000000000000000000000000000000000 | h of woody ri                                                | parian vegetation                                  | Coverage of                                        | riparian woods                                                   | Comments:           |
| high<br>moderate                                   | Shoreline stal                                                   | oilization        | Stabilization                                                                  | on type                                                                                                    | > 15m<br>multi-row, 5<br>single-row,    |                                                              |                                                    | +/-100%<br>>50%<br><50%                            |                                                                  |                     |
| low<br>none                                        | absent<br>single                                                 |                   | combined                                                                       | ineering measures                                                                                                    |                                         | interrupted<br>oods / absent                                 |                                                    | absent                                             |                                                                  |                     |
| important wood<br>accumulation(s                   |                                                                  |                   | pilotage<br>riprap<br>stone pitchii                                            | ng facing                                                                                                    | Vegetatio                               | on types                                                     |                                                    | Bank                                               | Adjacent are:                                                    | 3                   |
| important bedic<br>accumulation(s                  |                                                                  |                   |                                                                                | ng tightly packed                                                                                                    | 4 = predon<br>Bank                      | ninant, 3 = free<br>Adjacent                                 | quent, 2 = minor, 1 = s<br>area                    | parsi                                              | pasture<br>fallow I                                              |                     |
| Gravel banks Sand banks                            |                                                                  |                   |                                                                                |                                                                                                    |                                         |                                                              | baceous pioneer vege                               | tation                                             | 7.08161                                                          | and extensive       |
| Silt banks                                         |                                                                  |                   |                                                                                |                                                                                                    |                                         | can                                                          | e brake                                            |                                                    | grassia                                                          | and intensive       |
| Connectivity                                       |                                                                  | Structures        |                                                                                | le le                                                                                                    |                                         | tall                                                         | herb fringe                                        |                                                    | lawn                                                             |                     |
| according to the na                                | atural type<br>dynamics restricted                               |                   | o the natural type<br>nce of natural structure                                 |                                                                                                    |                                         | 1                                                            | philous fringe                                     |                                                    | field                                                            |                     |
|                                                    | bed, dynamics only locally                                       |                   | ural structures                                                                | •                                                                                                    |                                         | -                                                            | sive herbaceous spec<br>ody pioneer plants         | ties                                               | decidu<br>mixed f                                                | ous forest<br>orest |
|                                                    |                                                                  |                   | 1                                                                              | Ö                                                                                                    |                                         | soft                                                         | wood floodplain fores                              | t 🗆                                                | conifer                                                          | ous forest          |
| River bank / rip                                   | parian zone Evaluation                                           | on                | Vegetation coverage                                                            | Canopy /<br>shadowing                                                                                                    |                                         |                                                              | d wood floodplain fore:<br>lands, bog              | S'                                                 |                                                                  | e woody species     |
| Comments:                                          |                                                                  |                   | +/- 100%<br>>50%                                                               | complete                                                                                                    |                                         |                                                              | ***************************************            | ⊔                                                  | lio regi                                                         | ctaron, searing     |
| Cross-sections                                     | Bank protection absent                                           |                   | <50%<br>absent                                                                 | predominant<br>partly<br>absent                                                                                                    |                                         |                                                              | wide, structure reduced width                      | ed                                                 |                                                                  |                     |
| course<br>variable                                 | single<br>partly                                                 | Bank              | characteristics                                                                |                                                                                                    |                                         |                                                              | locally existent<br>absent                         |                                                    |                                                                  |                     |
| uniform                                            | continuous                                                       | 100,000           | ral bank, no disturbanc                                                        | (2) (1) (1) (1) (1) (1) (1) (1) (1) (1) (1                                                                                                    |                                         |                                                              | L                                                  |                                                    |                                                                  |                     |
| rapeze<br>fouble-trapeze                           | Dimension of bank                                                |                   | tly anthropogenically a<br>ily anthropogenically al                            |                                                                                                    | 55/Tences/19956                         |                                                              | of vegetation                                      |                                                    | cover and age                                                    |                     |
| arc                                                | < 1/3 of the bank                                                | 26.000            | ily obstructed bank with                                                       | STREET, STREET, STREET | typical, una<br>typical, par            | affected<br>rtly influenced                                  |                                                    | natural con-                                       |                                                                  |                     |
|                                                    | 1/3 of the bank<br>3/4 of the bank                               | Spec              | cies composition of                                                            | vegetation                                                                                                    | non-typical<br>atypical                 | l species dom                                                | inant                                              | significantly                                      |                                                                  |                     |
| Embankment                                         | up to the top edge                                               | typica            | al, unaffected<br>al, partly influenced                                        |                                                                                                    | 6 Total ev                              | raluation                                                    |                                                    |                                                    |                                                                  |                     |
| biologic engineering measure: atypi                |                                                                  | 1 ( C ) ( C )     | non-typical species dominant<br>atypical                                       |                                                                                                    |                                         | enter the evalu                                              | uation in the accordant                            | t input fields of the to                           | opics:<br>WERTH class 1                                          |                     |
| lank gradient<br>ertical                           | pilotage<br>riprap                                               | Ripa              | Riparian vegetation cover and Age                                              |                                                                                                    | inter                                   | rim analysis<br>rim analysis                                 | greater 1,2 le                                     | ss/equal 1,7                                       | WERTH dass 1-2<br>WERTH dass 2                                   |                     |
| steep (> 30°)<br>moderate (10-30°)<br>plain (<10°) | stone pitching facing<br>stone pitching tightly pack<br>concrete | ed sligh<br>signi | ral conditions<br>itly affected<br>ficantly affected<br>ropogenically degraded | ,                                                                                                    | inter<br>inter                          | rim analysis<br>rim analysis<br>rim analysis<br>rim analysis | greater 2,2 le<br>greater 2,7 le<br>greater 3,2 le | ss/equal 2,7 t<br>ss/equal 3,2 t<br>ss/equal 3,7 t | WERTH dass 2-3<br>WERTH dass 3<br>WERTH dass 3-4<br>WERTH dass 4 |                     |
|                                                    | grass                                                            |                   | at a demonstration                                                             |                                                                                                    | Interim                                 | evaluation                                                   |                                                    |                                                    | Total evalua                                                     | ation               |

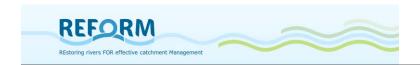

# **7.1.2** Additional form – continuum interruptions

| Hydromorphological survey method                        |              |                      |    |
|---------------------------------------------------------|--------------|----------------------|----|
| (based on Gewässer-Zustandskartierung Niederösterreich) | WAW -Wasser- | und Abfallwirtschaft | NO |

WP 4.2

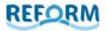

Structures interrupting the river continuum

| River name | Consecu<br>tive no. | ID<br>structure | Natural interruption | Type of<br>interruption | Fish<br>ladder | Width<br>(m) | Height<br>(m) | Comments |
|------------|---------------------|-----------------|----------------------|-------------------------|----------------|--------------|---------------|----------|
|            |                     |                 |                      |                         |                |              |               |          |
|            |                     |                 |                      |                         |                |              |               |          |
|            |                     |                 |                      |                         |                |              |               |          |
|            |                     |                 |                      |                         |                |              |               |          |
|            | 99                  |                 | -3                   |                         | 86             |              | -3            |          |
|            |                     |                 |                      |                         |                |              |               |          |
|            |                     |                 |                      |                         |                |              |               |          |
|            |                     |                 |                      |                         |                |              |               |          |
|            |                     |                 |                      |                         |                |              |               | _        |
|            |                     |                 |                      |                         |                |              |               |          |
|            |                     |                 |                      |                         | 2              |              | -2            |          |
|            |                     |                 |                      |                         |                |              |               |          |
|            |                     |                 |                      |                         |                |              |               |          |
|            |                     |                 |                      |                         | XI.            |              |               |          |
|            |                     |                 |                      |                         |                |              |               |          |
|            |                     |                 |                      |                         |                |              |               |          |
|            |                     |                 |                      |                         |                |              |               |          |
|            | 7                   | 15              | - 3                  |                         |                |              | = 8           |          |
|            |                     |                 |                      |                         |                |              |               |          |

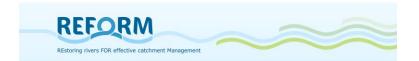

#### 7.1.3 Additional form - backwaters

Hydromorphological survey method (based on Gewässer-Zustandskartierung Niederösterreich, WAW –Wasser- und Abfallwirtschaft NÖ

WP 4.2

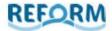

Backwaters

| Waterbody<br>name | Consecutive no. | ID<br>backwater | Connection | Flow conditions |
|-------------------|-----------------|-----------------|------------|-----------------|
| HAME              |                 | wavn water      |            |                 |
|                   | 0.:             |                 |            |                 |
|                   |                 | 9               |            |                 |
|                   |                 |                 |            |                 |
|                   |                 | 9 5             |            |                 |
|                   |                 | - 10            |            |                 |
|                   |                 |                 |            |                 |
|                   |                 |                 |            |                 |
|                   |                 |                 |            |                 |
|                   |                 | 8               |            |                 |
|                   | ľ.              |                 |            |                 |
|                   |                 |                 |            |                 |
|                   |                 | 3 3             |            |                 |
|                   |                 | - 4             |            |                 |
|                   |                 |                 | •          | -               |
|                   | 0               |                 |            |                 |
|                   |                 | 2 2             |            |                 |
|                   |                 | b               |            |                 |
|                   |                 |                 |            | 2               |
|                   |                 |                 |            |                 |
|                   |                 |                 |            |                 |
|                   |                 |                 |            | 1               |
|                   |                 |                 |            |                 |
|                   |                 |                 |            |                 |
|                   |                 | 2               |            |                 |
|                   |                 |                 |            |                 |
|                   |                 |                 |            |                 |
|                   |                 | 9               |            |                 |
|                   |                 | - 1             | -          |                 |
|                   | *               | 3               | +          |                 |
|                   | 8               |                 | -          |                 |
|                   |                 | 9               |            |                 |
|                   |                 |                 |            |                 |
|                   |                 |                 |            |                 |
|                   |                 |                 |            |                 |
|                   |                 | - 10            |            |                 |
|                   |                 |                 |            |                 |
|                   |                 |                 |            |                 |
|                   |                 |                 |            |                 |
|                   |                 |                 |            |                 |
|                   |                 |                 |            |                 |
|                   |                 |                 |            |                 |
|                   |                 |                 |            |                 |
|                   |                 | - 17            | -          |                 |
|                   | ř               | 3               | +          |                 |
|                   | 2               |                 |            |                 |
|                   |                 |                 |            |                 |
|                   |                 |                 |            |                 |
|                   |                 |                 |            |                 |

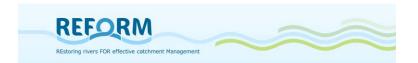

## 7.2 Field forms for transect method

## 7.2.1 Field forms for channel features

|                                                          |                   |                                                                                                    |       |                                      |               |                                                                          | Page 1       |
|----------------------------------------------------------|-------------------|----------------------------------------------------------------------------------------------------|-------|--------------------------------------|---------------|--------------------------------------------------------------------------|--------------|
| Field f                                                  | orm fo            | recording hyd                                                                                                    | romo  | rphology within R                    | REFORM WP     | 4.2 – <u>Channel features</u>                                            |              |
| Investi                                                  | gator:            |                                                                                                    |       |                                      | Coun          | try:                                                                     |              |
| Stream                                                   | name:             |                                                                                                    |       |                                      | Site r        | name:                                                                    |              |
| Site (pl                                                 | lease m           | ark):                                                                                                    |       |                                      |               |                                                                          |              |
|                                                          |                   | vith large                                                                                                    |       | Restored section                     |               | Length of sample section: .                                              |              |
| resto                                                    | ration n          | neasure(s)                                                                                                    | 0     | Degraded section ι                   | upstream      |                                                                          |              |
|                                                          |                   | vith short<br>neasure(s)                                                                                                    | 15335 | Restored section<br>Degraded section | upstream      | Transects should be numl TOWARDS flow direction at the downstream end ar | (transect 1  |
| Sampli                                                   | ng date           | ·                                                                                                    |       |                                      |               | 10 at the upstream end of                                                |              |
| Trans                                                    | sect 1            | Channel feat                                                                                                    | ure   | Dominant<br>substrate                | Length<br>[m] | Comments (e.g.on location                                                | of transect) |
|                                                          |                   |                                                                                                    |       |                                      |               |                                                                          |              |
|                                                          |                   | Samual de samual de samual de samual de samual de samual de samual de samual de samual de samual de samual de s<br>Constituir de samual de samual de samual de samual de samual de samual de samual de samual de samual de samual                                                                                                    |       |                                      |               |                                                                          |              |
| JE (                                                     |                   |                                                                                                    |       |                                      |               |                                                                          |              |
| liệ ↓                                                    |                   |                                                                                                    |       |                                      |               |                                                                          |              |
| ecor                                                     |                   |                                                                                                    |       |                                      |               |                                                                          |              |
| of re                                                    |                   |                                                                                                    |       |                                      |               |                                                                          |              |
| tion                                                     |                   |                                                                                                    |       |                                      | a             |                                                                          |              |
| Direction of recording (left → right or right → left)    |                   |                                                                                                    |       |                                      |               |                                                                          |              |
| (ef _                                                    | 17                |                                                                                                    |       |                                      |               |                                                                          |              |
|                                                          | V                 |                                                                                                    |       |                                      |               |                                                                          |              |
|                                                          | 7                 | CASIDI SI DISIDI SI DI SI DI S |       |                                      | · ·           |                                                                          |              |
|                                                          |                   |                                                                                                    |       |                                      |               |                                                                          |              |
| Trans                                                    | sect 2            | Channel feat                                                                                                    | ure   | Dominant<br>substrate                | Length<br>[m] | Comments (e.g.on location                                                | of transect) |
|                                                          |                   |                                                                                                    |       |                                      |               |                                                                          |              |
|                                                          |                   |                                                                                                    |       |                                      |               |                                                                          |              |
| 2000                                                     |                   |                                                                                                    |       |                                      |               |                                                                          |              |
| Direction of recording<br>(left → right or right → left) |                   |                                                                                                    |       |                                      |               |                                                                          |              |
| ord:<br> -<br> -<br> -<br> -                             |                   |                                                                                                    |       |                                      |               |                                                                          |              |
| Direction of recording<br>ft → right or right → le       |                   |                                                                                                    |       |                                      |               |                                                                          |              |
| h of                                                     |                   |                                                                                                    |       |                                      |               |                                                                          |              |
| ectic<br>≯ rig                                           |                   |                                                                                                    |       |                                      |               |                                                                          |              |
| □ir<br>H. J.                                             | ╽╏╏               |                                                                                                    |       |                                      |               |                                                                          |              |
| 🛎                                                        | $  \setminus    $ |                                                                                                    |       |                                      |               |                                                                          |              |
|                                                          |                   |                                                                                                    |       |                                      |               |                                                                          |              |
|                                                          |                   |                                                                                                    | 8     |                                      |               |                                                                          |              |

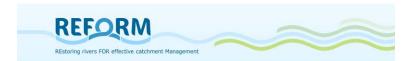

## $Field\ protocol\ for\ recording\ hydromorphology\ within\ REFORM\ WP4.2-\underline{Channel\ features}$

| Transect 3                                            | Channel feature | Dominant<br>substrate | Length<br>[m] | Comments (e.g.on location of transect) |
|-------------------------------------------------------|-----------------|-----------------------|---------------|----------------------------------------|
| Direction of recording (left → right or right → left) |                 |                       |               |                                        |

| Trans                                                                         | ect 4 | Channel feature | Dominant<br>substrate | Length<br>[m] | Comments (e.g.on location of transect) |
|-------------------------------------------------------------------------------|-------|-----------------|-----------------------|---------------|----------------------------------------|
| Direction of recording (left $\Rightarrow$ right or right $\Rightarrow$ left) |       |                 |                       |               |                                        |
|                                                                               |       |                 |                       |               |                                        |

| Trans                                                 | ect 5 | Channel feature | Dominant<br>substrate | Length<br>[m] | Comments (e.g.on location of transect) |
|-------------------------------------------------------|-------|-----------------|-----------------------|---------------|----------------------------------------|
| Direction of recording (left → right or right → left) |       |                 |                       |               |                                        |

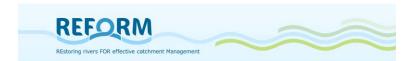

## $Field\ protocol\ for\ recording\ hydromorphology\ within\ REFORM\ WP4.2-\underline{Channel\ features}$

| Transect 6                                                                    | Channel feature | Dominant<br>substrate | Length<br>[m] | Comments (e.g.on location of transect) |
|-------------------------------------------------------------------------------|-----------------|-----------------------|---------------|----------------------------------------|
| Direction of recording (left $\Rightarrow$ right or right $\Rightarrow$ left) |                 |                       |               |                                        |

| hing ( ) helt)                                     |  |
|----------------------------------------------------|--|
| Direction of recording (left → right or right → le |  |

| Direction of recording (left → right or right or right → left) |
|----------------------------------------------------------------|
|                                                                |

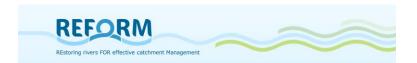

#### Field protocol for recording hydromorphology within REFORM WP4.2 - Channel features

|                                                                               | sect<br>0 | Channel feature | Dominant<br>substrate | Length<br>[m] | Comments (e.g.on location of transect) |
|-------------------------------------------------------------------------------|-----------|-----------------|-----------------------|---------------|----------------------------------------|
| Direction of recording (left $\Rightarrow$ right or right $\Rightarrow$ left) |           |                 |                       |               |                                        |
|                                                                               |           |                 |                       |               |                                        |

# <u>Please record the coordinates ([degrees W (-) or E (+), decimal], WGS84) of transect 1 and transect 10!</u>

|             | Longitude | Latitude |  |
|-------------|-----------|----------|--|
| Transect 1  |           |          |  |
| Transect 10 |           |          |  |

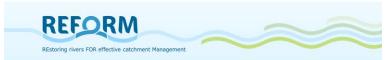

#### 7.2.2 Field forms for microhabitat measurement

Page 1 Field form for recording hydromorphology within REFORM WP4.2 - Aquatic microhabitats Investigator: ..... Country: Stream name: Site name: Site (please mark): O Restored section Catchment with large Length of sample section: ..... O Degraded section upstream restoration measure(s) O Restored section Catchment with short Transects should be numbered O Degraded section upstream restoration measure(s) TOWARDS flow direction (transect 1 at the downstream end and transect Sampling date: ..... 10 at the upstream end of section) Number of Number of bars secondary channels/sidearms Number of islands Number of.. Secondary channels Unvegetated Unvegetated Standing water Herbaceous Connected sidearms With herbaceous bodies Woody Disconnected sidearms vegetation Woody debris With woody Deadwood trunks vegetation Height of Direction vegetation [% of total water Survey Depth Flow Transect 1 Substrate [m] point velocity recording column]\* left 1 Bankfull width [m] 2 right 3 left Bankfull height [m] 4 right 5 Comments: 6 7 8 9 10 Height of Direction Survey vegetation [% Depth Flow **Transect 2** Substrate of total water column]\* point velocity [m] recording 1 Bankfull left width [m] right 2 left 3 Bankfull height [m] 4 right 5 Comments: 6 7 8 9 10 Classification of flow velocity (0 = stagnant, 1 = slow, 2 = rippled, 3 = swirled, 4 = turbulent); \*: if macrophytes are present at survey point; if identification is possible, note species in comments

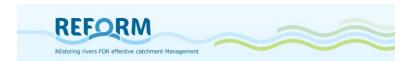

#### Field form for recording hydromorphology within REFORM WP4.2 – <u>Aquatic microhabitats</u>

| Transect 3 |       | Direction<br>of<br>recording | Survey<br>point | Depth<br>[m] | Substrate | Height of vegetation [% of total water column]* | Flow<br>velocity |
|------------|-------|------------------------------|-----------------|--------------|-----------|-------------------------------------------------|------------------|
| Bankfull   | left  |                              | 1               |              |           |                                                 |                  |
| width [m]  | right |                              | 2               |              |           |                                                 |                  |
| Bankfull   | left  |                              | 3               |              |           |                                                 |                  |
| height [m] | right |                              | 4               |              |           |                                                 |                  |
| Comments   | 3:    |                              | 5               |              |           |                                                 |                  |
|            |       |                              | 6               |              |           |                                                 |                  |
|            |       | 4 7                          | 7               |              |           |                                                 |                  |
|            |       |                              | 8               |              |           |                                                 |                  |
|            |       | -                            | 9               |              |           |                                                 |                  |
|            |       |                              | 10              |              |           |                                                 |                  |

| Transect 4 |       | Direction<br>of<br>recording | Survey<br>point | Depth<br>[m] | Substrate | Height of vegetation [% of total water column]* | Flow<br>velocity |
|------------|-------|------------------------------|-----------------|--------------|-----------|-------------------------------------------------|------------------|
| Bankfull   | left  |                              | 1               |              |           |                                                 |                  |
| width [m]  | right | _                            | 2               |              |           |                                                 |                  |
| Bankfull   | left  |                              | 3               |              |           |                                                 |                  |
| height [m] | right |                              | 4               |              |           |                                                 |                  |
| Comments   | 5:    |                              | 5               |              |           |                                                 |                  |
|            |       |                              | 6               |              |           |                                                 |                  |
|            |       | {}                           | 7               |              |           |                                                 |                  |
|            |       |                              | 8               |              |           |                                                 |                  |
|            |       |                              | 9               |              |           |                                                 |                  |
|            |       |                              | 10              |              |           |                                                 |                  |

| Transect   | Transect 5 |    | Survey<br>point | Depth<br>[m] | Substrate | Height of vegetation [% of total water column]* | Flow<br>velocity |
|------------|------------|----|-----------------|--------------|-----------|-------------------------------------------------|------------------|
| Bankfull   | left       |    | 1               |              |           |                                                 |                  |
| width [m]  | right      |    | 2               |              |           |                                                 |                  |
| Bankfull   | left       |    | 3               |              |           |                                                 |                  |
| height [m] | right      |    | 4               |              |           |                                                 |                  |
| Comments   | 5:         |    | 5               |              |           |                                                 |                  |
|            |            |    | 6               |              |           |                                                 |                  |
|            |            | 47 | 7               |              |           |                                                 |                  |
|            |            |    | 8               |              |           |                                                 |                  |
|            |            | 75 | 9               |              |           |                                                 |                  |
|            |            |    | 10              |              |           |                                                 |                  |

Classification of flow velocity (0 = stagnant, 1 = slow, 2 = rippled, 3 = swirled, 4 = turbulent); \*: if macrophytes are present at survey point; if identification is possible, note species in comments

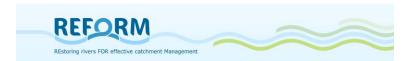

Page 3
Field form for recording hydromorphology within REFORM WP4.2 – <u>Aquatic microhabitats</u>

| Transect 6 |       | Direction<br>of<br>recording | Survey<br>point | Depth<br>[m] | Substrate | Height of vegetation [% of total water column]* | Flow<br>velocity |  |
|------------|-------|------------------------------|-----------------|--------------|-----------|-------------------------------------------------|------------------|--|
| Bankfull   | left  |                              |                 | 1            |           |                                                 |                  |  |
| width [m]  | right |                              |                 | 2            |           |                                                 |                  |  |
| Bankfull   | left  |                              |                 | 3            |           |                                                 |                  |  |
| height [m] | right |                              |                 | 4            |           |                                                 |                  |  |
| Comments   | s:    |                              |                 | 5            |           |                                                 |                  |  |
|            |       |                              |                 | 6            |           |                                                 |                  |  |
|            |       |                              | 4               | 7            |           |                                                 |                  |  |
|            |       |                              |                 | 8            |           |                                                 |                  |  |
|            |       |                              |                 | 9            |           |                                                 |                  |  |
|            |       |                              |                 | 10           |           |                                                 |                  |  |

| Transect   | 7     | Direction<br>of<br>recording | Survey<br>point | Depth<br>[m] | Substrate | Height of vegetation [% of total water column]* | Flow<br>velocity |
|------------|-------|------------------------------|-----------------|--------------|-----------|-------------------------------------------------|------------------|
| Bankfull   | left  |                              | 1               |              |           |                                                 |                  |
| width [m]  | right | -                            | 2               |              |           |                                                 |                  |
| Bankfull   | left  |                              | 3               |              |           |                                                 |                  |
| height [m] | right |                              | 4               |              |           |                                                 |                  |
| Comments   | 5:    |                              | 5               |              |           |                                                 |                  |
|            |       |                              | 6               |              |           |                                                 |                  |
|            |       | {}                           | 7               |              |           |                                                 |                  |
|            |       |                              | 8               |              |           |                                                 |                  |
|            |       |                              | 9               |              |           |                                                 |                  |
|            |       |                              | 10              |              |           |                                                 |                  |

| Transect   | 8     | Direction<br>of<br>recording | Survey<br>point | Depth<br>[m] | Substrate | Height of vegetation [% of total water column]* | Flow<br>velocity |
|------------|-------|------------------------------|-----------------|--------------|-----------|-------------------------------------------------|------------------|
| Bankfull   | left  |                              | 1               |              |           |                                                 |                  |
| width [m]  | right |                              | 2               |              |           |                                                 |                  |
| Bankfull   | left  |                              | 3               |              |           |                                                 |                  |
| height [m] | right |                              | 4               |              |           |                                                 |                  |
| Comments   | 5:    |                              | 5               |              |           |                                                 |                  |
|            |       |                              | 6               |              |           |                                                 |                  |
|            |       |                              | 7               |              |           |                                                 |                  |
|            |       |                              | 8               |              |           |                                                 |                  |
|            |       |                              | 9               |              |           |                                                 |                  |
|            |       |                              | 10              |              |           |                                                 |                  |

Classification of flow velocity (0 = stagnant, 1 = slow, 2 = rippled, 3 = swirled, 4 = turbulent); \*: if macrophytes are present at survey point; if identification is possible, note species in comments

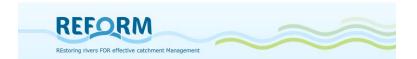

### $Field\ form\ for\ recording\ hydromorphology\ within\ REFORM\ WP4.2-\underline{Aquatic\ microhabitats}$

| Transect   | 9     | Direction<br>of<br>recording | Survey<br>point | Depth<br>[m] | Substrate | Height of<br>vegetation [%<br>of total water<br>column]* | Flow<br>velocity |
|------------|-------|------------------------------|-----------------|--------------|-----------|----------------------------------------------------------|------------------|
| Bankfull   | left  |                              | 1               |              |           |                                                          |                  |
| width [m]  | right |                              | 2               |              |           |                                                          |                  |
| Bankfull   | left  |                              | 3               |              |           | 30-00-00-00-00-00-00-00-00-00-00-00-00-0                 |                  |
| height [m] | right |                              | 4               |              |           |                                                          |                  |
| Comments   | 5:    |                              | 5               |              |           |                                                          |                  |
|            |       |                              | 6               |              |           |                                                          |                  |
|            |       | {}                           | 7               |              |           |                                                          |                  |
|            |       |                              | 8               |              |           |                                                          |                  |
|            |       |                              | 9               |              |           |                                                          |                  |
|            |       |                              | 10              |              |           |                                                          |                  |

| Transect   | 10    | Direction<br>of<br>recording | Survey<br>point | Depth<br>[m] | Substrate | Height of vegetation [% of total water column]* | Flow<br>velocity |
|------------|-------|------------------------------|-----------------|--------------|-----------|-------------------------------------------------|------------------|
| Bankfull   | left  |                              | 1               |              |           |                                                 |                  |
| width [m]  | right |                              | 2               |              |           |                                                 |                  |
| Bankfull   | left  |                              | 3               |              |           |                                                 |                  |
| height [m] | right |                              | 4               |              |           |                                                 |                  |
| Comments   | s:    |                              | 5               |              |           |                                                 |                  |
|            |       |                              | 6               |              |           |                                                 |                  |
|            |       | 7 7                          | 7               |              |           |                                                 |                  |
|            |       |                              | 8               |              |           |                                                 |                  |
|            |       |                              | 9               |              |           |                                                 |                  |
|            |       |                              | 10              |              |           |                                                 |                  |

Classification of flow velocity (0 = stagnant, 1 = slow, 2 = rippled, 3 = swirled, 4 = turbulent); \*: if macrophytes are present at survey point; if identification is possible, note species in comments

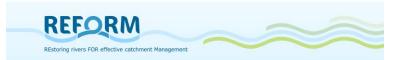

## 7.3 Protocols for stable isotope analysis

#### 7.3.1 Labeling of samples

Every sample should be labeled with an acronym that is composed of three parts:

- (1) a representative letter for the stream the particular sample originates from,
- (2) a second letter that is either R (for Restored reach) or D (for Degraded reach),
- (3) a number that is continued consecutively (start with 1,2,3 for FPOM, continue with 4,5,6 for CPOM...)

For example, the label acronym "RR1" has the following meaning:

(1) The first letter represents the stream the sample originates from. In this case the "R" is an acronym for the river Ruhr. (2) The second letter is either "R" (for restored reach) or "D" (for degraded reach. In this case the sample was taken at the restored reach of river Ruhr. And (3) the number that is continued consecutively starting with 1 for POM. So the sample labeled as RR1 contains FPOM from the restored reach of river Ruhr.

Furthermore an additional description should always be added so that people in the laboratory can reconstruct the labeling. The description should look like the following:

| Investigator:                                      | Country: Ger                         | many                    |                                                                                                    |                  |
|----------------------------------------------------|--------------------------------------|-------------------------|----------------------------------------------------------------------------------------------------|------------------|
| Stream name: Ruhr                                  | (flagship). Site name:               |                         |                                                                                                    |                  |
| Site (please mark):                                |                                      |                         |                                                                                                    |                  |
| Catchment with restoration meas  Restored  Degrade | sure                                 | Catchment restoration   | ANY CHILIPPAN CHILIPPAN CH |                  |
| Label-Acronym                                      | content (type of sample and subtype) | Species name/size class | number of Individuals within the composite sample (N)                                                                                                    | date of sampling |
| RR1                                                | FPOM                                 | -                       | -                                                                                                    | 15.06.2012       |
| RR2                                                | СРОМ                                 | 8                       | -                                                                                                    | 15.06.2012       |
| RR3                                                | Periphyton                           | -                       | -                                                                                                    | 15.06.2012       |
| RR4                                                | macrophyte                           | Carex aquatilis         | 103 g fresh weight                                                                                                    | 15.06.2012       |
| RR5                                                | terrestrial plant                    | Alnus glutinosa         | 105 g fresh weight                                                                                                    | 15.06.2012       |
| RR6                                                | Macroinvertebrate (Shredders)        | Gammarus pulex          | 15                                                                                                    | 15.06.2012       |
| RR7                                                | riparian arthropod                   | Bembidion sp.           | 15                                                                                                    | 15.06.2012       |
| RR8                                                | terrestrial arthropod                |                         |                                                                                                    | 15.06.2012       |
|                                                    |                                      |                         |                                                                                                    |                  |

The species name is not necessary for POM and periphyton and ground beetles but for all other components as terrestrial and aquatic plants and macroinvertebrates (if possible).

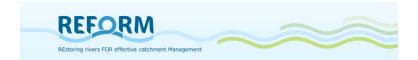

#### 7.3.2 Overview of material

#### **POM**

- Sediment corer (or s.th. similar)
- Sample container/bucket (to pool samples)
- Sieve (1mm)
- Vessels/bottles to store samples before they are further processed (Polypropylene)

#### Periphyton

- Knife/cutter
- Plastic bags (approx. 25 x 30 cm)
- Brush
- Whitetray
- Razorblade/toothbrush
- Sample container (= bottle)
- Filter (Whatman GF/F)
- Vessels/bottles to store samples before they are further processed (Polypropylene)

#### **Plants**

- Knife/cutter
- Plastic bags (approx. 25 x 30 cm)
- White tray, Razorblade/toothbrush, Filter (Whatman GF/F), bottles (all in cases of macrophytes covered with periphyton)

#### Macroinvertebrates

- Shovelsampler (0,5 mm), mesh
- Forceps
- White tray
- Vessels/bottles to separate individuals in the field (Polypropylene)
- Petri dishes and lid

#### **Arthropods**

- Aspirator, forceps, exhaustors
- Vessels/bottles to separate individuals in the field (Polypropylene)
- Petri dishes and lid

#### Other

- Waders/gloves
- Frost box and thermal packs
- Sampling manual/notebook
- Edding/pencil
- Aqua dest.
- GPS/maps
- Additional vessels/bottles (Polypropylene)
- Eppendorf reaction vessels (2 ml)

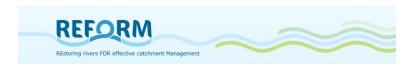

## 7.3.3 Overview of samples and expected number of samples for each section

| Type of sample       | Subtype                                      | Minimum number of samples                                          | Sample size                                               | Minimum    |  |
|----------------------|----------------------------------------------|--------------------------------------------------------------------|-----------------------------------------------------------|------------|--|
|                      |                                              |                                                                    |                                                           | dry-weight |  |
| POM                  | FPOM                                         | 1 composite sample                                                 | 100 g fresh weight                                        | > 50 mg    |  |
| POW                  | СРОМ                                         | 1 composite sample                                                 | 100 g fresh weight                                        | > 50 mg    |  |
| Periphyton           | -                                            | 1 composite sample                                                 | several samples taken from plants and/or stones           | > 50 mg    |  |
| Plants               | terrestrial (herbaceous riparian vegetation) | 1 composite sample of the major dominant species                   | 100 g fresh weight or one plastic bag of approx. 25x30 cm | > 50 mg    |  |
| Plants               | aquatical (submerse or emerse macrophytes)   | 1 composite sample of the major dominant species                   | 100 g fresh weight or one plastic bag of approx. 25x30 cm | > 50 mg    |  |
|                      | Predators                                    | 1 composite sample (consisting of individuals of the same species) | 15 individuals                                            | > 50 mg    |  |
|                      | Grazer                                       | 1 composite sample (consisting of individuals of the same species) | 15 individuals                                            | > 50 mg    |  |
| Macroinvertebrates   | Shredders                                    | 1 composite sample (consisting of individuals of the same species) | 15 individuals                                            | > 50 mg    |  |
|                      | Collector-gatherers                          | 1 composite sample (consisting of individuals of the same species) | 15 individuals                                            | > 50 mg    |  |
|                      | Collector-filterers                          | 1 composite sample (consisting of individuals of the same species) | 15 individuals                                            | > 50 mg    |  |
| A while was as a lie | riparian                                     | 1 composite sample for each taxon/size class                       | 15 individuals                                            | > 50 mg    |  |
| Arthropods           | terrestrial                                  | 1 composite sample for each taxon/size class                       | 15 individuals                                            | > 50 mg    |  |
| Fish (optional)      |                                              |                                                                    |                                                           |            |  |

<sup>⇒</sup> minimum 12 samples per section

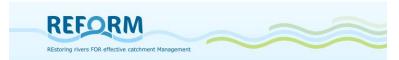

## 7.4 Field protocols for Macroinvertebrate sampling

Field protocol for macroinvertebrate sampling within REFORM WP4.3

| Investigator:                                                                                                    |                                                | Country:                                              |                      |                                                  |
|----------------------------------------------------------------------------------------------------|------------------------------------------------|-------------------------------------------------------|----------------------|--------------------------------------------------|
| Stream name:                                                                                                    |                                                | Site name:                                            |                      |                                                  |
| Site (please mark):                                                                                                    |                                                |                                                       | -27                  |                                                  |
| Catchment with large restoration measure(s)                                                                                                    | O Restored section O Degraded section upstream | Catchment with restoration measure                    | (s) O E              | Restored section<br>Degraded section<br>Opstream |
| Sampling date:                                                                                                    |                                                |                                                       |                      |                                                  |
| Mineralic substrates                                                                                                    |                                                | % of coverage<br>(5%-classes); x =<br>present but <5% | Number of replicates | Remarks                                          |
| megalithal (> 40 cm)                                                                                                    | ulders and blooks badrook                      |                                                       |                      |                                                  |
| upper sides of large cobbles, bot macrolithal (> 20 cm - 40 cm)                                                                                                    | uiders and blocks, dedrock                     |                                                       |                      |                                                  |
|                                                                                                    | bles, with a variable percentages              | of                                                    |                      |                                                  |
| cobble, gravel and sand                                                                                                    | and, man a ramear personage                    |                                                       |                      |                                                  |
| mesolithal (> 6 cm - 20 cm)                                                                                                    |                                                |                                                       |                      |                                                  |
| Charles and the second of the second of the  | a variable percentage of gravel a              | nd                                                    |                      |                                                  |
| microlithal (> 2 cm - 6 cm)                                                                                                    |                                                |                                                       |                      |                                                  |
|                                                                                                    | on egg to child's fist) with variab            | le                                                    |                      |                                                  |
| percentages of medium to fine g                                                                                                    |                                                | 50000                                                 |                      |                                                  |
| akal (> 0,2 cm - 2 cm)                                                                                                    |                                                |                                                       |                      |                                                  |
| fine to medium-sized gravel                                                                                                    |                                                |                                                       |                      |                                                  |
| psammal/psammopelal (> 6 µr<br>sand and mud                                                                                                    | m – 2 mm)                                      |                                                       |                      |                                                  |
| argylall (< 6 µm)                                                                                                    |                                                |                                                       |                      |                                                  |
| silt, loam, clay (inorganic)                                                                                                    |                                                |                                                       |                      |                                                  |
| technolithal 1                                                                                                    |                                                |                                                       |                      |                                                  |
| riprap                                                                                                    |                                                |                                                       |                      |                                                  |
| technolithal 2<br>concrete walls                                                                                                    |                                                |                                                       |                      |                                                  |
|                                                                                                    |                                                |                                                       |                      |                                                  |
| Organic substrates                                                                                                    |                                                |                                                       |                      |                                                  |
| algae<br>filamentous algae, algal tufts                                                                                                    |                                                |                                                       |                      |                                                  |
| submerged macrophytes                                                                                                    |                                                |                                                       |                      |                                                  |
| macrophytes, including moss an                                                                                                    | d Characeae                                    |                                                       |                      |                                                  |
| emergent macrophytes                                                                                                    |                                                |                                                       |                      |                                                  |
| e.g. Typha, Carex, Phragmites                                                                                                    |                                                |                                                       |                      |                                                  |
| living parts of terrestrial plants                                                                                                    |                                                |                                                       |                      |                                                  |
| fine roots, floating riparian vegeta                                                                                                    | alion                                          |                                                       |                      |                                                  |
| tree trunks, dead wood, branche                                                                                                    | es, roots                                      |                                                       |                      |                                                  |
| CPOM                                                                                                    |                                                |                                                       |                      |                                                  |
| deposits of coarse particular organic                                                                                                    | anic matter, e.g. fallen leaves                |                                                       |                      |                                                  |
| FPOM                                                                                                    | Transfer was                                   |                                                       |                      |                                                  |
| deposits of fine particular organic                                                                                                    | c matter                                       |                                                       |                      |                                                  |
| sewage bacteria and -fungi an<br>e.g. Sphaerotilus, Leptomitus/org                                                                                                    |                                                |                                                       |                      |                                                  |
| debris                                                                                                    | g                                              | +                                                     | <b>-</b>             |                                                  |
| and the second second s | posited within the splash zone area l          | oy                                                    |                      |                                                  |
| wave motion and changing water                                                                                                    |                                                |                                                       |                      |                                                  |
|                                                                                                    | Sum                                            | 100%                                                  | 20                   |                                                  |

Page 102 of 110

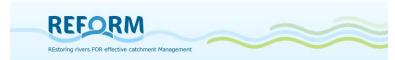

## 7.5 Field Protocol for Macrophyte sampling

| Field protocol for macrophy                                                                                                   | te sampling v | vithin REFOR           | RM WP4.3    |                                                                                            |
|----------------------------------------------------------------------------------------------------|---------------|------------------------|-------------|--------------------------------------------------------------------------------------------|
| Investigator:                                                                                                    |               |                        | Country:    |                                                                                            |
| Stream name:                                                                                                    |               |                        | Site name:  |                                                                                            |
| Site (please mark):  Catchment with large restoration measure(s)  Catchment with short restoration measure(s)  Sampling date: | O Restore     | ed section ups         |             |                                                                                            |
| Scientific name of tax                                                                                                    | Kon           | Emergent/<br>submerged | Growth form | Abundance<br>(NOVANA scale<br>1= 1-5%<br>2= 5-25%<br>3= 25-50%<br>4= 50-75%<br>5= 75-100%) |
|                                                                                                    |               |                        |             |                                                                                            |
|                                                                                                    |               |                        |             |                                                                                            |
|                                                                                                    |               |                        |             |                                                                                            |
|                                                                                                    |               |                        |             |                                                                                            |
|                                                                                                    |               |                        |             |                                                                                            |
|                                                                                                    |               |                        |             |                                                                                            |
|                                                                                                    |               |                        |             |                                                                                            |
|                                                                                                    |               |                        |             |                                                                                            |
|                                                                                                    |               |                        |             | 1                                                                                          |

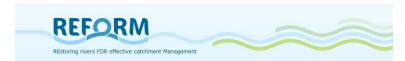

# Macrophyte sampling within REFORM WP4.3 - Definitions and examples for the growth forms according to Den Hartog & Van der Velde (1988) and Wiegleb (1991)

| Growth form              | Definition                                                                                                    | Example                                                    |
|--------------------------|----------------------------------------------------------------------------------------------------|------------------------------------------------------------|
| Ceratophyllids           | Free-floating plants with large, finely devided submerged leaves                                                | Ceratophyllum spec.,<br>Utricularia spec.                  |
| Elodeids                 | Submerged plants with whorled stems                                                                             | Elodea spec., Hippuris<br>vulgaris                         |
| Equisetids               | Horse tails                                                                                                    | Equisetum spec.                                            |
| Haptophyts               | Mosses, red and green algae, lichen                                                                             | Fontinalis spec.                                           |
| Helodids<br>(Helophytes) | Emergent plants                                                                                                 | Typha spec., Phalaris<br>arundinacea                       |
| Hydrocharids             | Free-floating plants with rosettes of specialised floating leaves                                               | Hydrocharis morsus-<br>ranae                               |
| Isoetids                 | Submerged plants (and filamentous algae) with short shoots/stems and a rosette of stiff radical leaves          | Isoëtes spec., Littorella<br>uniflora, Cladophora<br>spec. |
| Juncids                  | Submerged plants with simple, narrow, margin entire, with septate leafs (rush)                                  | Juncus spec.                                               |
| Lemnids                  | Free-floating plants with small leaf-like thalli                                                                | Spirodela polyrhiza,<br>Lemna spec.                        |
| Magnopotamids            | Submerged plants with oblong to lanceolate submerged leaves                                                     | Potamogeton<br>polygonifolius,<br>Potamogeton crispus      |
| Myriophyllids            | Submerged plants with leafs at stem, feather-like leafs                                                         | Myriophyllum spec.,<br>Ranunculus spec.                    |
| Nymphaeids               | Plants with longly petiolated floating leaves                                                                   | Nuphar lutea, Persicaria<br>amphibia                       |
| Parvopotamids            | Entirely submerged plants with linear to oblong leaves                                                          | Zannichellia pallustris,<br>Potamogeton berchtoldii        |
| Peplids                  | Plants with oblong and spatulate leaves, the upper ones forming floating rosettes                               | Callitriche spec.                                          |
| Vallisnerids             | Submerged plants with a short stem and a rosette or bundle of long, linear, floating leaves, rooted in the soil | Sparganium spec.,<br>Vallisneria spiralis                  |

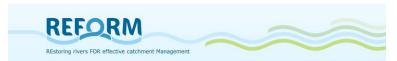

# 7.6 Field protocols for riparian arthropod sampling

| Field protocol to                                                                                           | r ripariai                            | n artnropod sampling within                                  | REFURIN W                                                         | P4.3               |                   |  |  |
|----------------------------------------------------------------------------------------------------|---------------------------------------|--------------------------------------------------------------|-------------------------------------------------------------------|--------------------|-------------------|--|--|
| Investigator:                                                                                               |                                       |                                                              | Country                                                           |                    |                   |  |  |
| River name:                                                                                                 |                                       |                                                              | Site name                                                         | Site name:         |                   |  |  |
| Site (please mark Catchment with restoration mea  Catchment with restoration mea  Sampling date for – from: | large sure(s) short sure(s) habitat c |                                                              | L<br>upstream<br>nples:                                           | ength of sample se |                   |  |  |
| Mesohabitat cove                                                                                            | r (riparia                            | n area on a max. 10m wide str                                | ripe):                                                            |                    |                   |  |  |
| Mesohabitat                                                                                                 |                                       | Description                                                  |                                                                   | % Coverage         | Number of samples |  |  |
| Riparian forest                                                                                             |                                       | > 25% coverage of woody rip<br>vegetation; trees cover the a | > 25% coverage of woody riparian vegetation: trees cover the area |                    |                   |  |  |
| Pasture                                                                                                    |                                       | Gras land (no tree cover)                                    |                                                                   |                    |                   |  |  |
| Other herbaceous vegetation                                                                                 |                                       | Riparian herbaceous vegetat cover)                           | tion (no tree                                                     |                    |                   |  |  |
| Vegetated swamp                                                                                             |                                       | Very moist (muddy) vegetated patches                         |                                                                   |                    |                   |  |  |
| Steep unvegetated<br>embankment                                                                             | t                                     |                                                              |                                                                   |                    |                   |  |  |
| Open gravel bar                                                                                             |                                       | < 25% vegetation coverage                                    |                                                                   |                    |                   |  |  |
| Open sand bar                                                                                               |                                       | < 25% vegetation coverage                                    |                                                                   |                    |                   |  |  |
| Open mud bar                                                                                                |                                       | < 25% vegetation coverage                                    |                                                                   |                    |                   |  |  |
| Others (please spe                                                                                          | ecify)                                |                                                              |                                                                   |                    |                   |  |  |
| Sample number (1-10)                                                                                        | Mesoha                                | abitat                                                       | Pitfall trap<br>or hand<br>sampling                               | Comments           |                   |  |  |
|                                                                                                    |                                       |                                                              |                                                                   |                    |                   |  |  |
|                                                                                                    |                                       |                                                              |                                                                   |                    |                   |  |  |
|                                                                                                    |                                       |                                                              |                                                                   |                    |                   |  |  |
| ,                                                                                                    |                                       |                                                              |                                                                   |                    |                   |  |  |
|                                                                                                    |                                       |                                                              |                                                                   |                    |                   |  |  |
|                                                                                                    |                                       |                                                              |                                                                   |                    |                   |  |  |
|                                                                                                    |                                       |                                                              |                                                                   |                    |                   |  |  |
|                                                                                                    |                                       |                                                              |                                                                   |                    |                   |  |  |
|                                                                                                    |                                       |                                                              |                                                                   |                    |                   |  |  |

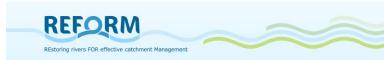

# 7.7 Field protocols for fish sampling

Fish data

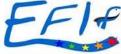

| Fish data           |                     |  |  |  |  |
|---------------------|---------------------|--|--|--|--|
| Date (dd/mm/yyyy)   |                     |  |  |  |  |
| Site code           | Sampling method     |  |  |  |  |
| Site name           | Samp ling location  |  |  |  |  |
| Name of watercourse | Main river region   |  |  |  |  |
| XY co-ordinates     | GPS co-ordinates    |  |  |  |  |
| Longitude           | Transect length [m] |  |  |  |  |
| Latitude            | Fished area [m2]    |  |  |  |  |
| Altitude[m]         | Wetted width [m]    |  |  |  |  |

|    |              | Fish data                            |                                      |
|----|--------------|--------------------------------------|--------------------------------------|
|    | Fish species | number of specimen<br>length ≤150 mm | number of specimen<br>length >150 mm |
| 1  |              |                                      |                                      |
| 2  |              |                                      |                                      |
| 3  |              |                                      | ,                                    |
| 4  |              |                                      |                                      |
| 5  |              |                                      | ,                                    |
| 6  |              |                                      |                                      |
| 7  |              |                                      |                                      |
| 8  |              |                                      |                                      |
| 9  |              |                                      |                                      |
| 10 |              |                                      |                                      |
| 11 |              | A.                                   |                                      |
| 12 |              |                                      | -                                    |
| 13 |              |                                      |                                      |
| 14 |              |                                      |                                      |
| 15 |              |                                      |                                      |
| 16 |              | :                                    |                                      |
| 17 |              |                                      |                                      |
| 18 |              |                                      |                                      |
| 19 |              |                                      |                                      |
| 20 |              | -                                    | G                                    |
| 21 |              |                                      |                                      |
| 22 |              |                                      |                                      |
| 23 |              |                                      | ,                                    |
| 24 |              | 5                                    |                                      |
| 25 |              |                                      |                                      |
| 26 |              |                                      |                                      |
| 27 |              |                                      | 8                                    |
| 28 |              |                                      |                                      |
| 29 | _            |                                      | × .                                  |
| 30 |              |                                      |                                      |
| 31 |              |                                      |                                      |
| 32 |              | 7                                    |                                      |
| 33 |              |                                      |                                      |
| 34 |              |                                      |                                      |
| 35 |              |                                      |                                      |

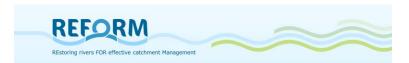

#### Abiotic and method data

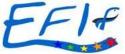

|                          | Reference fields                                  |
|--------------------------|---------------------------------------------------|
| Site code                |                                                   |
| Date                     | dd/mm/yyyy                                        |
| Site name                |                                                   |
| Name of watercourse or   |                                                   |
| River name               |                                                   |
| River region             |                                                   |
| XY co-ordinates or       |                                                   |
| longitude, latitude      |                                                   |
| GPS co-ordinates         |                                                   |
| Altitude                 | m                                                 |
| Sampling location        | Main channel/Backwaters/Mixed                     |
| Sampling method          | Boat/Wading                                       |
| Fished area              | m <sup>2</sup>                                    |
| Wetted width             | m                                                 |
|                          | Abiotic variables                                 |
| Altitude                 | m                                                 |
| Lakes upstream affecting | Yes/No                                            |
| the site                 |                                                   |
| Distance from source     | km                                                |
| Flow regime              | Permanent / Summer dry/Winter dry/Intermittent    |
| Geomophology             | Naturally constrained no modification/            |
|                          | Braided/Sinuous/Meand regular/Meand tortuous      |
| Former floodplain        | No/Small/Medium/Large/Some waterbodies remaining/ |
| Water source type        | Glacial/Nival/Pluvial/Groundwater                 |
| Former sediment size     | Organic/Silt/Sand/                                |
|                          | Gravel-Pebble-Cobble/Boulder-Rock                 |
| Upstream drainage area   | km²                                               |
| Distance from source     | km                                                |
| River slope              | m/km (‰)                                          |
| Mean air temperature     | Celsius (C)                                       |

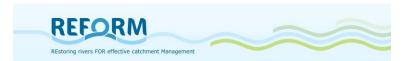

Human impact data (optional)

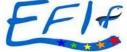

| Site code                        |                                                                                                    | Chemical data                           |  |  |  |  |
|----------------------------------|----------------------------------------------------------------------------------------------------|-----------------------------------------|--|--|--|--|
| Name watercourse                 |                                                                                                    | Oxygen (mg/l or %                       |  |  |  |  |
| 575.007.00                       | 250-1-20                                                                                                    | saturation)                             |  |  |  |  |
| XYZ co-ordinates or              | X:(N)                                                                                                    | Conductivity (mS/cm)                    |  |  |  |  |
| longitude latitude altitude      | Y:(E)                                                                                                    |                                         |  |  |  |  |
|                                  | Z:m                                                                                                    |                                         |  |  |  |  |
| Site name                        |                                                                                                    | pH                                      |  |  |  |  |
| Main river region                | v.                                                                                                    | Phosphate (mg/l)                        |  |  |  |  |
| Field responsible                |                                                                                                    | Nitrite (mg/l)                          |  |  |  |  |
| GPS co-ordinates                 |                                                                                                    | Nitrate (mg/l)                          |  |  |  |  |
| Sampling hour                    |                                                                                                    | Turbidity (NTU)                         |  |  |  |  |
|                                  |                                                                                                    | Secchi depth (cm)                       |  |  |  |  |
| Site characteristics             |                                                                                                    |                                         |  |  |  |  |
| Water level                      | low / normal / high                                                                                                    |                                         |  |  |  |  |
| Natural shelters                 | natural / poorly developed / absent                                                                                                    |                                         |  |  |  |  |
| Pools in transect                | number:                                                                                                    |                                         |  |  |  |  |
| Riffles in transect              |                                                                                                    | number:                                 |  |  |  |  |
| Meanders in transect             | number:                                                                                                    |                                         |  |  |  |  |
| Bank                             | natural / partly artificial / overall reinforced                                                                                                  |                                         |  |  |  |  |
| Morphological condition          | Minor / slight / moderate / strong / severe / disturbance                                                                                         |                                         |  |  |  |  |
| Agricultural activities          | range: 50 m from stream: none / along one bank / along both sides                                                                                 |                                         |  |  |  |  |
| Prairies Prairies                | range: 50 m from stream: n                                                                                                    | one / along one bank / along both sides |  |  |  |  |
| Trees                            | range: 20 m from stream: none $/<10/>10 &<50/>50$ or forest                                                                                       |                                         |  |  |  |  |
| Urbanisation                     | range: 100 m from stream: none / < 5 / >5 & <10 / >10                                                                                             |                                         |  |  |  |  |
| (constructions)                  | 8                                                                                                    |                                         |  |  |  |  |
| Industrial activities            | Yes: describe/ none                                                                                                    |                                         |  |  |  |  |
| Water flow                       | Minor / slight / moderate / strong / severe / disturbance                                                                                         |                                         |  |  |  |  |
| Impact of agriculture in         | > 40% cultivated land, severe impact: class 5;                                                                                                    |                                         |  |  |  |  |
| river basin upstream             | > 40% cultivated land, strong impact: class 4;<br>< 40% cultivated land, moderate impact: class 3;<br>< 40% cultivated land, low impact: class 2; |                                         |  |  |  |  |
|                                  |                                                                                                    |                                         |  |  |  |  |
|                                  |                                                                                                    |                                         |  |  |  |  |
|                                  | < 10% cultivated land: class 1;                                                                                                    |                                         |  |  |  |  |
| Urbanisation in river basin      | >15% urban land severe impact: class 5                                                                                                    |                                         |  |  |  |  |
| up stream                        | >15% urban land strong impact: class 4                                                                                                    |                                         |  |  |  |  |
| 5772                             | <15% urban land moderate impact: class 3                                                                                                    |                                         |  |  |  |  |
|                                  | <15% urban land low impact: class 2                                                                                                    |                                         |  |  |  |  |
|                                  | <1% urban land: class 1                                                                                                    |                                         |  |  |  |  |
| Migration barriers<br>(transect) | Yes: describe                                                                                                    | / none                                  |  |  |  |  |
| Dam present upstream             |                                                                                                    | Yes / No                                |  |  |  |  |
| Migration barriers in the        | Barriers present: no passage for fish possible: class 5                                                                                           |                                         |  |  |  |  |
| river (total river)              | passage for 1 single species occasionally: class 4                                                                                                |                                         |  |  |  |  |
| N                                | passage for certain species or certain years: class 3                                                                                             |                                         |  |  |  |  |
|                                  | passage for most species most years: class 2                                                                                                    |                                         |  |  |  |  |
|                                  | No barriers (or functional bypass): class 1                                                                                                    |                                         |  |  |  |  |

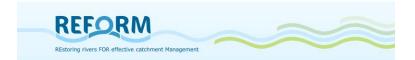

# 7.8 Field protocols for floodplain vegetation sampling

| Field form 1 for floodpla                   | in vegetation sampling with                    | in REFORM WP4.3 - Vegetation                | <u>units</u>                                   |  |  |
|---------------------------------------------|------------------------------------------------|---------------------------------------------|------------------------------------------------|--|--|
| Investigator: Stream name:                  |                                                | Country:                                    |                                                |  |  |
|                                             |                                                |                                             |                                                |  |  |
| Catchment with large restoration measure(s) | O Restored section O Degraded section upstream | Catchment with short restoration measure(s) | O Restored section O Degraded section upstream |  |  |
| Sampling date:                              |                                                | Length of sample section:                   |                                                |  |  |
| Transect number                             | Vegetation unit                                | Vegetation unit code                        | Length [m]                                     |  |  |
|                                             |                                                |                                             |                                                |  |  |
|                                             |                                                |                                             |                                                |  |  |
|                                             |                                                |                                             |                                                |  |  |
|                                             |                                                |                                             |                                                |  |  |
|                                             |                                                |                                             |                                                |  |  |
|                                             |                                                |                                             |                                                |  |  |
|                                             |                                                |                                             |                                                |  |  |
|                                             |                                                |                                             |                                                |  |  |
| 6                                           |                                                |                                             |                                                |  |  |
|                                             |                                                |                                             |                                                |  |  |
|                                             |                                                |                                             |                                                |  |  |
|                                             |                                                | -                                           |                                                |  |  |
|                                             |                                                |                                             |                                                |  |  |
|                                             |                                                |                                             |                                                |  |  |
|                                             |                                                |                                             |                                                |  |  |
|                                             |                                                |                                             |                                                |  |  |
|                                             |                                                |                                             |                                                |  |  |

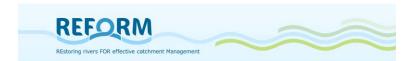

| Field form 2 for floodplain vegetation sampling within REFORM WP4.3 – Sample plots |                                                |                                             |                                                                                                    |                                                |  |  |  |
|------------------------------------------------------------------------------------|------------------------------------------------|---------------------------------------------|----------------------------------------------------------------------------------------------------|------------------------------------------------|--|--|--|
| Investigator:                                                                      |                                                | Country:                                    |                                                                                                    |                                                |  |  |  |
| Stream name:                                                                       |                                                | Site name:                                  |                                                                                                    |                                                |  |  |  |
| Site (please mark):                                                                |                                                |                                             |                                                                                                    |                                                |  |  |  |
| Catchment with large restoration measure(s)                                        | O Restored section O Degraded section upstream | Catchment with short restoration measure(s) |                                                                                                    | O Restored section O Degraded section upstream |  |  |  |
| Sampling date:                                                                     |                                                |                                             |                                                                                                    |                                                |  |  |  |
| Transect number:                                                                   | Subzone number :                               | Sample                                      | plot number:                                                                                                   |                                                |  |  |  |
| Scientific name of plant taxon                                                     |                                                |                                             | Coverage according to Braun-Blanquet<br>(0.5: 0 – 1%, 1: 1-5%, 2: 5-25%, 3: 25-<br>50%, 4: 50-75%, 5: 75-100%) |                                                |  |  |  |
|                                                                                    |                                                |                                             |                                                                                                    |                                                |  |  |  |
|                                                                                    |                                                |                                             |                                                                                                    |                                                |  |  |  |
|                                                                                    |                                                |                                             |                                                                                                    |                                                |  |  |  |
|                                                                                    |                                                |                                             |                                                                                                    |                                                |  |  |  |
|                                                                                    |                                                |                                             |                                                                                                    |                                                |  |  |  |
|                                                                                    |                                                |                                             |                                                                                                    |                                                |  |  |  |
|                                                                                    |                                                |                                             |                                                                                                    |                                                |  |  |  |
|                                                                                    |                                                |                                             |                                                                                                    |                                                |  |  |  |
|                                                                                    |                                                |                                             |                                                                                                    |                                                |  |  |  |
|                                                                                    |                                                |                                             |                                                                                                    |                                                |  |  |  |
|                                                                                    |                                                |                                             |                                                                                                    |                                                |  |  |  |
|                                                                                    |                                                |                                             |                                                                                                    |                                                |  |  |  |
|                                                                                    |                                                |                                             |                                                                                                    |                                                |  |  |  |
|                                                                                    |                                                |                                             |                                                                                                    |                                                |  |  |  |
|                                                                                    |                                                |                                             |                                                                                                    |                                                |  |  |  |
|                                                                                    |                                                |                                             |                                                                                                    |                                                |  |  |  |
|                                                                                    |                                                |                                             |                                                                                                    |                                                |  |  |  |
|                                                                                    |                                                |                                             |                                                                                                    |                                                |  |  |  |
|                                                                                    |                                                |                                             |                                                                                                    |                                                |  |  |  |
|                                                                                    |                                                |                                             |                                                                                                    |                                                |  |  |  |
|                                                                                    |                                                |                                             |                                                                                                    |                                                |  |  |  |